### Язык SQL

#### Реализация Oracle 10g

#### Возможности команды SELECT языка SQL

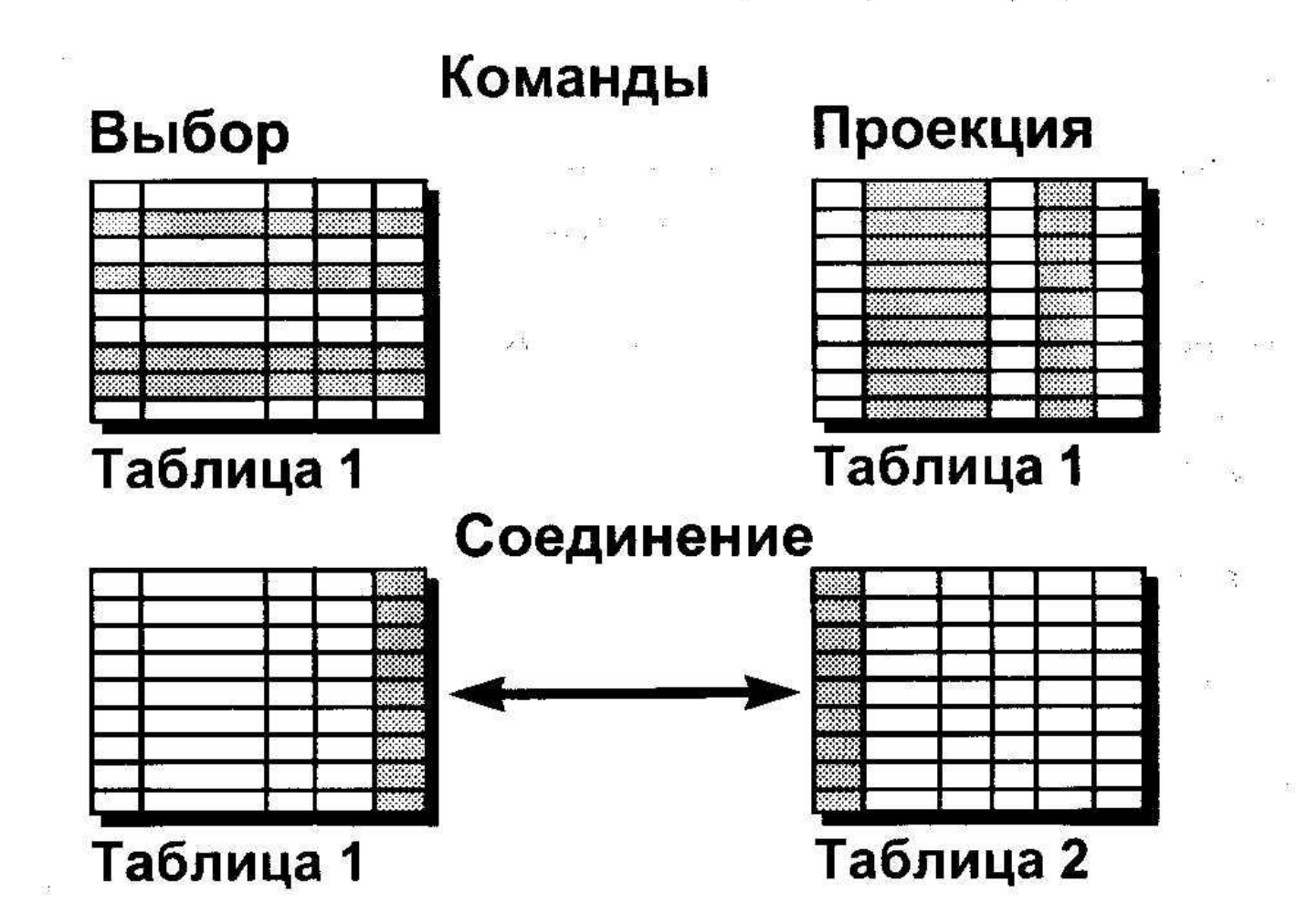

# **Основная команда SELECT**

- SELECT [DISTINCT] {\*, column *[alias],...)*
- FROM *table;*
- SELECT указывает, *какие* столбцы
- FROM указывает, из *какой таблицы*

### **Написание команд SQL**

- **• Команды SQL не различают регистры символов**
- **• Команды SQL могут занимать одну или несколько строк**
- **• Ключевые слова нельзя сокращать и размещать на двух строках**
- **• Предложения обычно пишутся на отдельных строках**
- **• Для облегчения чтения используются табуляция и отступы**

# Выбор конкретных столбцов

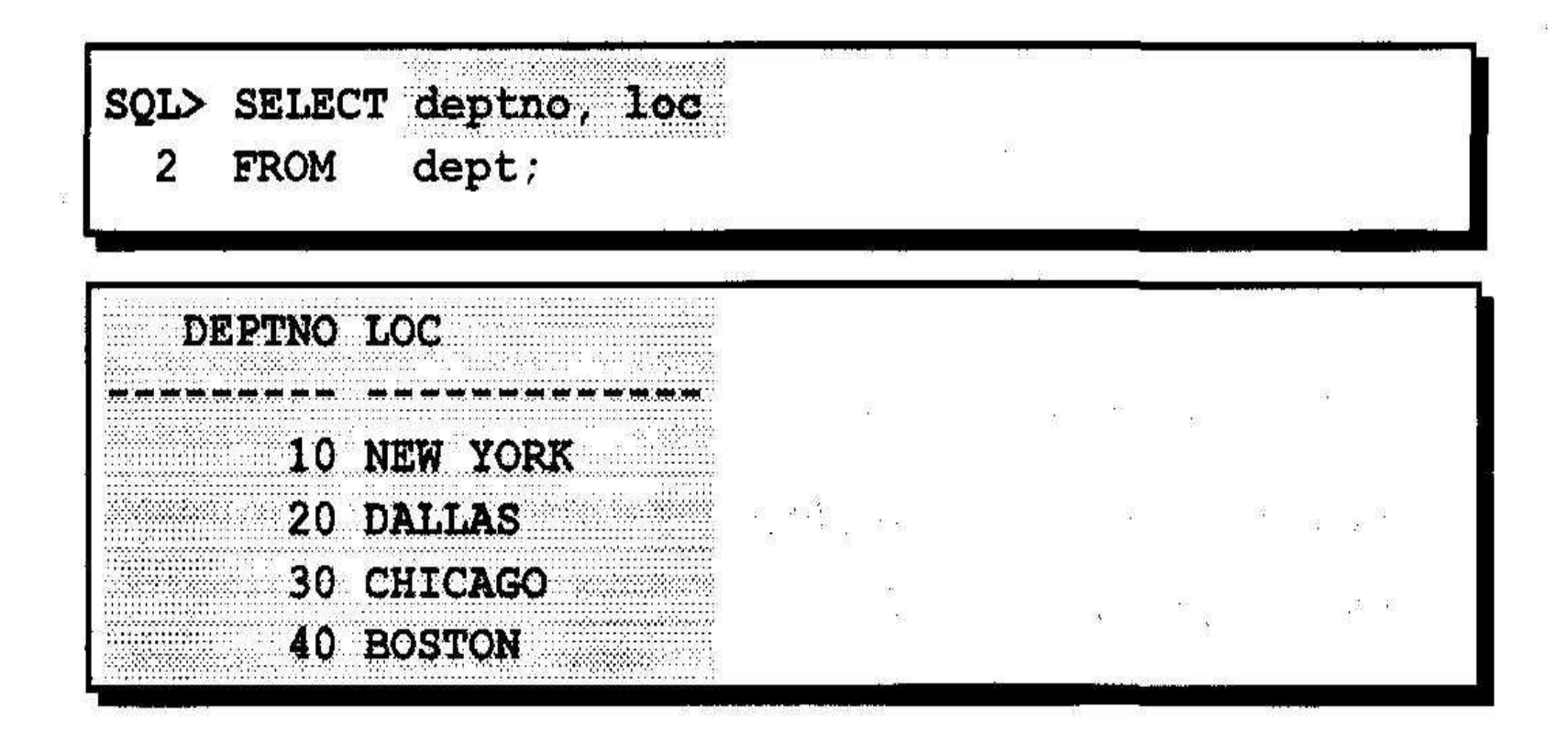

- **• Арифметические выражения**
- **• Создаются из данных типа NUMBER и DATE с помощью арифметических операторов**

#### Использование арифметических операторов

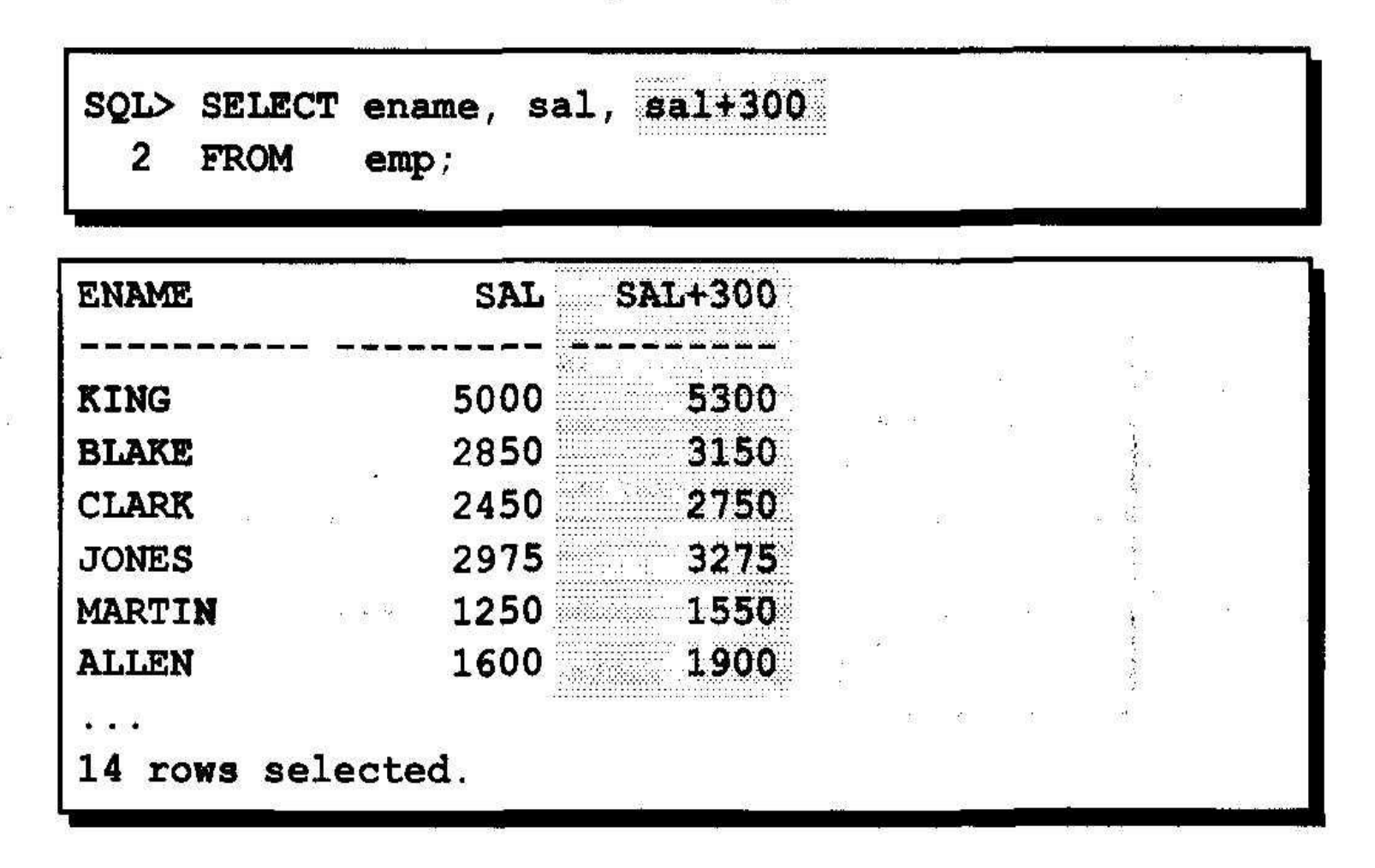

# **Неопределенное значение (NULL)**

- **• Неопределенное значение (NULL) это когда значение недоступно, не присвоено, неизвестно или неприменимо.**
- **• Это не ноль и не пробел**

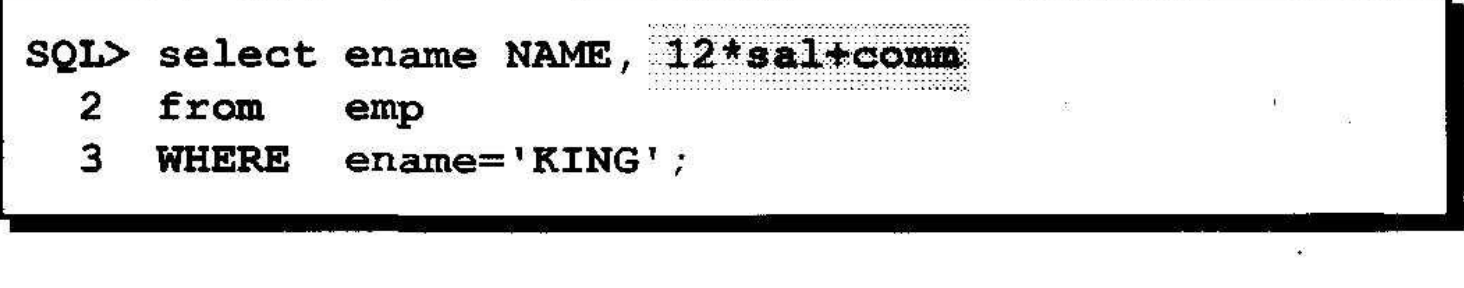

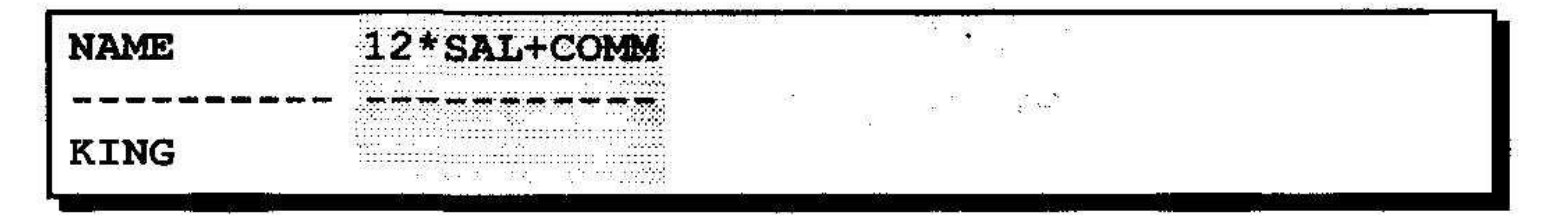

# **Псевдоним (алиас) столбца**

- **• Альтернативный заголовок столбца**
- **• Удобен при вычислениях**
- **• Следует сразу за именем столбца; ключевое слово AS между именем столбца с псевдонимом необязательно**
- **• Заключается в двойные кавычки, если содержит пробелы, специальные символы**

**или различает регистры символов**

#### Использование псевдонимов столбцов

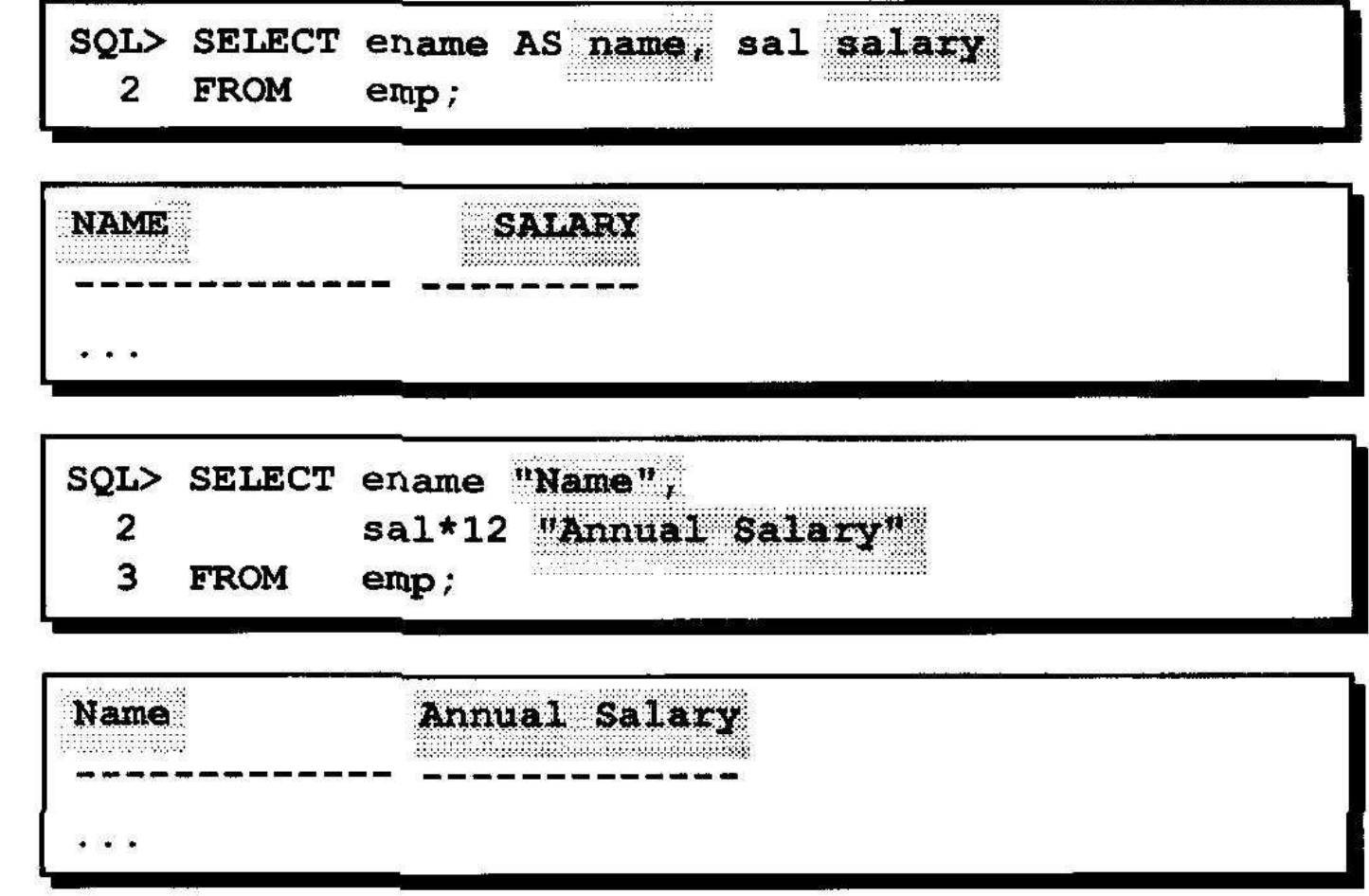

# **Дублирование строк**

**• По умолчанию выдаются все строки, включая дубликаты.**

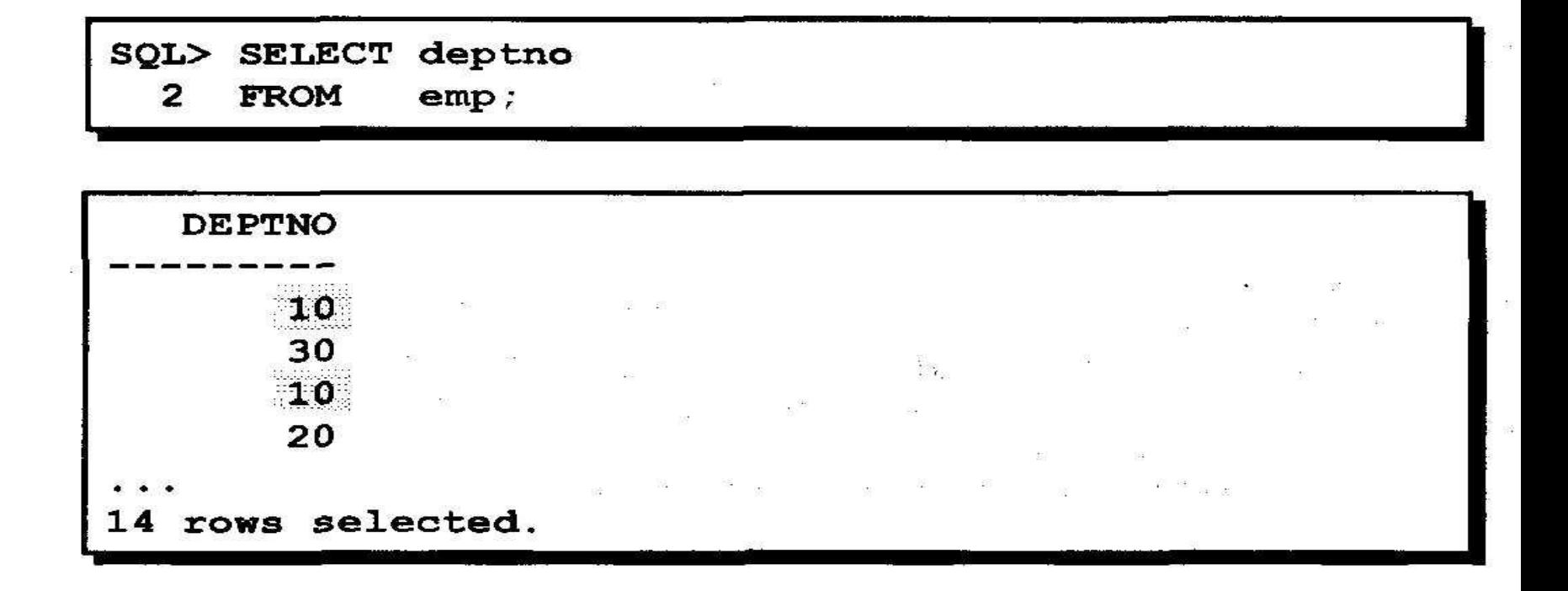

## **Устранение строк-дубликатов**

#### **• Дубликаты устраняются с помощью ключевого слова DISTINCT в команде SELECT.**

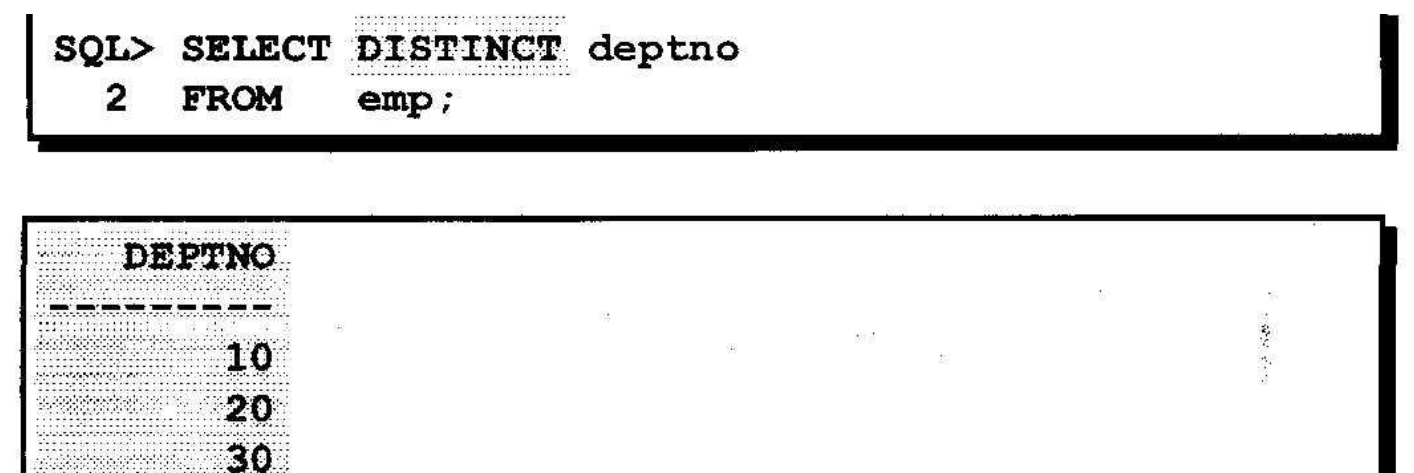

# **Ограничение количества выбираемых строк путем отбора**

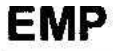

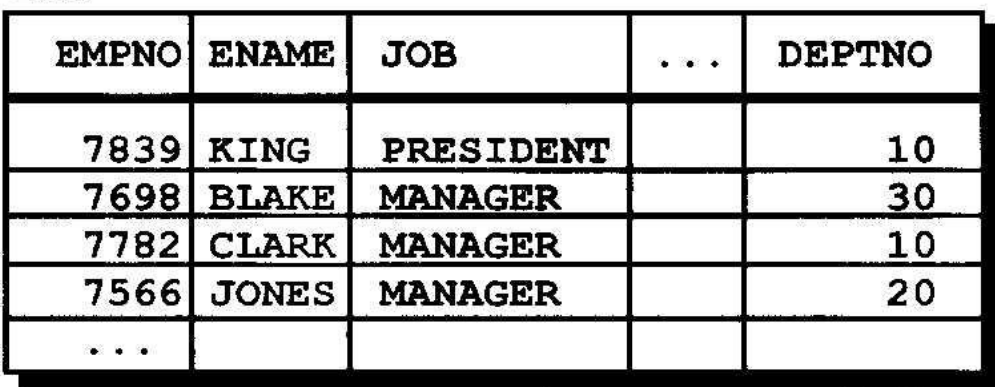

...выбрать всех служащих отдела  $10"$ 

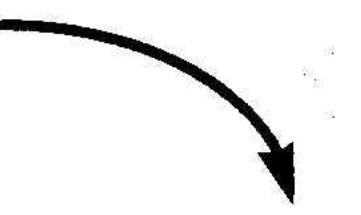

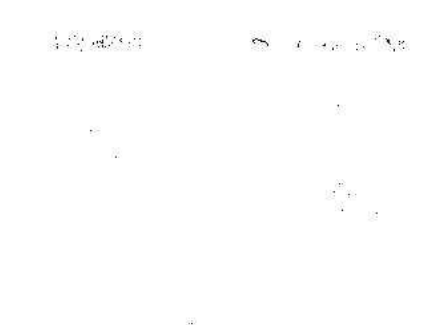

#### **EMP**

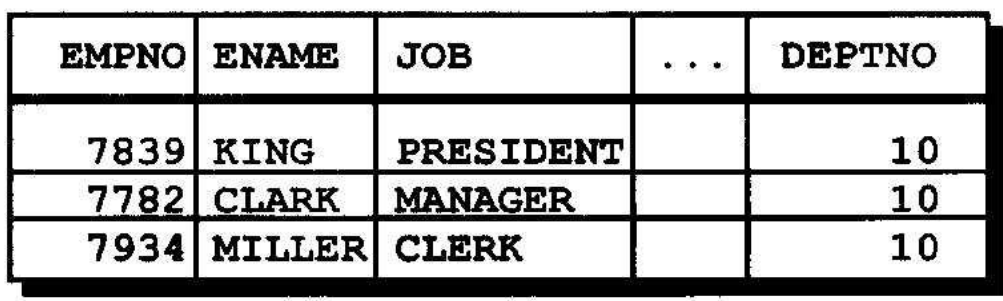

#### Ограничение количества выбираемых строк

• Количество возвращаемых строк можно ограничить с помощью предложения **WHERE.** 

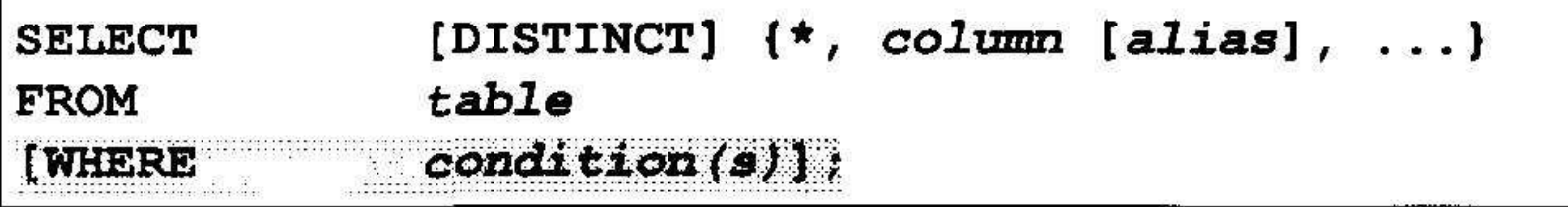

• Предложение WHERE следует за предложением FROM.

## **Использование предложения WHERE**

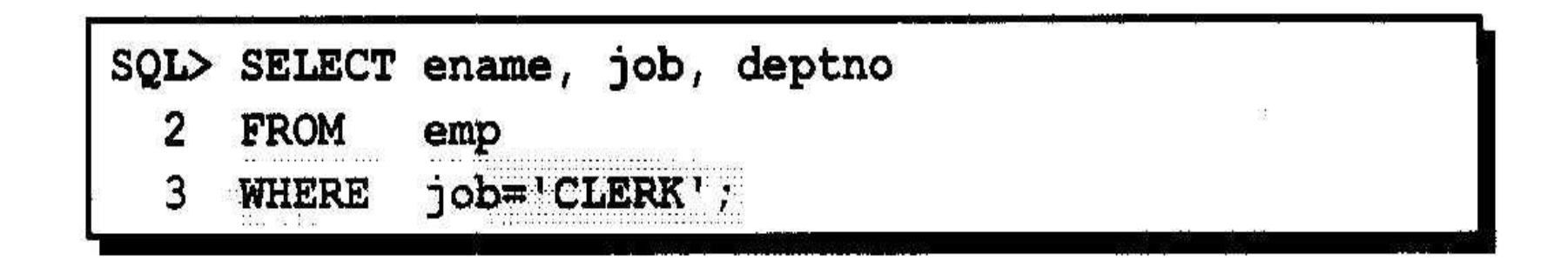

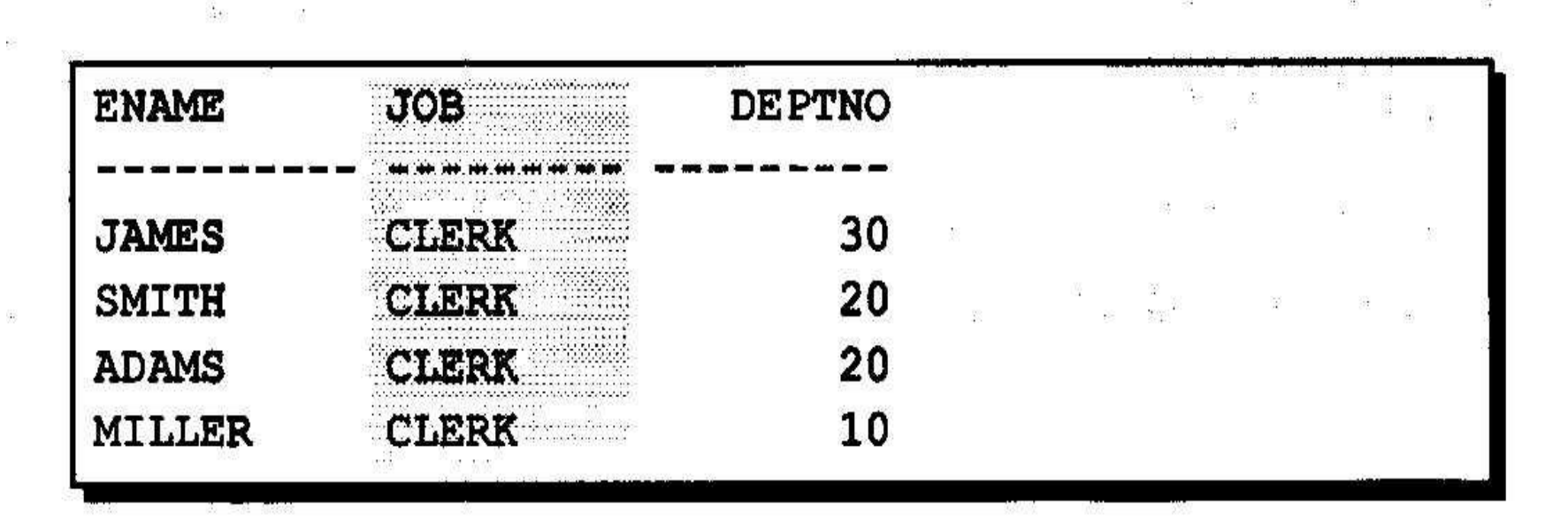

#### **Прочие операторы сравнения**

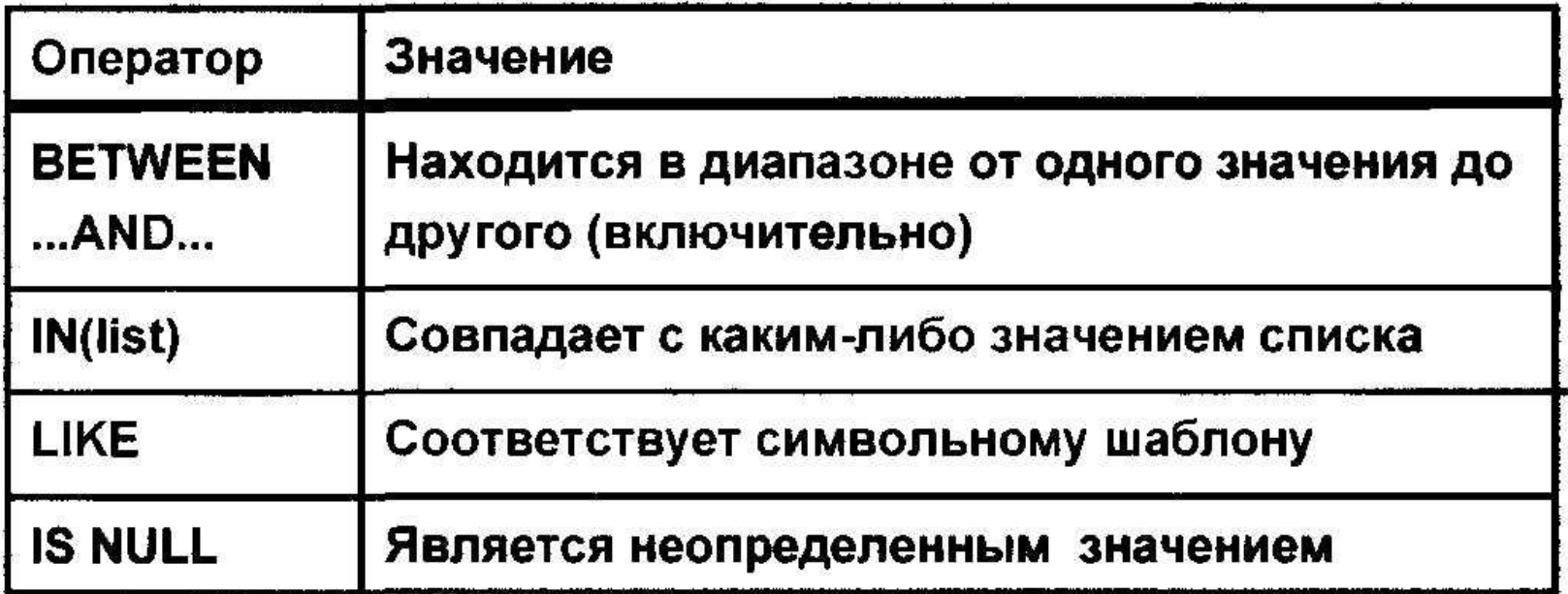

## **Использование оператора BETWEEN**

**• Оператор BETWEEN используется для вывода строк по диапазону значений.**

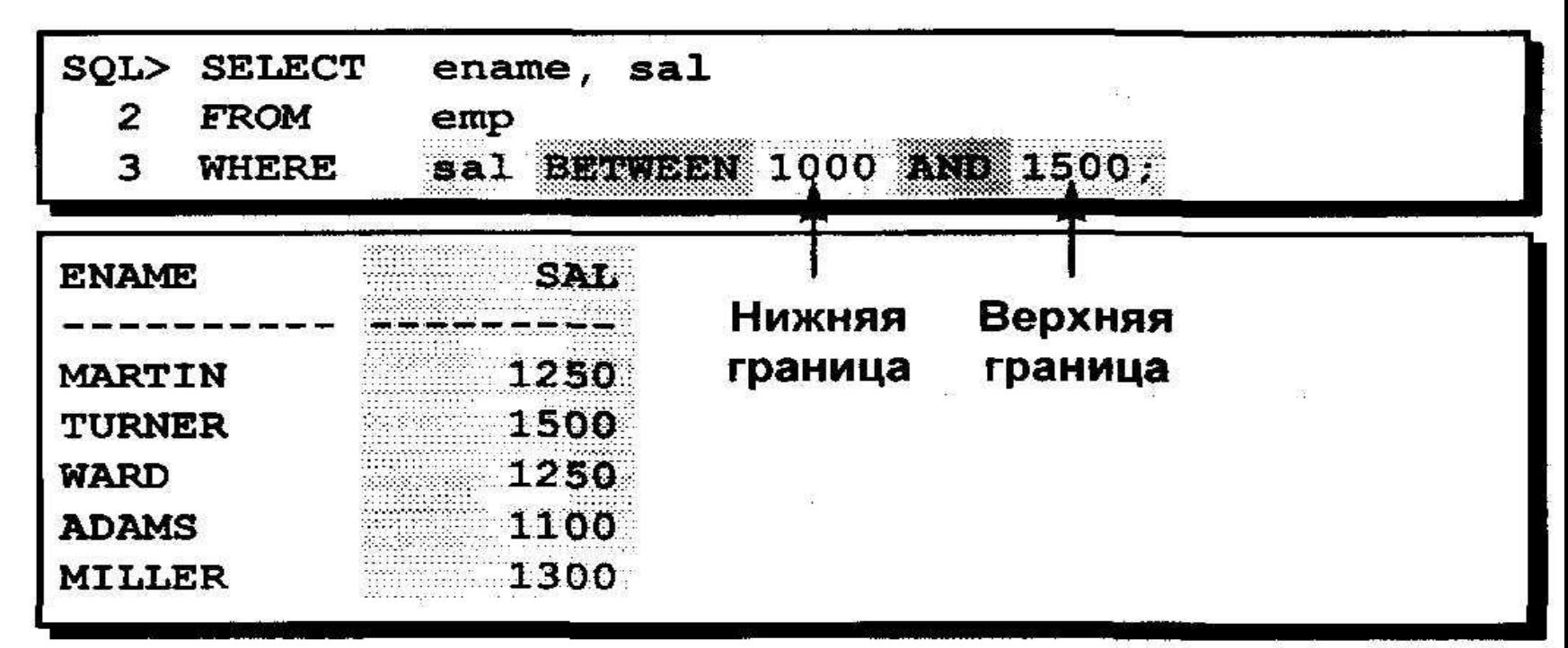

#### **Использование оператора IN**

• Оператор IN используется для проверки на вхождение значений в список.

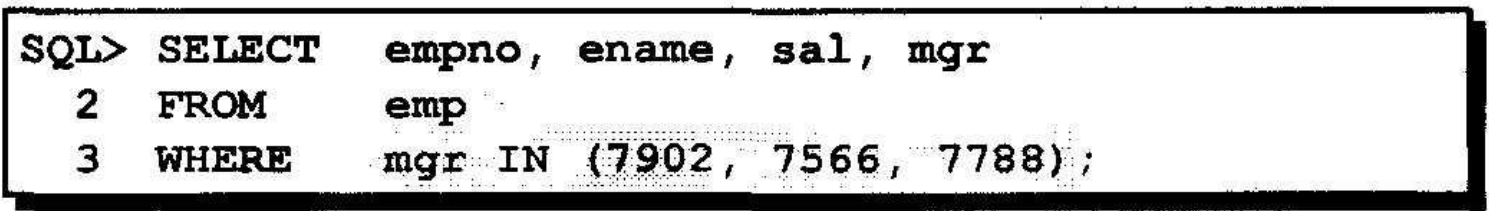

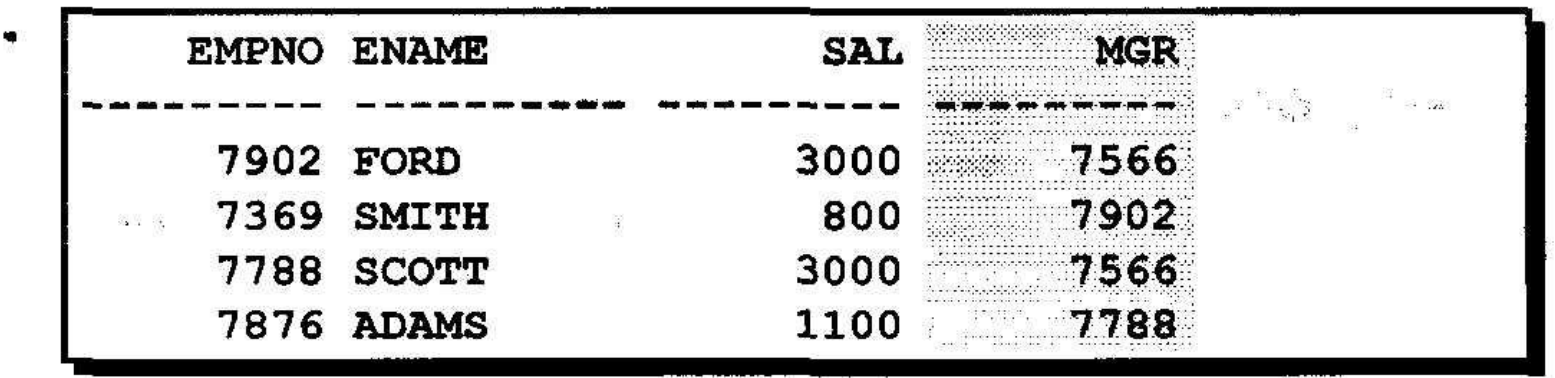

# **Использование оператора LIKE**

- **• Оператор LIKE используется для поиска символьных значений по шаблону с метасимволами.**
- **• Условия поиска могут включать алфавитные и цифровые символы.**
- **• % обозначает ноль или много символов**
- **• \_ обозначает один символ**

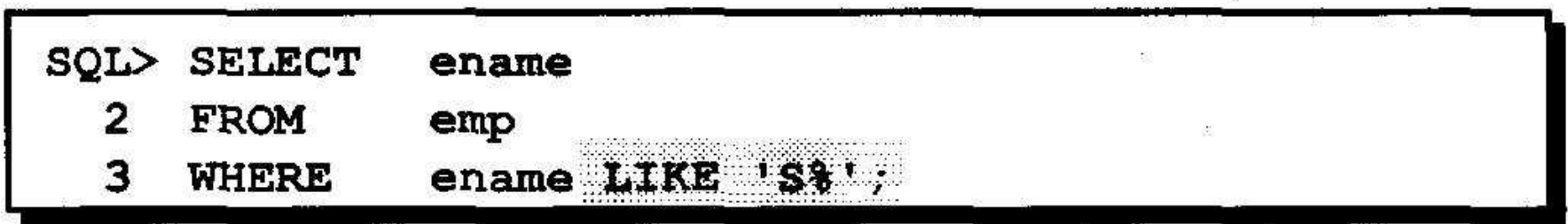

#### Логические операторы

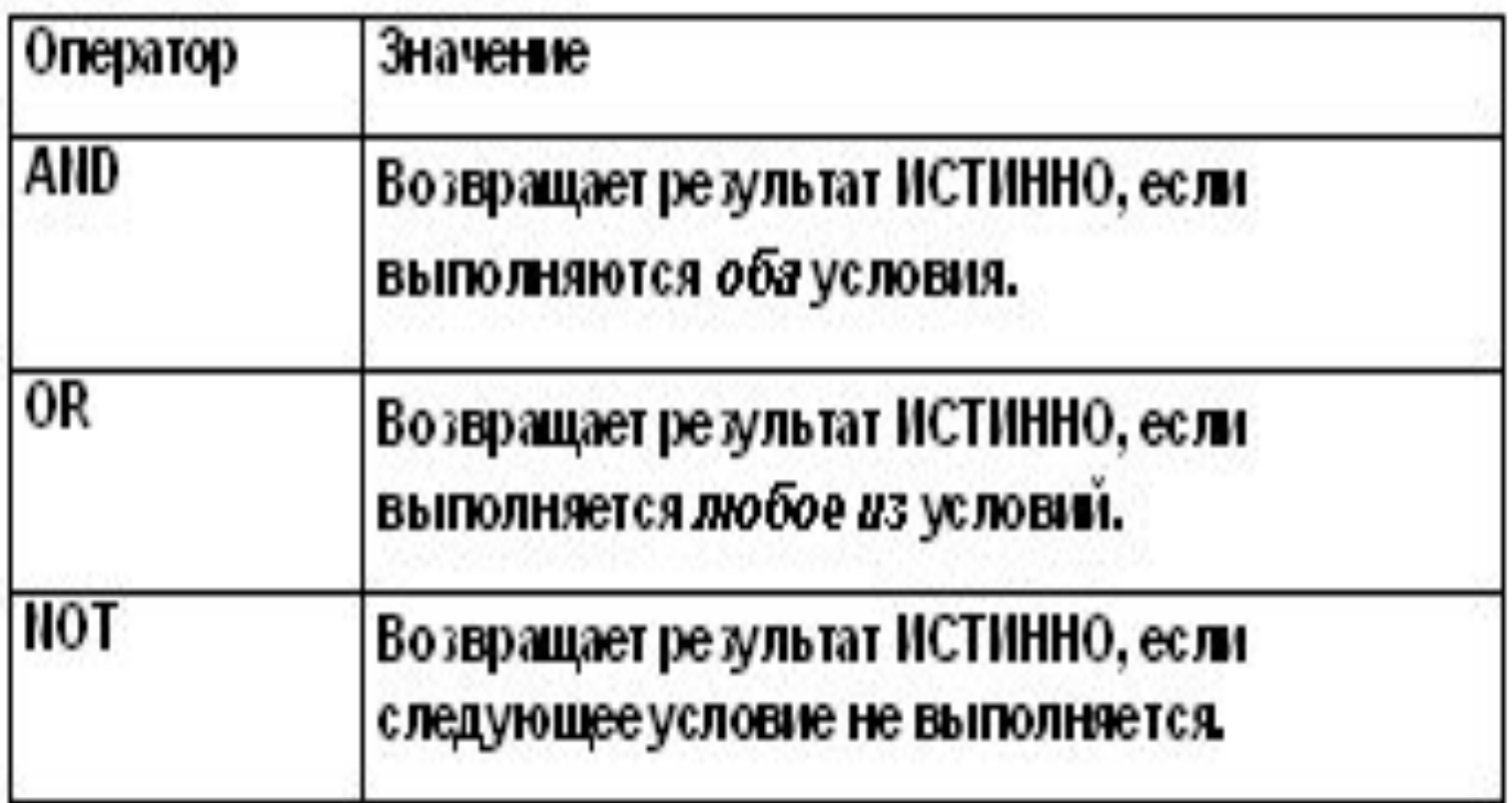

#### Предложение ORDER BY

- Предложение ORDER BY используется для сортировки строк
	- ASC: сортировка по возрастанию (используется по умолчанию)
	- DESC: сортировка по убыванию
- В команде SELECT предложение ORDER BY указывается последним.

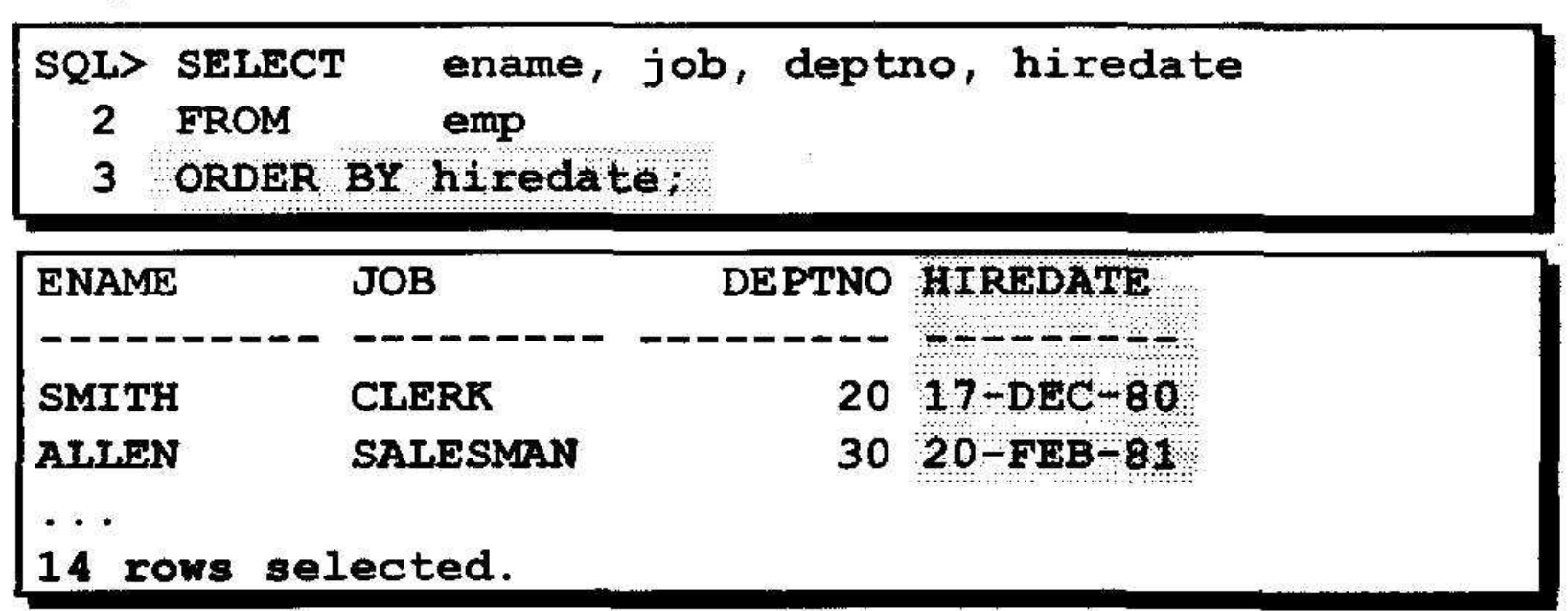

# **Однострочные функции**

- **• Различные типы функций в SQL.**
- **• •Включение в команды SELECT функций различных типов символьных, числовых и типа "дата".**
- **• •Функции преобразования данных и их использование.**

## **Два типа функций SQL**

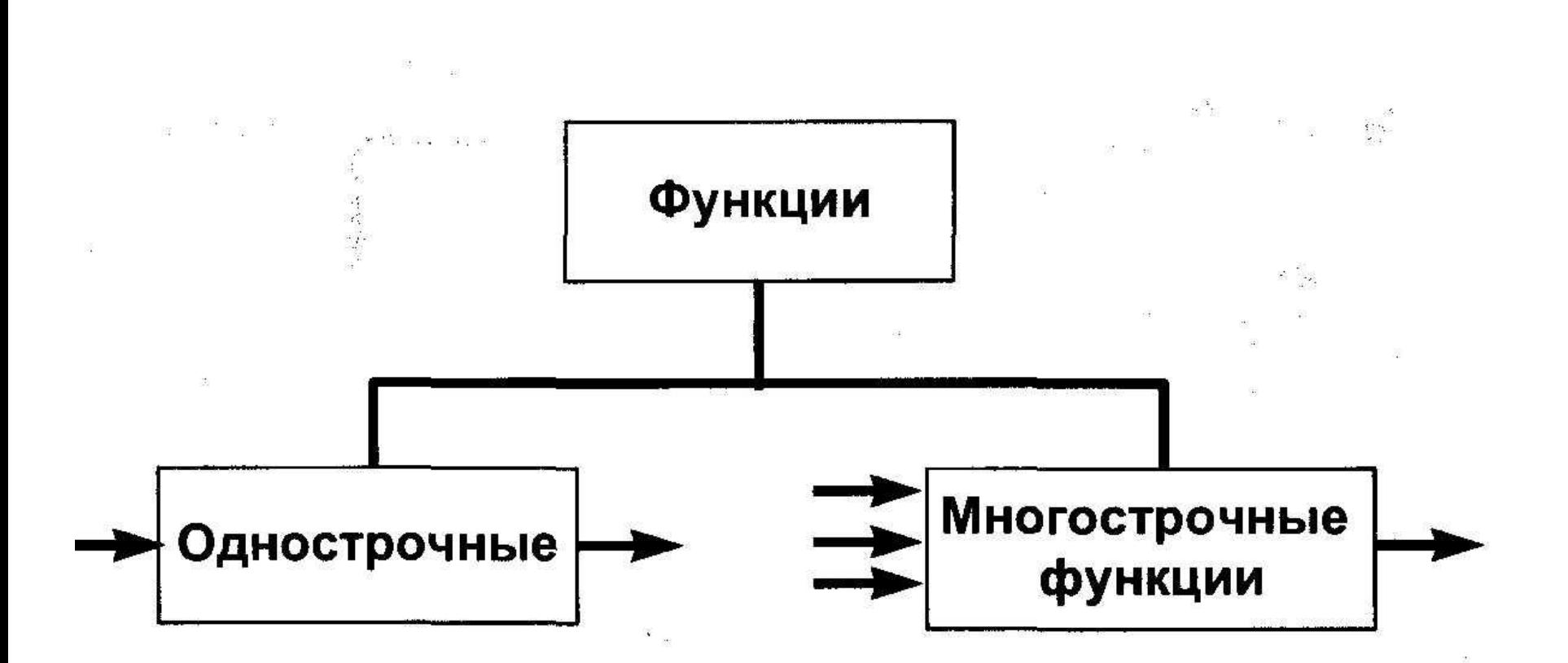

## Однострочные функции

 $\frac{38}{328}$   $^{16}$ 

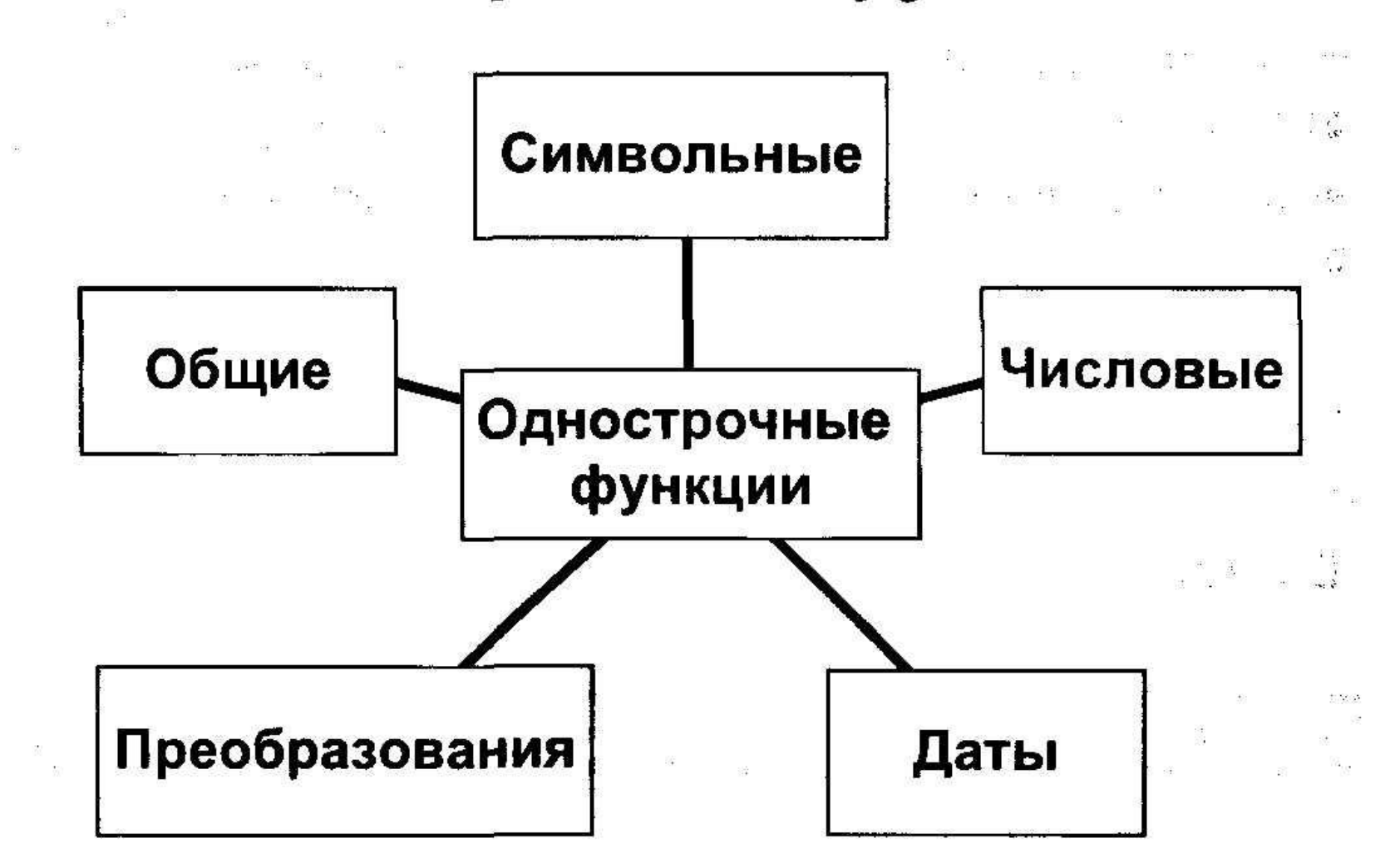

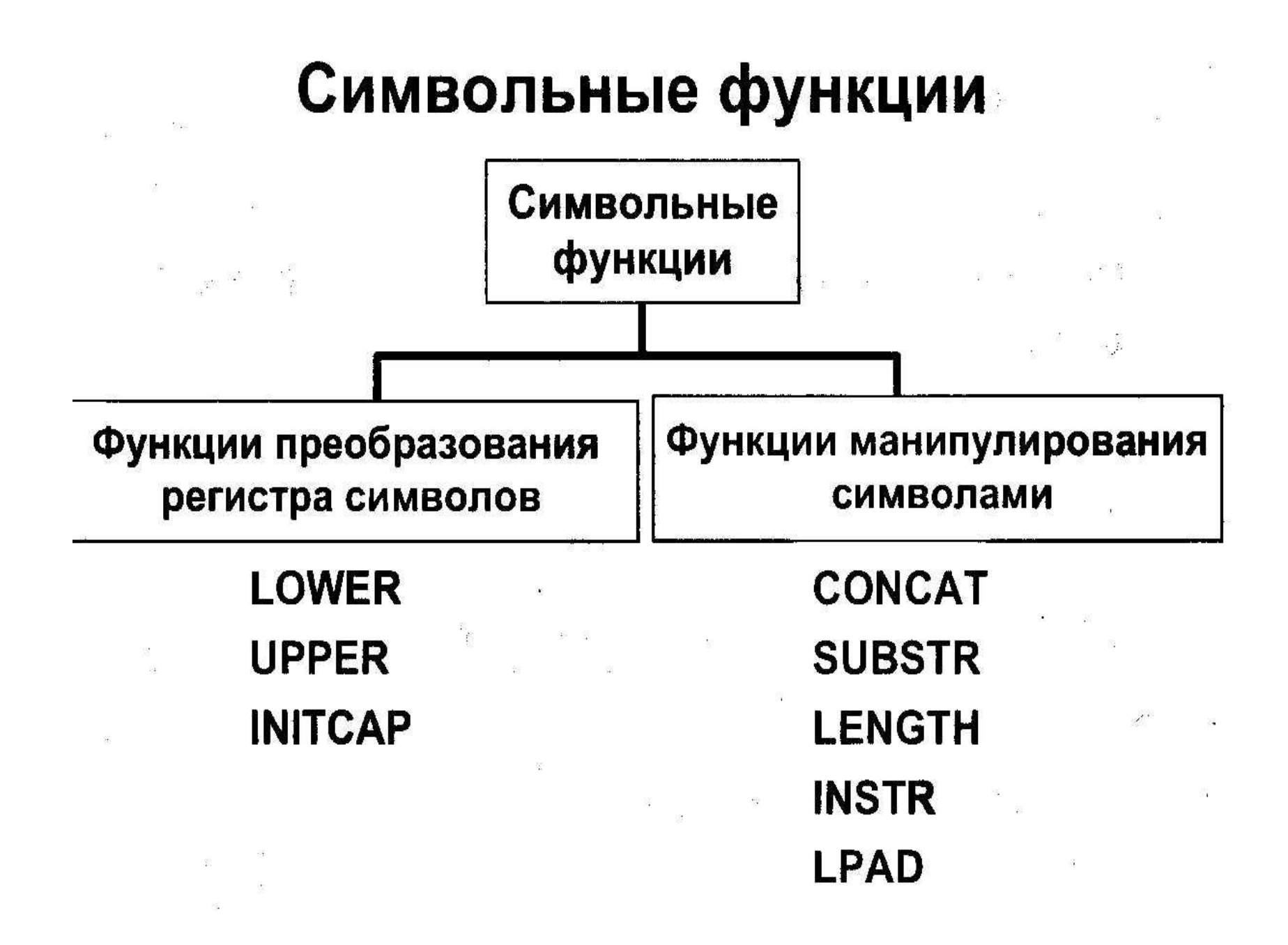

#### Использование функций преобразования регистра

Вывод номера служащего, фамилии и номера отдела для служащего по фамилии Blake.

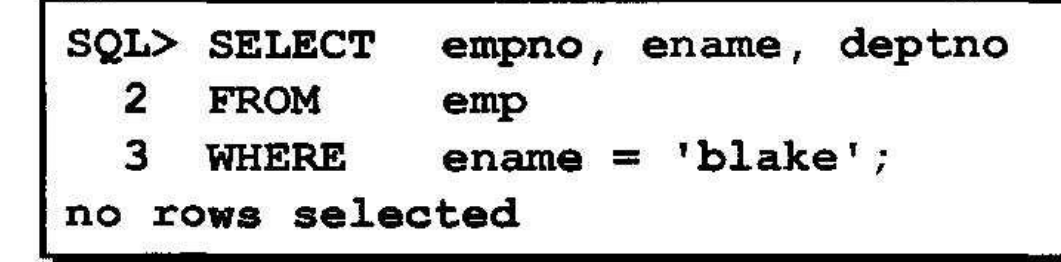

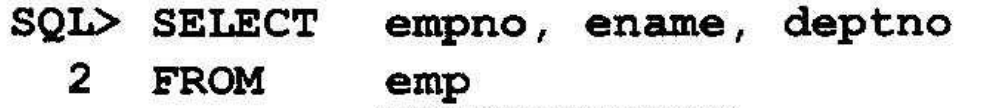

$$
HIERE \qquad LOWER \text{ (ename)} = 'black' \; ;
$$

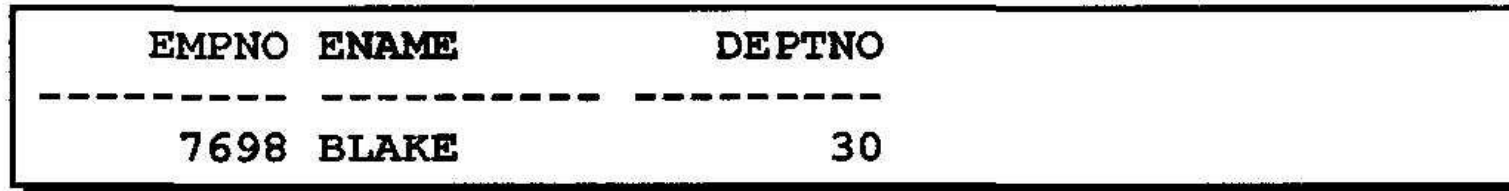

3

# **Использование функций манипулирования символами**

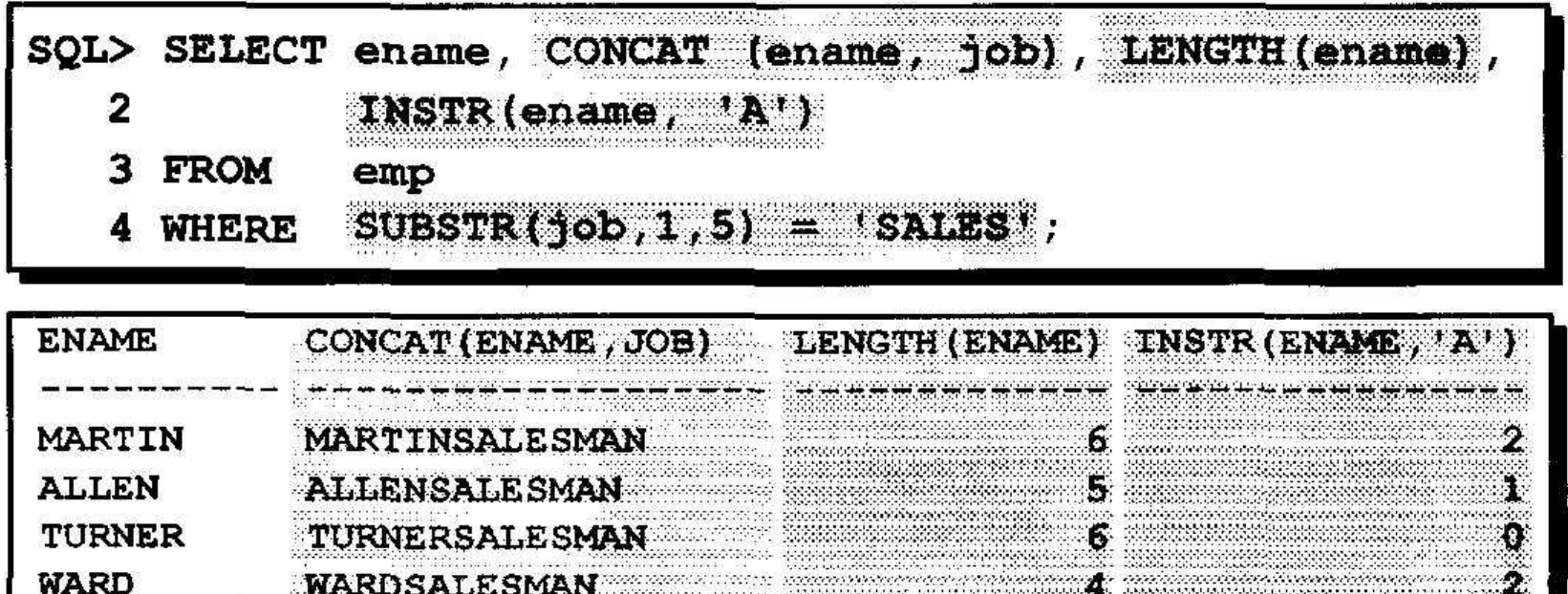

# **Работа с датами**

- **• • Oracle хранит данные во внутреннем цифровом формате.**
- **• Век, год, месяц, число, часы, минуты, секунды**
- **• По умолчанию дата выдается в формате DD-MON-YY (число- месяц-год)**
- **• Функция SYSDATE возвращает текущие дату и время**
- **• DUAL это фиктивная таблица, используемая для просмотра SYSDATE**

## **Арифметические операции с датами**

- **• Результатом прибавления числа к дате и вычитания числа из даты является дата.**
- **• Результатом вычитания одной даты из другой является количество дней, разделяющих эти даты.**
- **• Прибавление часов к дате производится путем деления количества часов на 24.**

# **Использование арифметических операторов с датами**

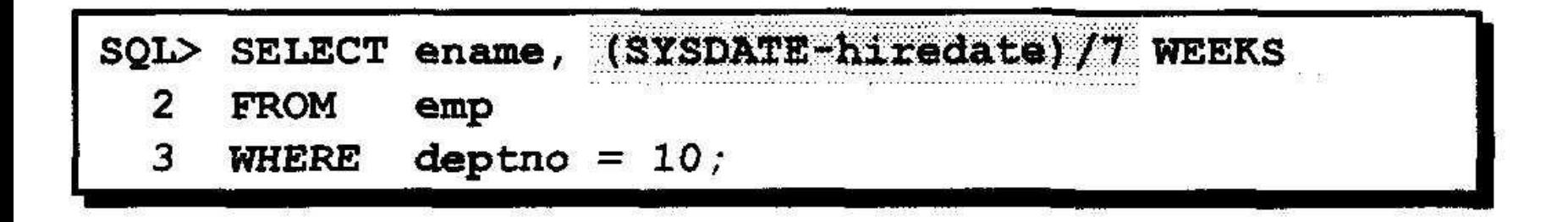

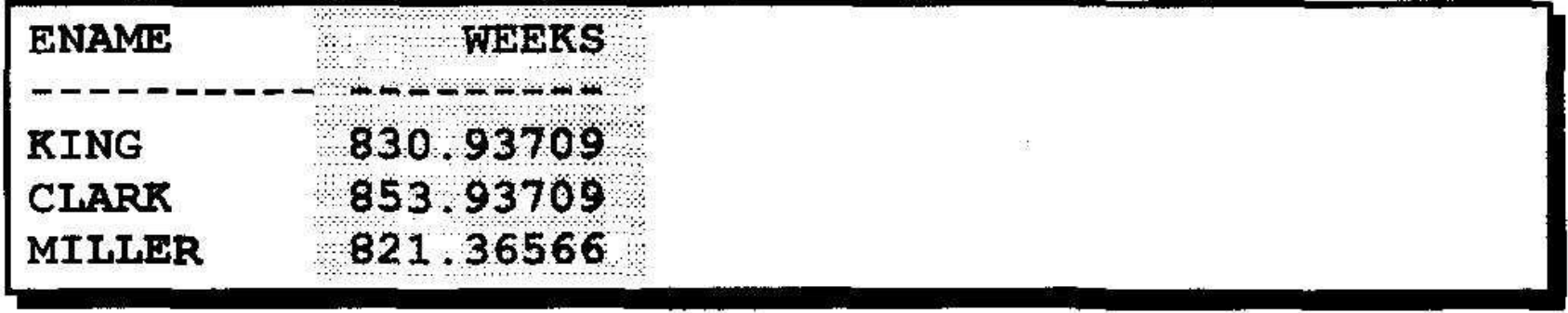

#### Функции преобразования

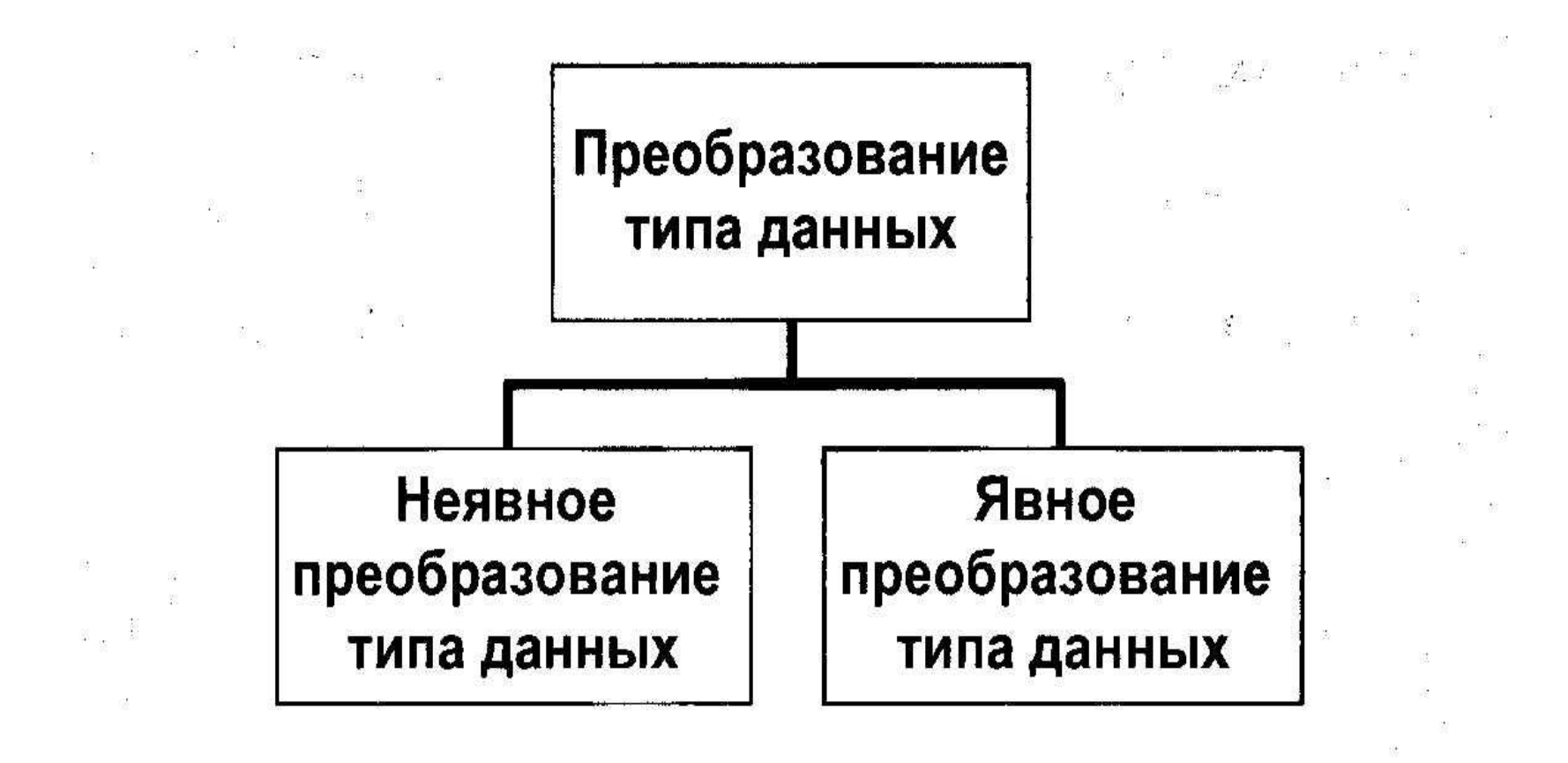

## **Неявное преобразование типов данных**

**• Для операций присваивания Oracle может автоматически выполнять следующие п реобразования:**

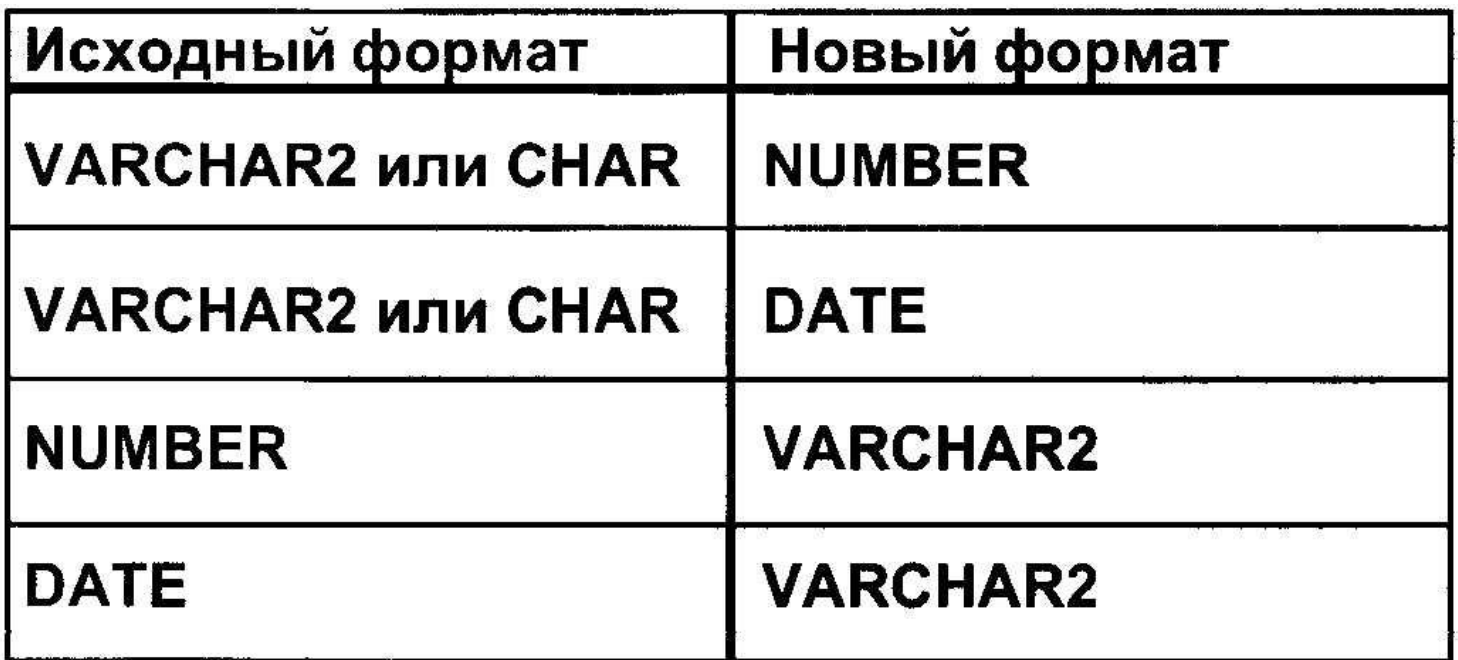

#### Явное преобразование типов данных

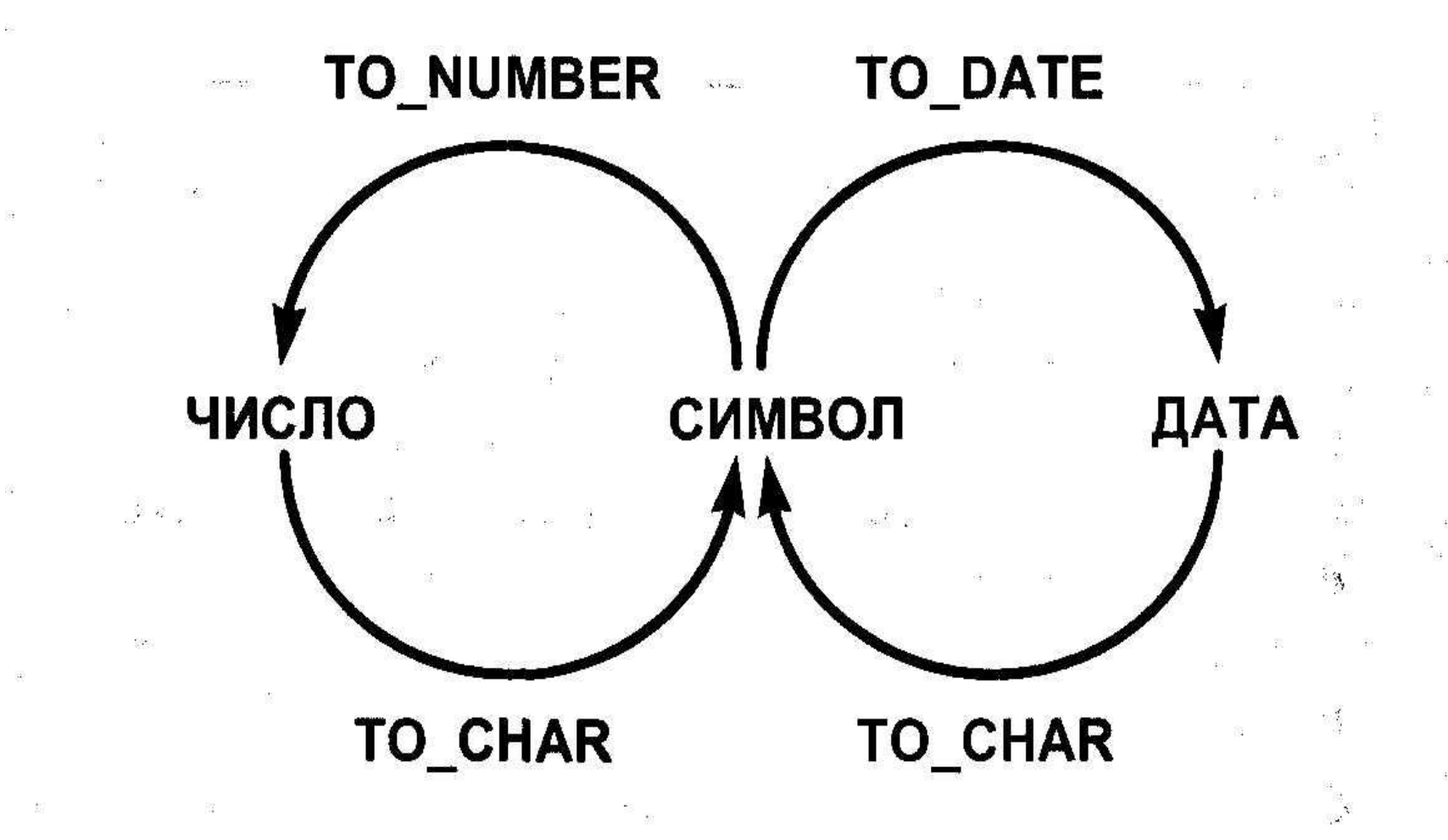

# **Функция TO\_CHAR с датами**

TO CHAR (date, 'fmt')

**Модель формата: ■Должна быть заключена в апострофы. Различает символы верхнего и нижнего регистров. •Может включать любые разрешенные элементы формата даты. •Использует элемент**  *fm* **для удаления конечных пробелов и ведущих нулей. •Отделяется от значения даты запятой.**

#### Элементы формата даты

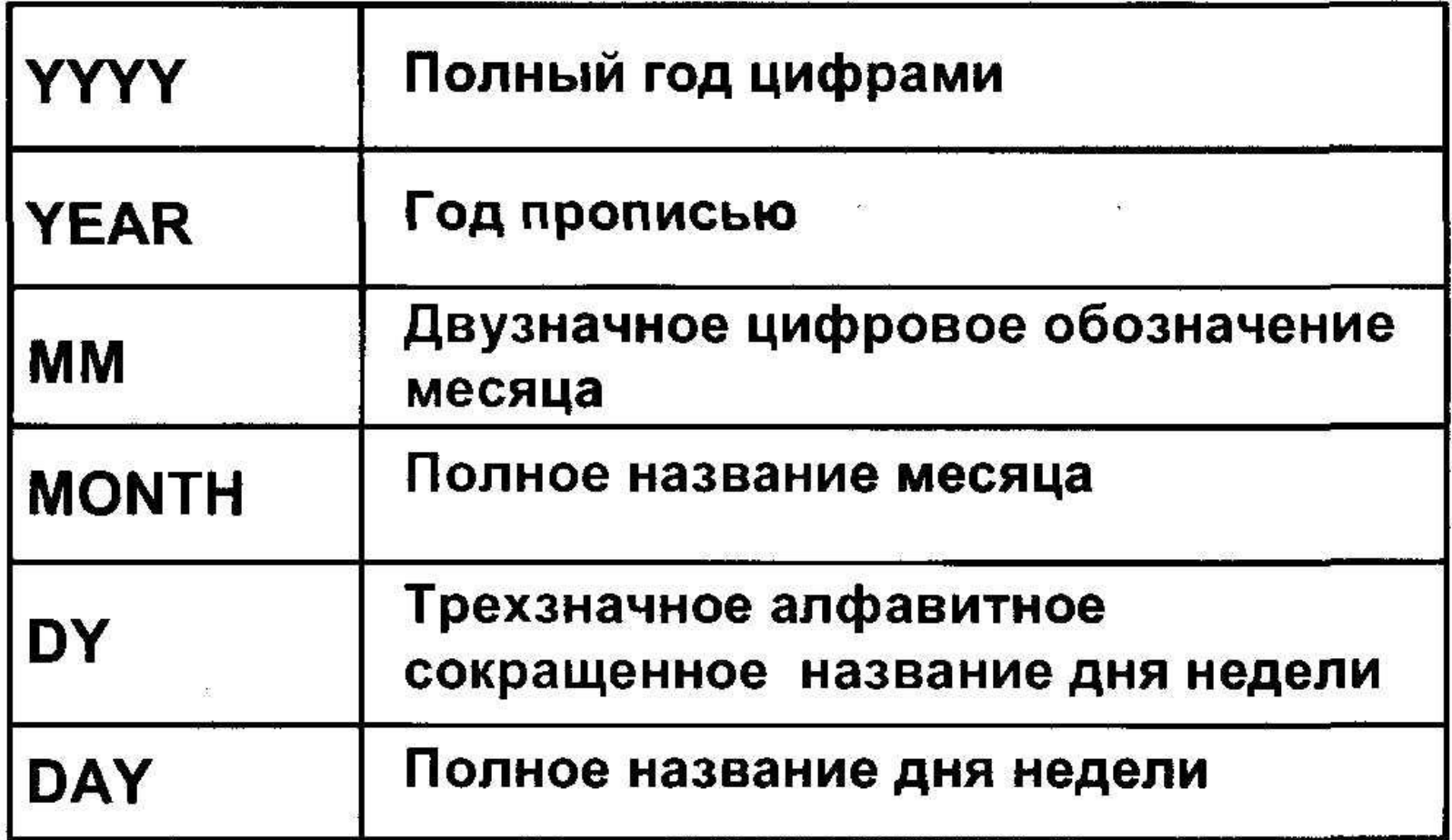

#### Элементы модели формата даты

• Элементы, которые задают формат части даты, обозначающей время.

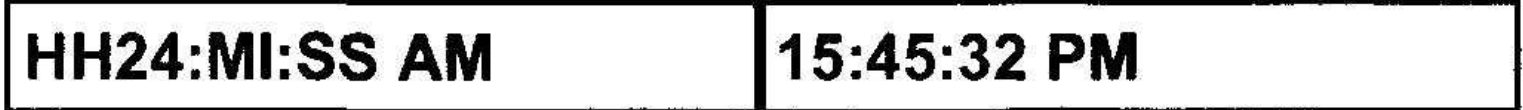

• Символьные строки добавляются в кавычках.

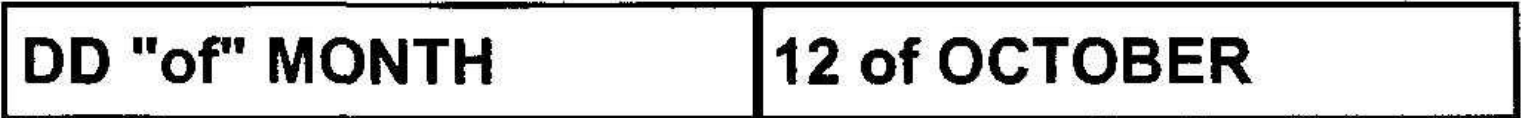

• Числовые суффиксы используются для вывода числительных прописью.

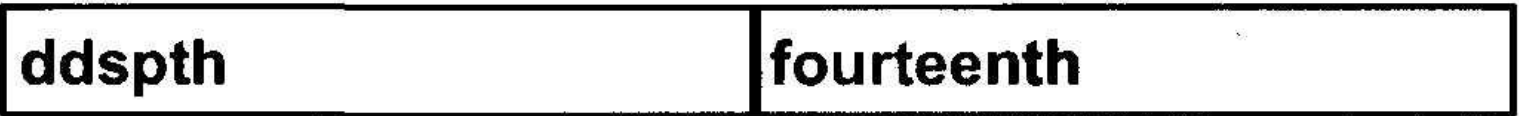
# Функция TO\_CHAR с числами

TO CHAR (number, 'fmt')

### Форматы, используемые с функцией ТО\_CHAR для вывода символьного значения в виде числа

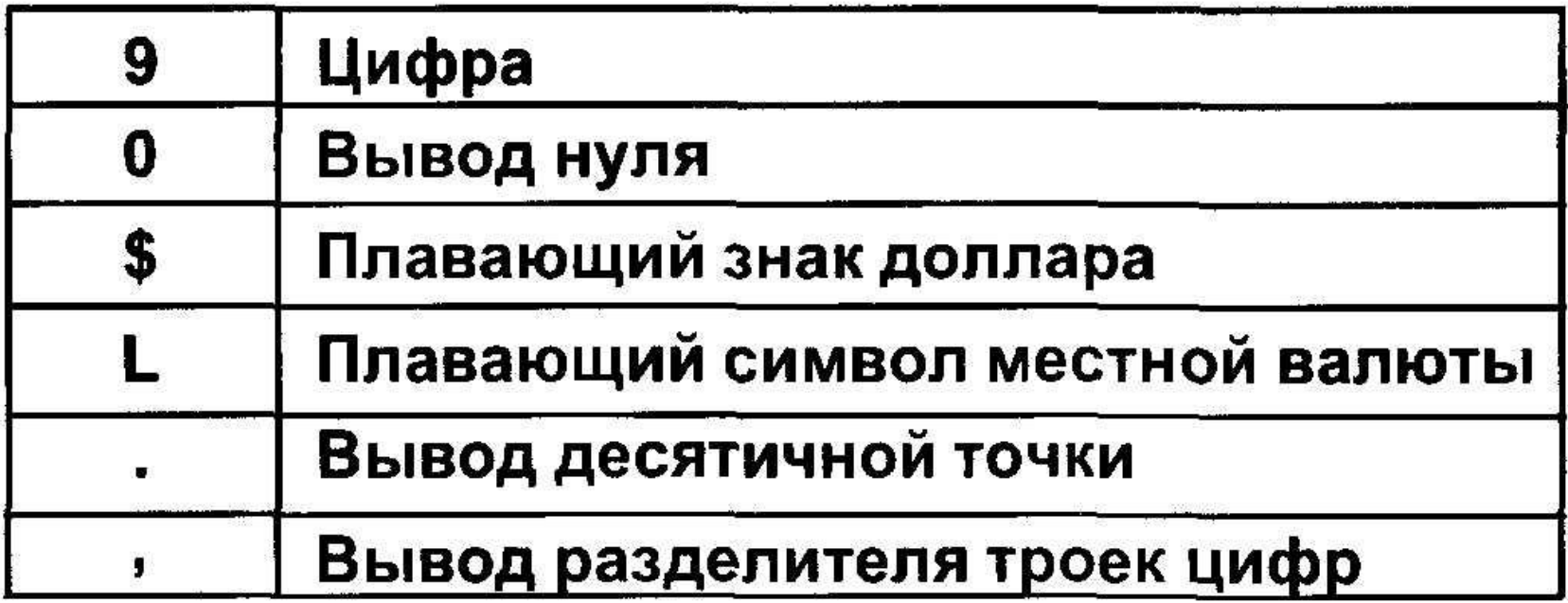

# Функция TO\_CHAR с числами

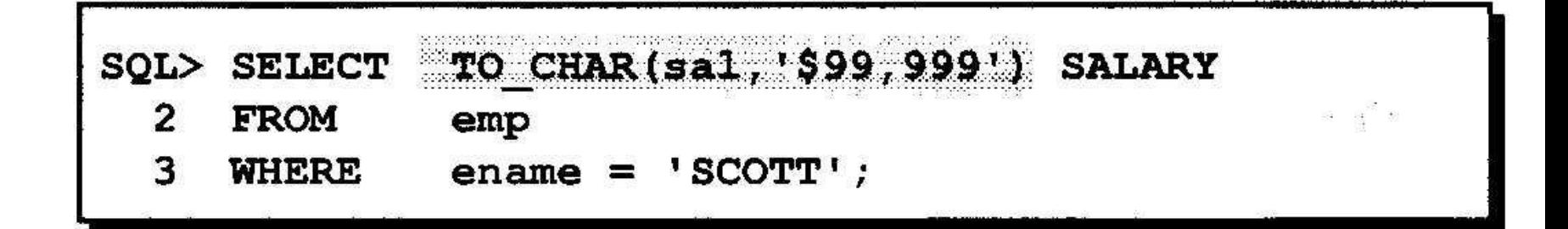

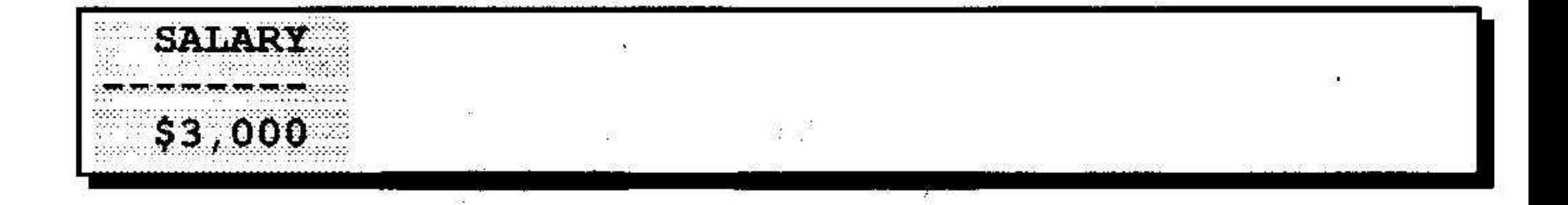

## Функции TO\_NUMBER и TO DATE

• Преобразование строки символов в числовой формат с помощью функции **TO NUMBER** 

TO NUMBER (char)

• Преобразование строки символов в формат даты с помощью функции ТО\_DATE

TO DATE  $(char[, 'fmt'])$ 

# **Темы**

- **• Команды SELECT для выборки данных из более, чем одной таблицы с помощью эквисоединений и прочих видов соединений.**
- **• Использование внешних соединений для просмотра данных, не удовлетворяющих обычным условиям соединения**
- **• Соединение таблицы с собой**

# **Выборка данных из нескольких таблиц**

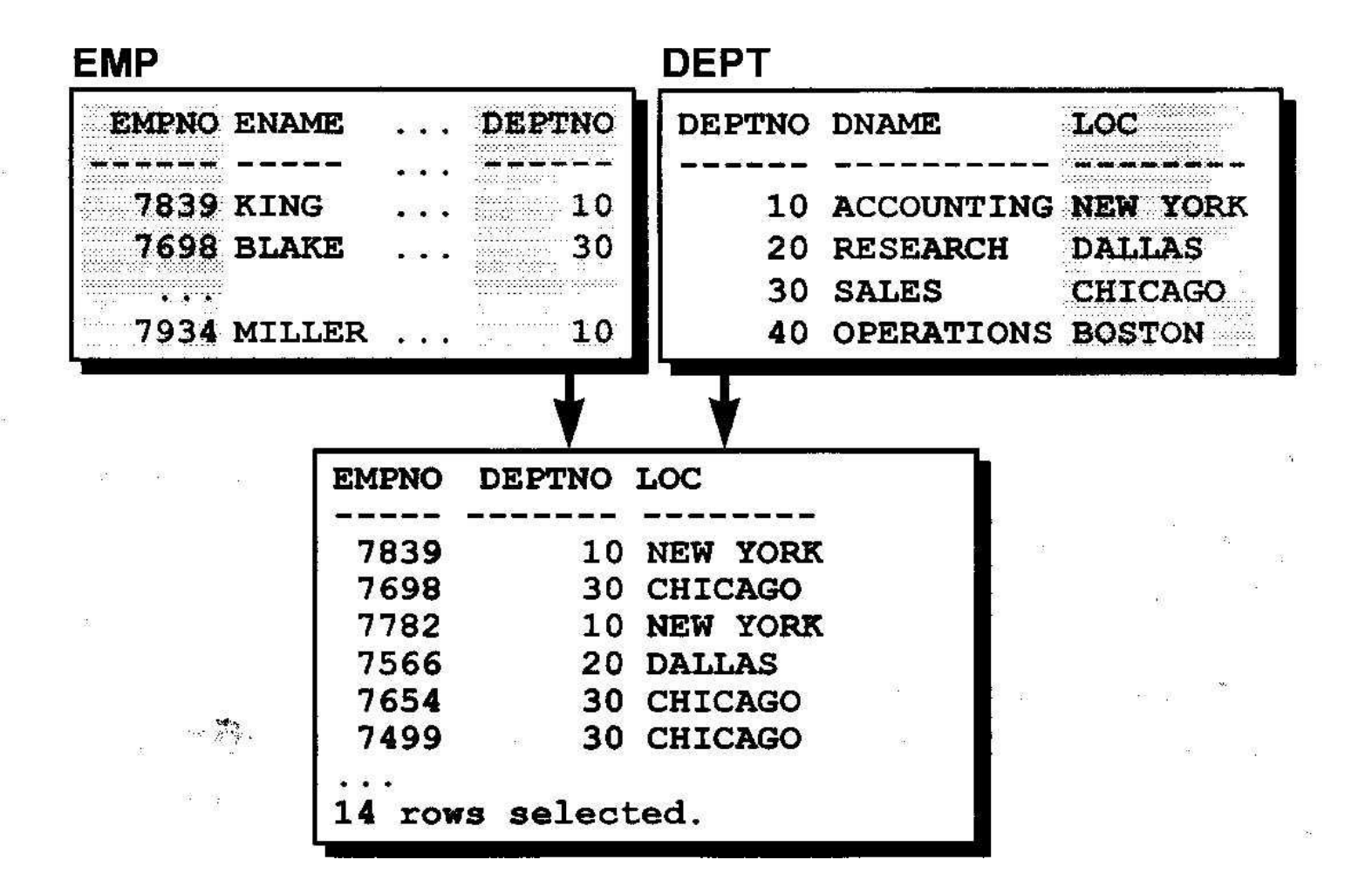

# **Что такое соединение?**

- **• Соединение используется для выборки данных из более, чем одной таблицы.**
- **• Условие соединения указывается в предложении WHERE.**
- **• Если одно и то же имя столбца присутствует более, чем в одной таблице, к имени столбца добавляется имя таблицы в виде префикса .**

# **Декартово произведение**

- **• Декартово произведения образуется , если:**
- **• Опущено условие соединения.**
- **• Условие соединения недействительно.**
- **• Все строки первой таблицы соединяются со всеми строками второй таблицы.**
- **• Во избежание получения декартова произведения предложение WHERE всегда должно включать допустимое условие соединения.**

### Получение декартова произведения

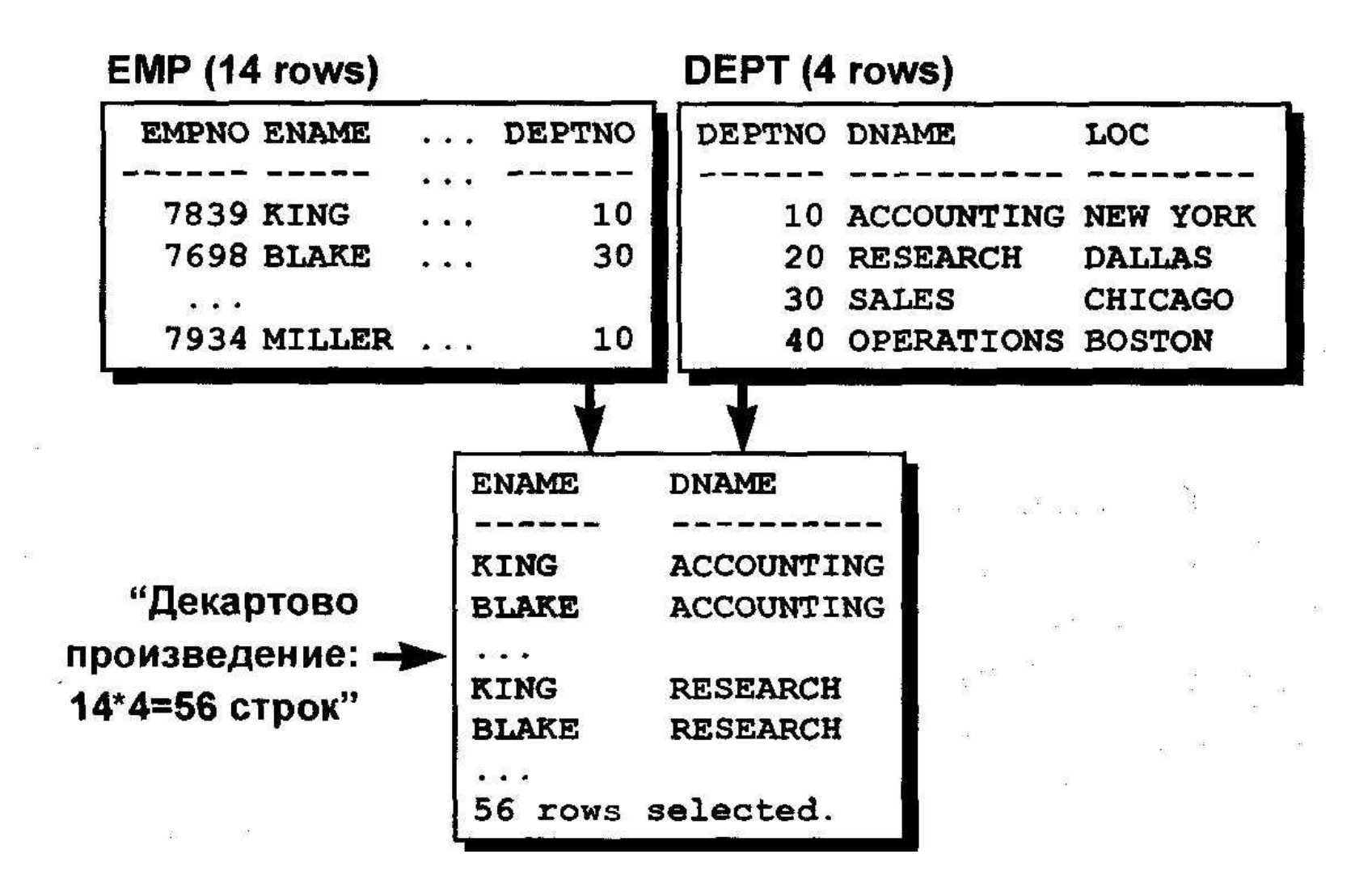

## Виды соединений

图 16 9 16 16 16 16 16 17

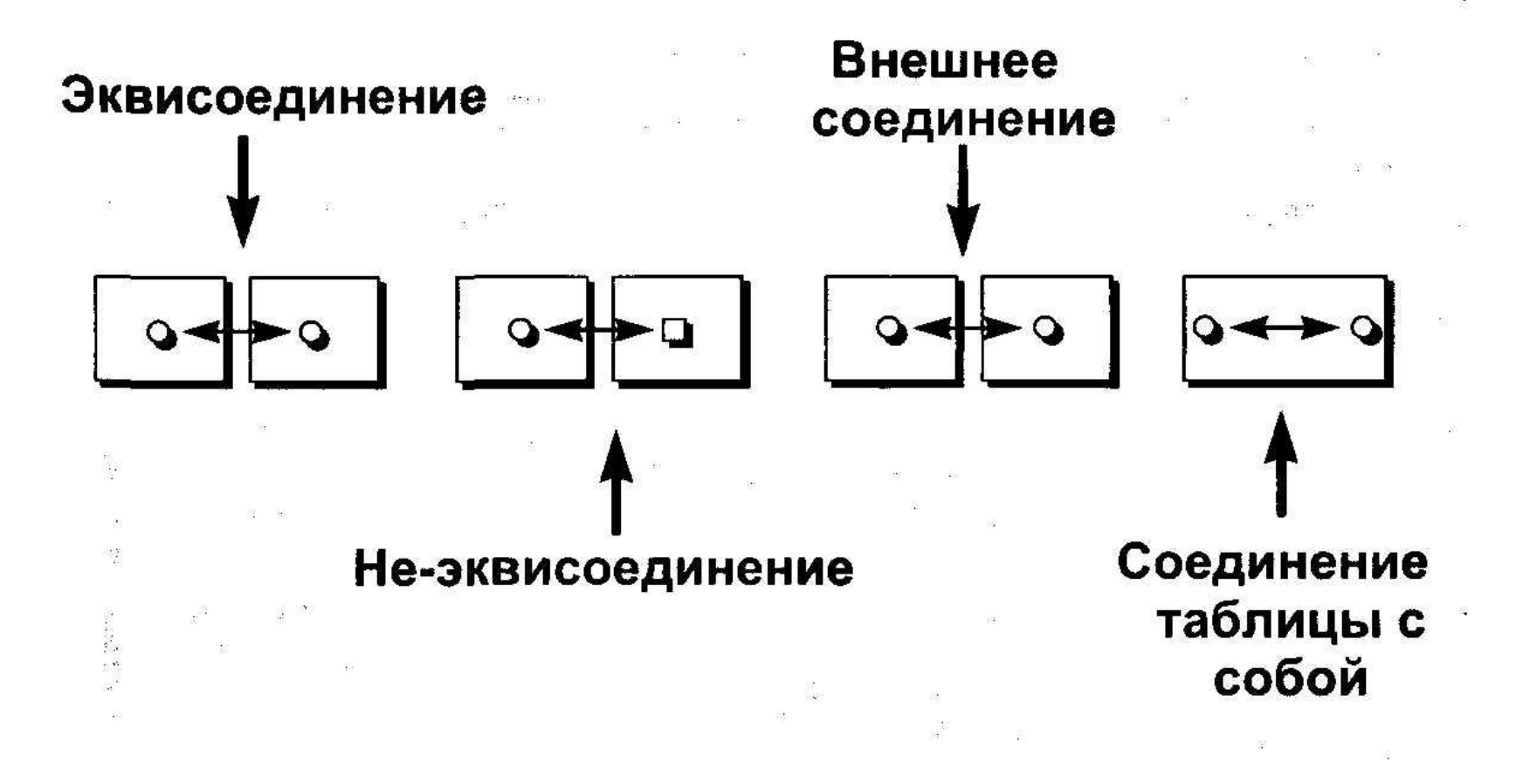

## Что такое эквисоединение?

### **EMP**

### **DEPT**

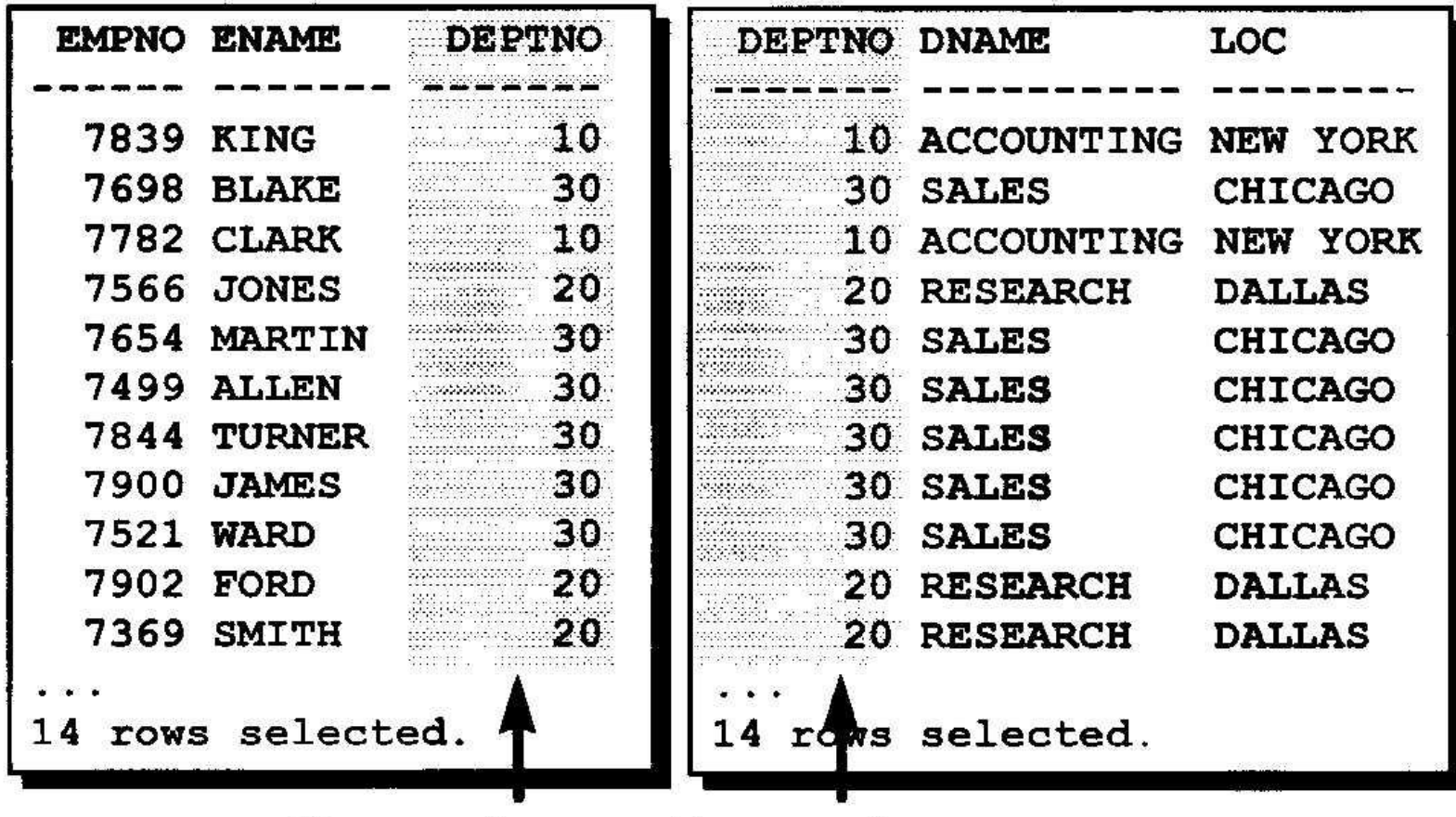

Главный ключ Внешний ключ

## Выборка записей с помощью эквисоединений

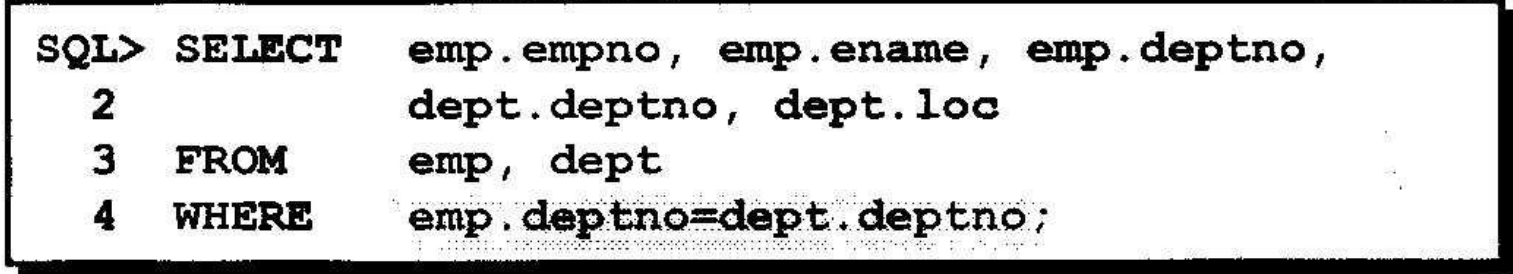

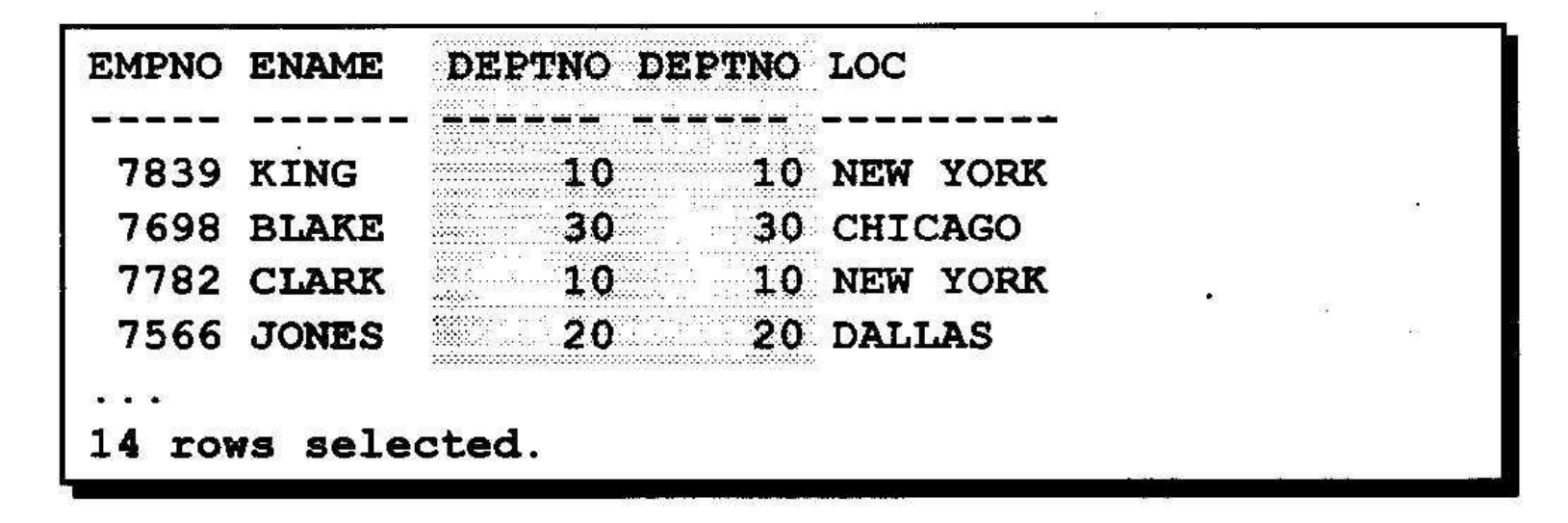

# Различение столбцов с одинаковыми именами

- **• Для различения одноименных столбцов из разных таблиц используются префиксы в виде имен таблиц.**
- **• Использование префиксов в виде имен таблиц увеличивает производительность.**
- **• Одноименные столбцы из разных таблиц можно различать по их псевдонимам.**

### Дополнительные условия поиска с оператором AND

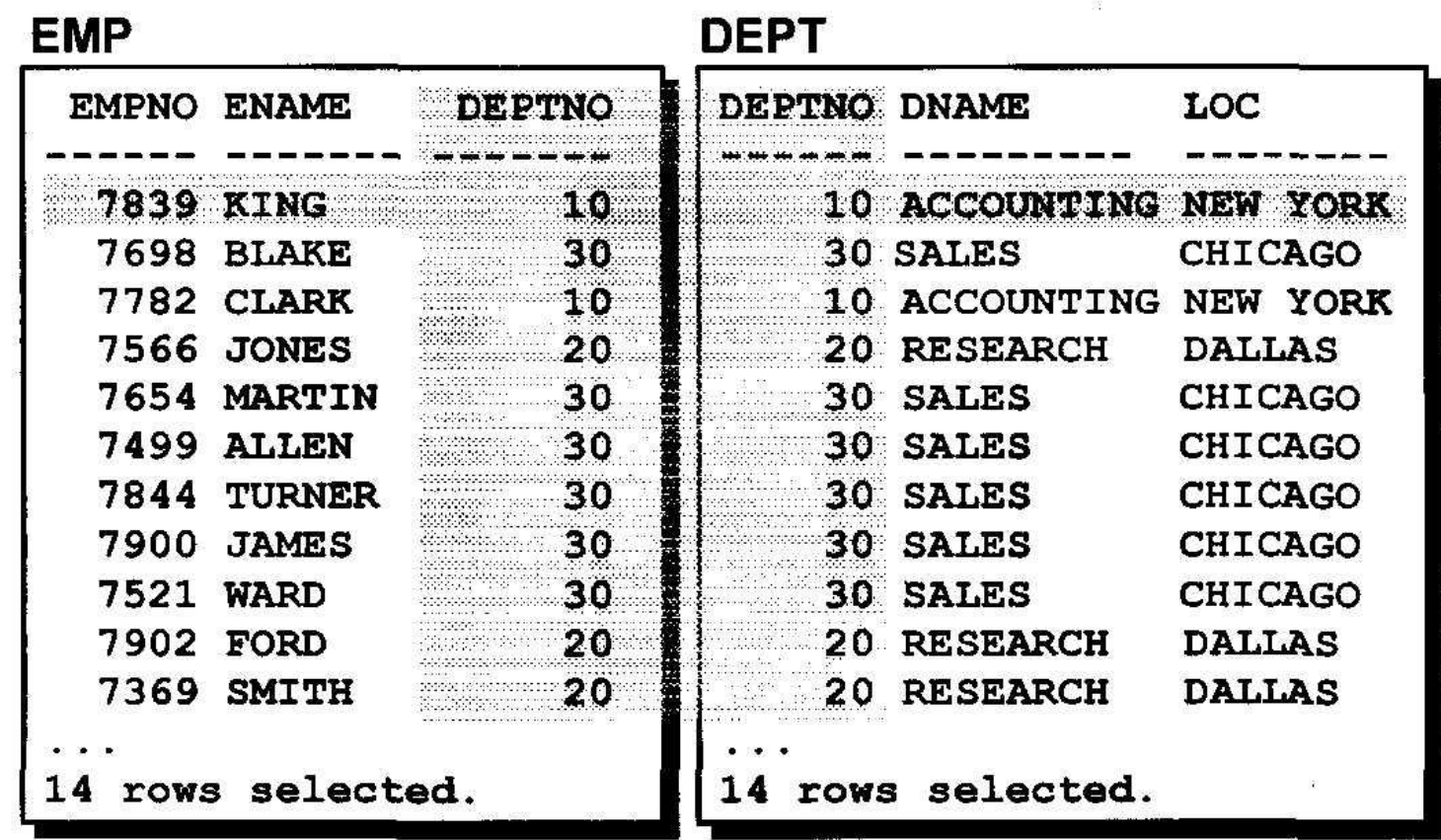

## Псевдонимы таблиц

### Использования псевдонимов таблиц упрощает запросы.

強調

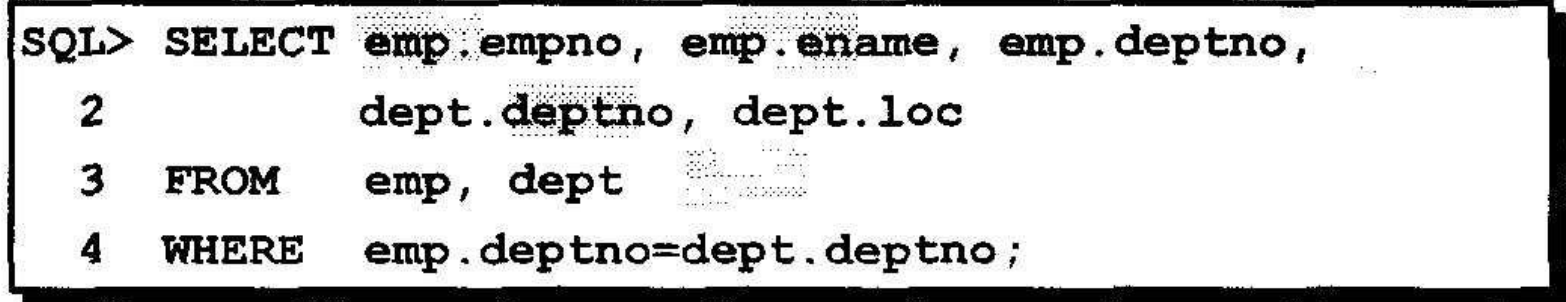

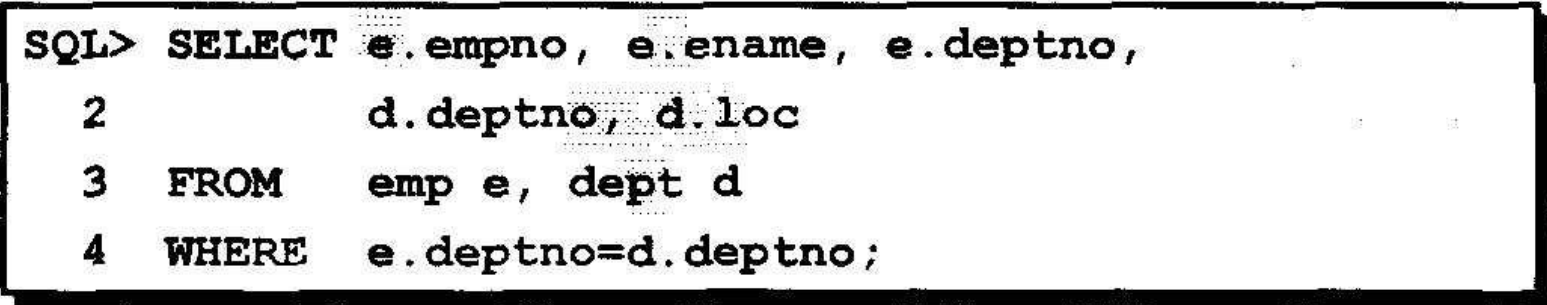

## Соединение более, чем двух таблиц

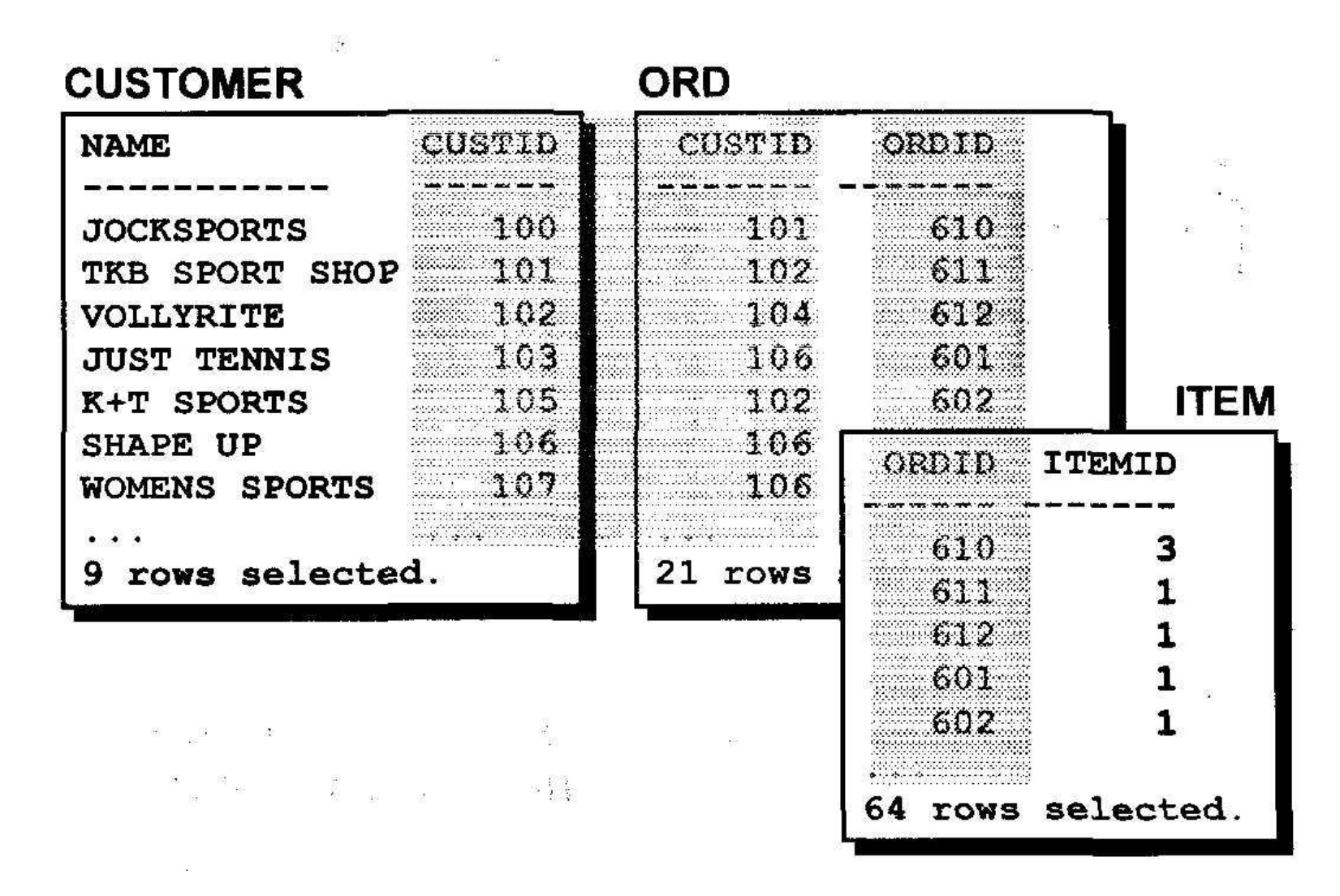

# Внешние соединения

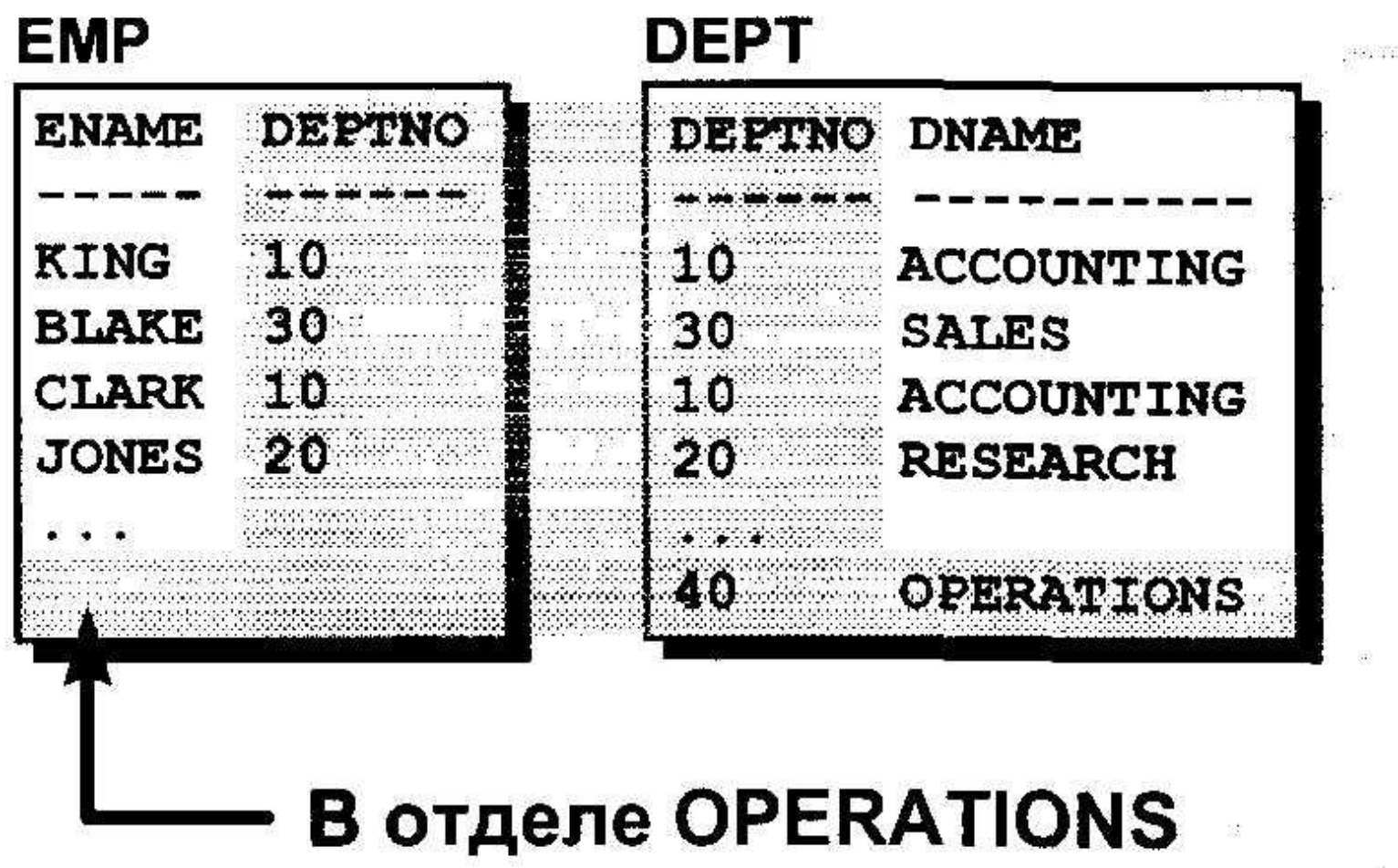

## Внешние соединения

- Внешнее соединение используется для выборки строк, не удовлетворяющих обычным условиям соединения.
- Оператором внешнего соединения является знак плюс (+).

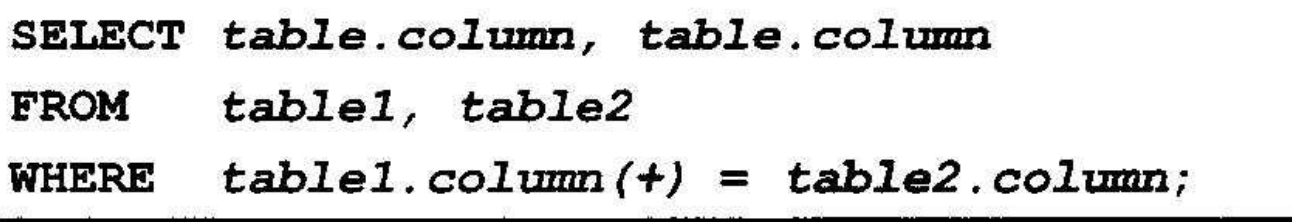

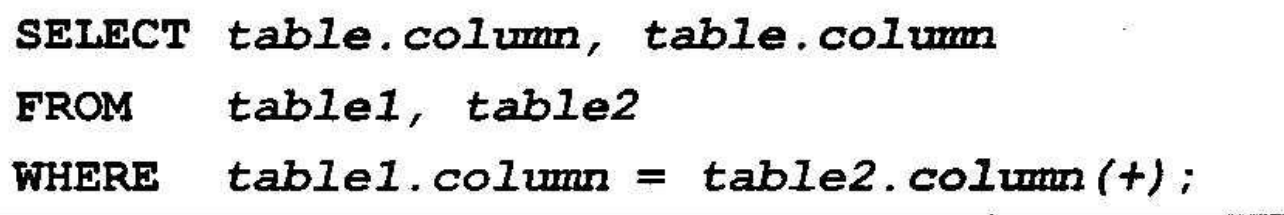

## Использование внешних соединений

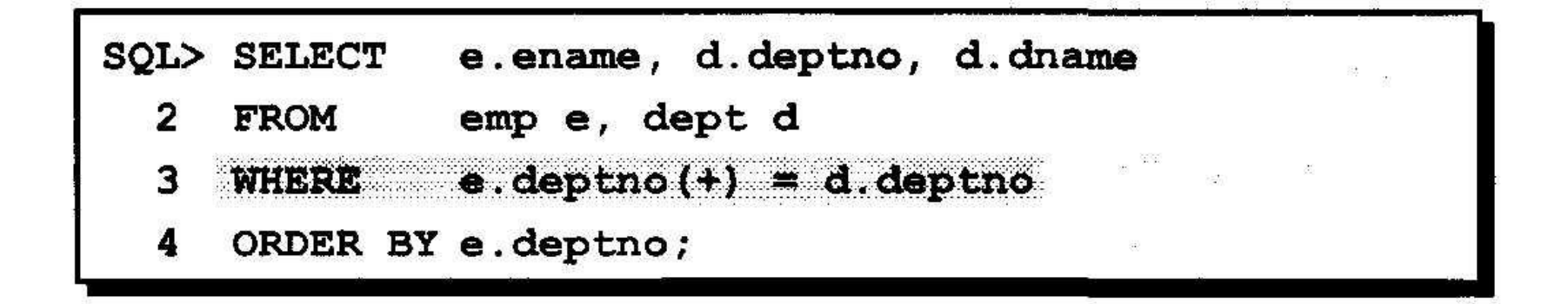

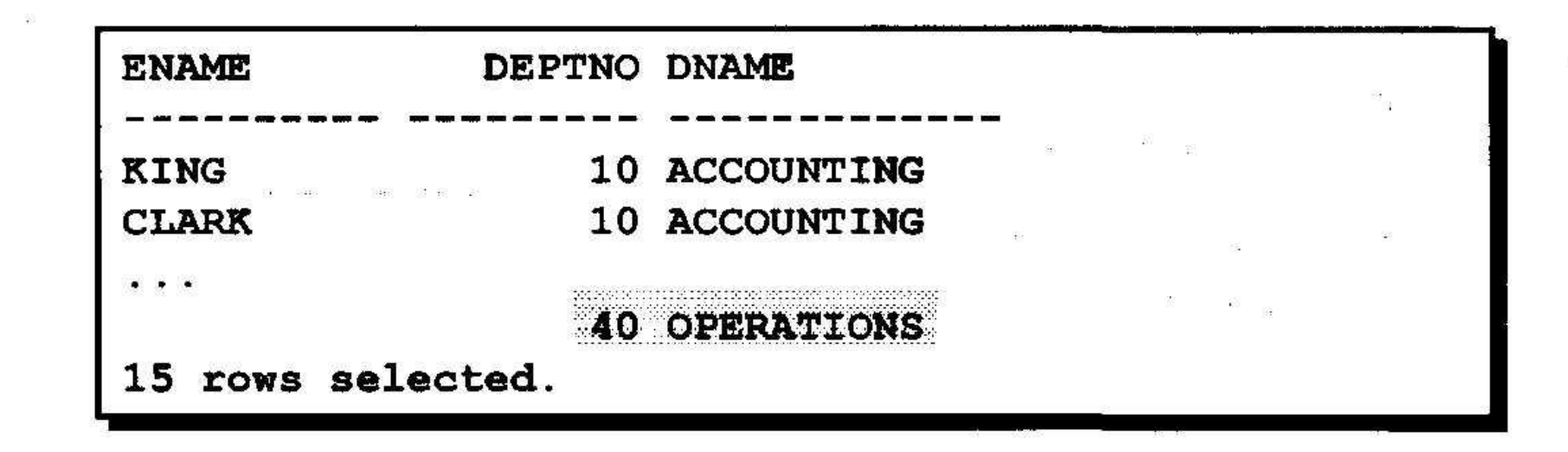

# **Темы**

- **• Общие сведения об имеющихся групповых функциях**
- **• Использование групповых функций**
- **• Вывод данных по группам с помощью предложения GROUP BY**
- **• Включение и исключение групп с помощью предложения HAVING**

## Что такое групповые функции?

### Групповые функции работают с множеством строк и возвращают один результат на группу.

**EMP** 

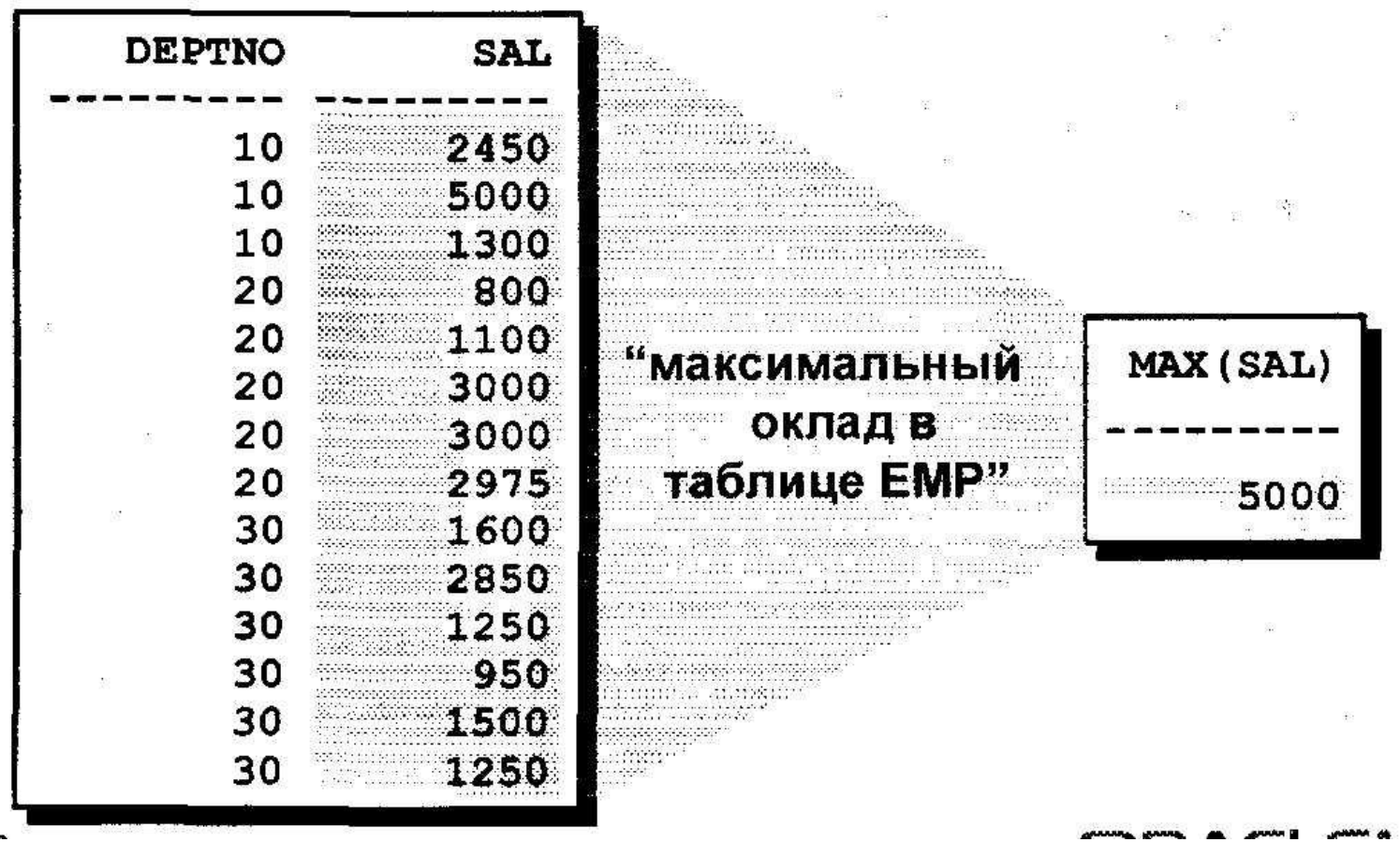

# **Типы групповых функций**

- **• AVG**
- **• COUNT**
- **• МАХ**
- **• MIN**
- **• SUM**

# Использование групповых функций

 $\mathbb{R}^n$ 

is.

 $\alpha$  and  $\alpha$ 

 $\mathfrak{A}=\mathfrak{B}$  .

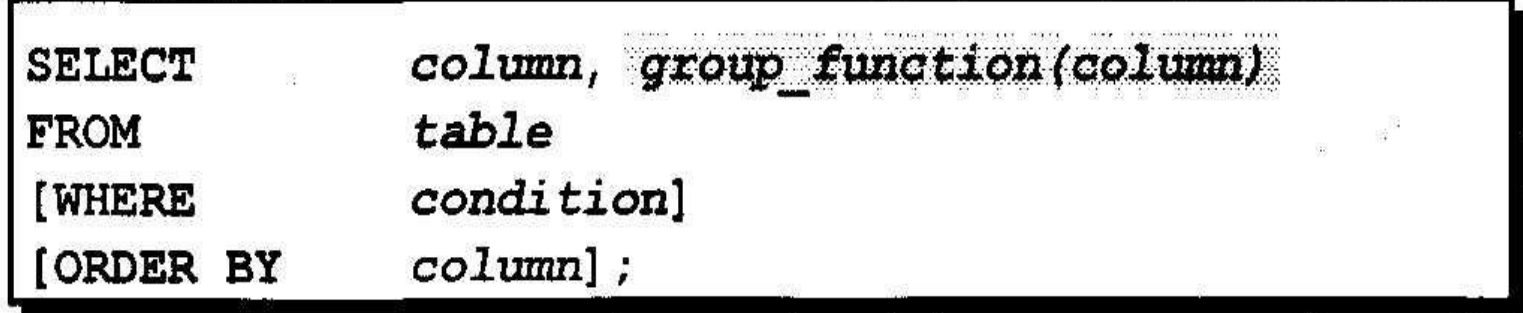

정보 (2008) - 2008 - 2008 - 2008 - 2008 - 2008 - 2008 - 2008 - 2008 - 2008 - 2008 - 2008 - 2008 - 2008 

 $\begin{array}{ccccccccccccccccc} \mathbb{R} & & & & & & \mathbb{R} & & & \mathbb{R} & & & \mathbb{R} & & \mathbb{R} & & \mathbb$  $\mathcal{N}_{\mathrm{c}}$ 

## Использование функций AVG и SUM

### Функции AVG и SUM применяются к столбцам с числовыми данными

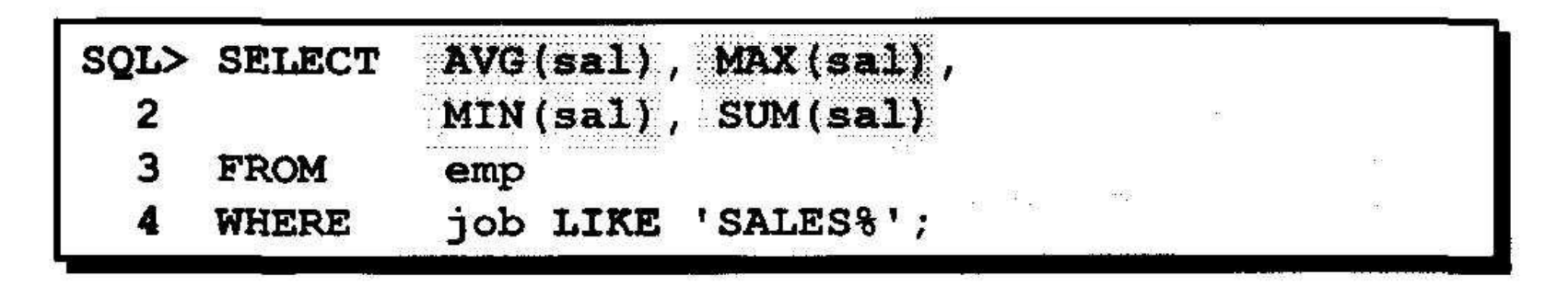

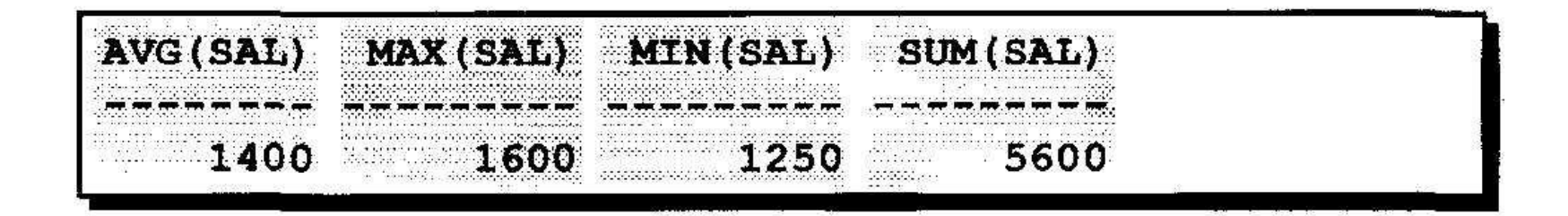

## Использование функций MIN и MAX

### Функции МАХ и MIN применяются к данным любого типа

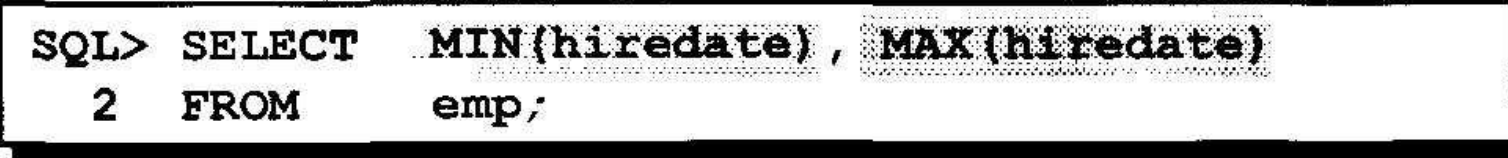

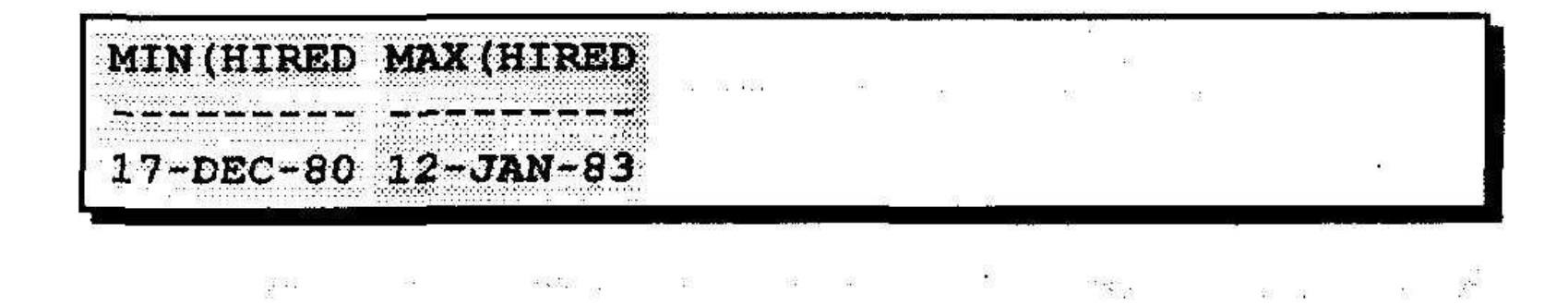

## Использование функции COUNT

### **COUNT(\*) возвращает количество строк в таблице**

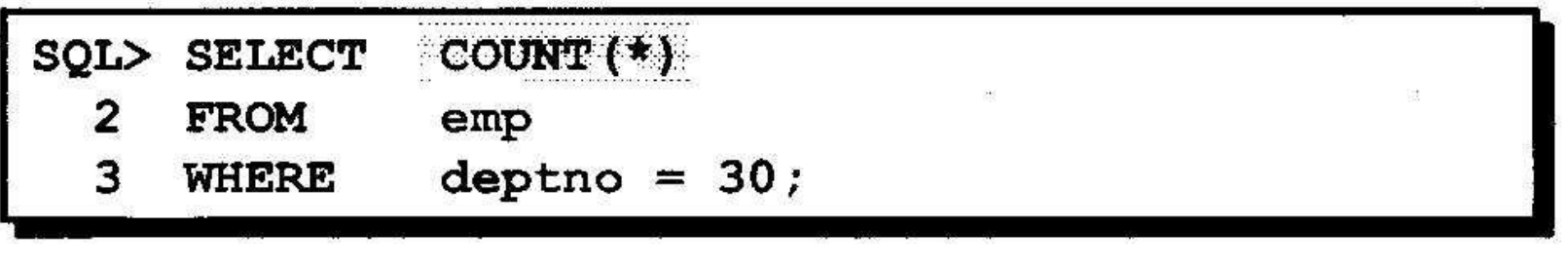

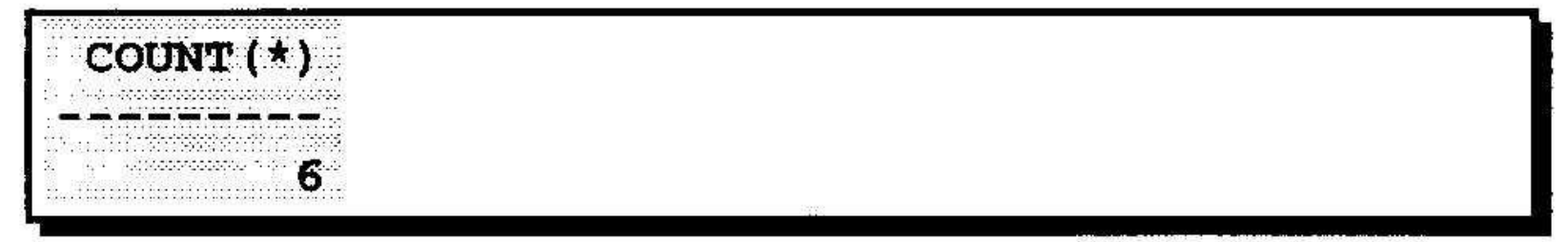

# Использование функции COUNT

### COUNT(expr) возвращает количество строк с определенными значениями (не NULL)

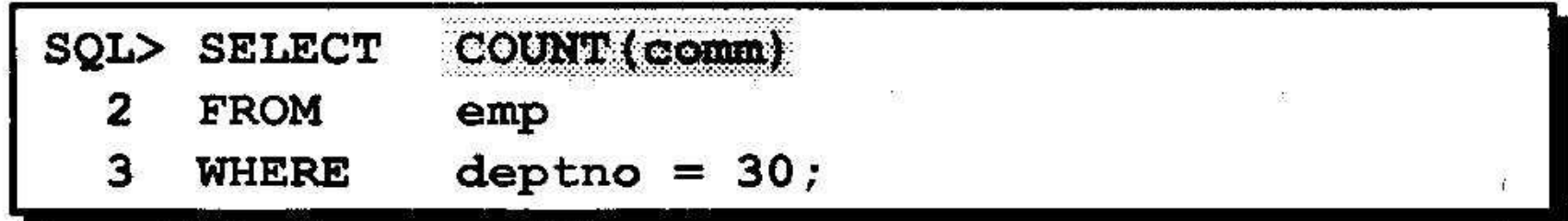

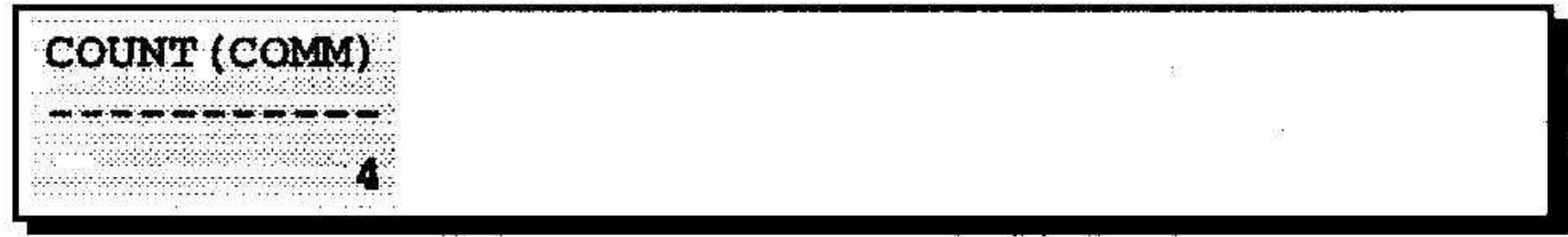

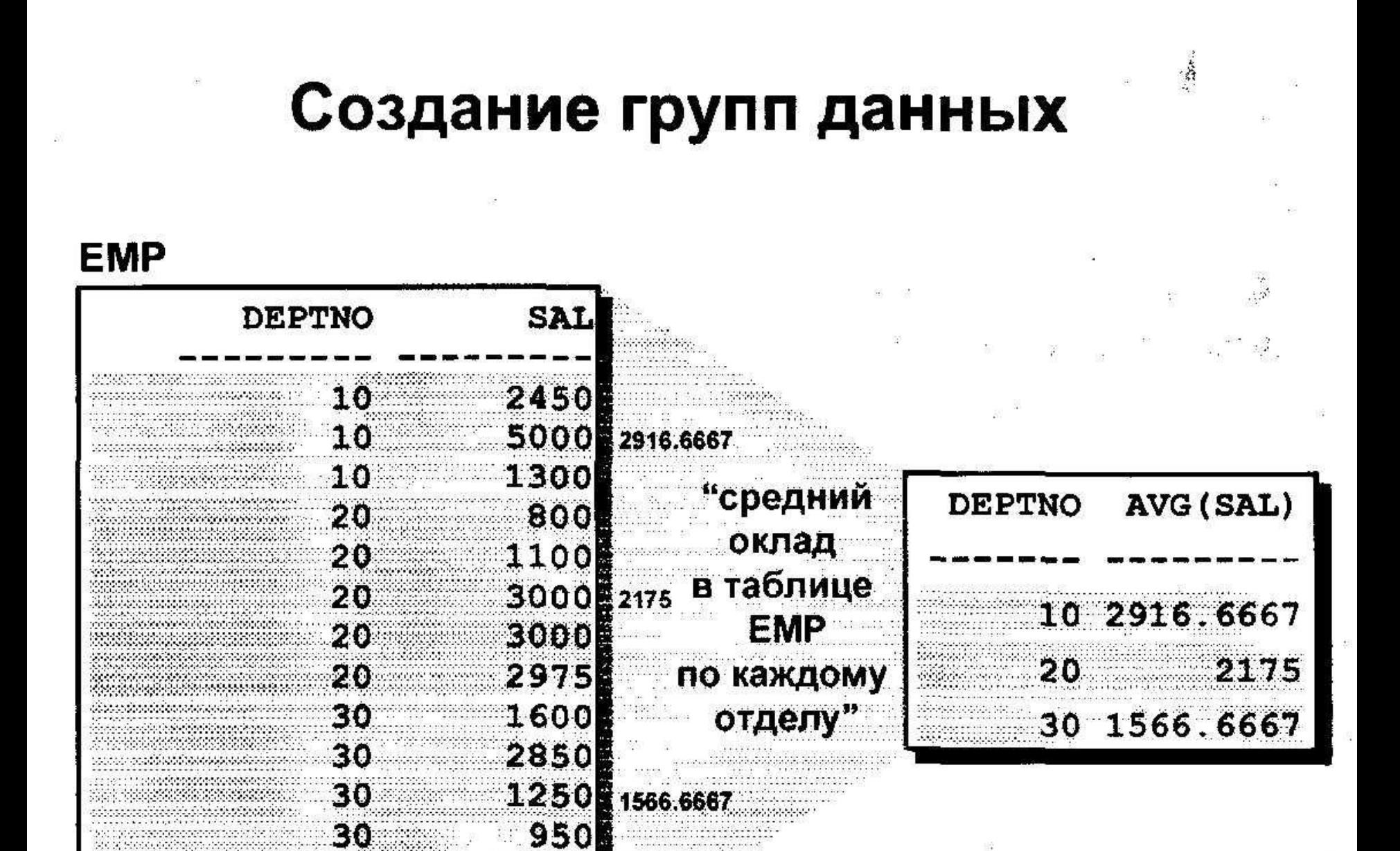

## Создание групп данных: предложение GROUP BY

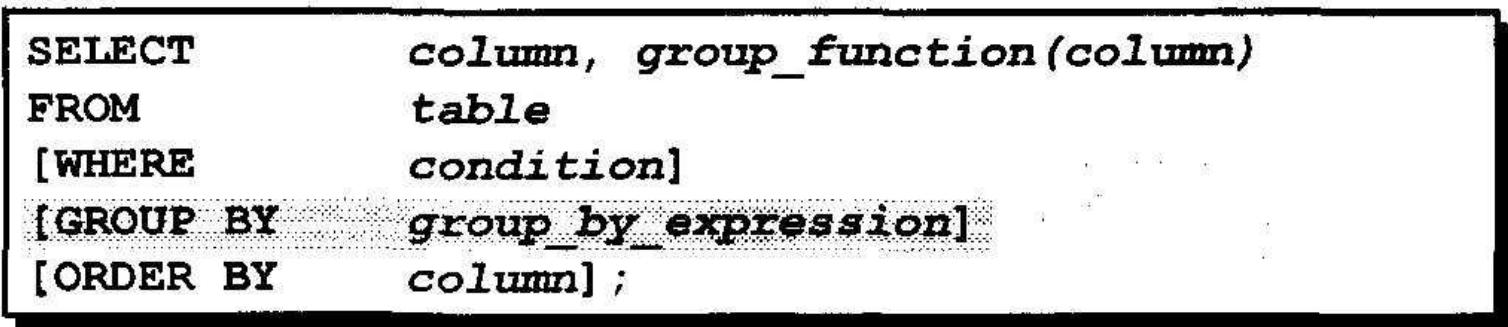

Предложение GROUP BY разбивает строки таблицы на группы

### Использование предложения GROUP BY

Все столбцы, которые входят в список SELECT и к которым не применяются групповые функции, должны быть указаны в предложении GROUP BY.

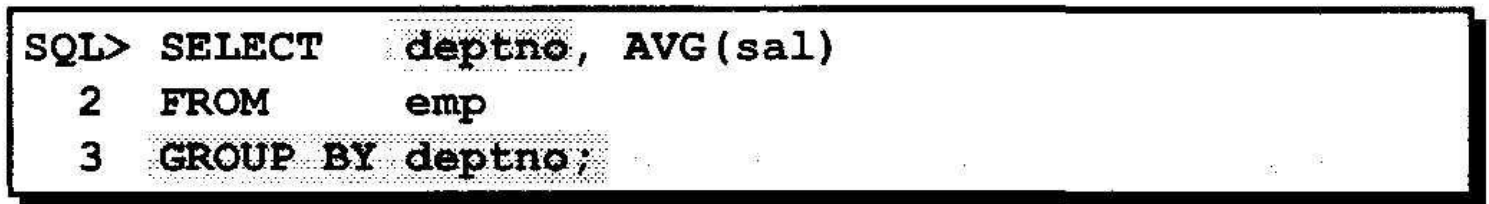

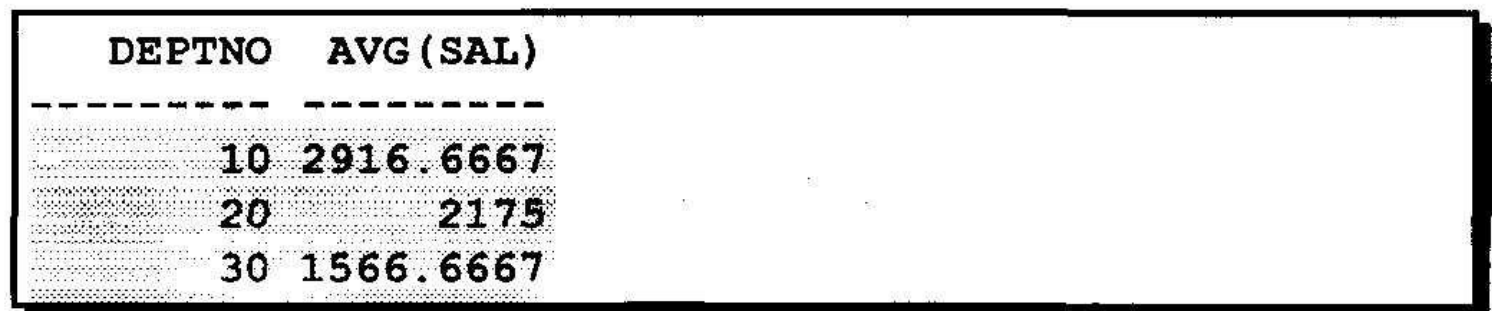

## Использование предложения GROUP E

### Столбец, указанный в GROUP BY, может отсутствовать в списке SELECT.

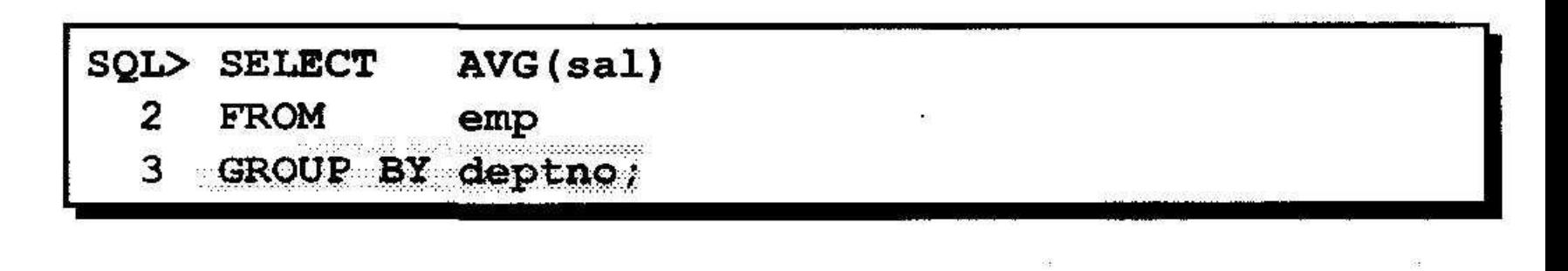

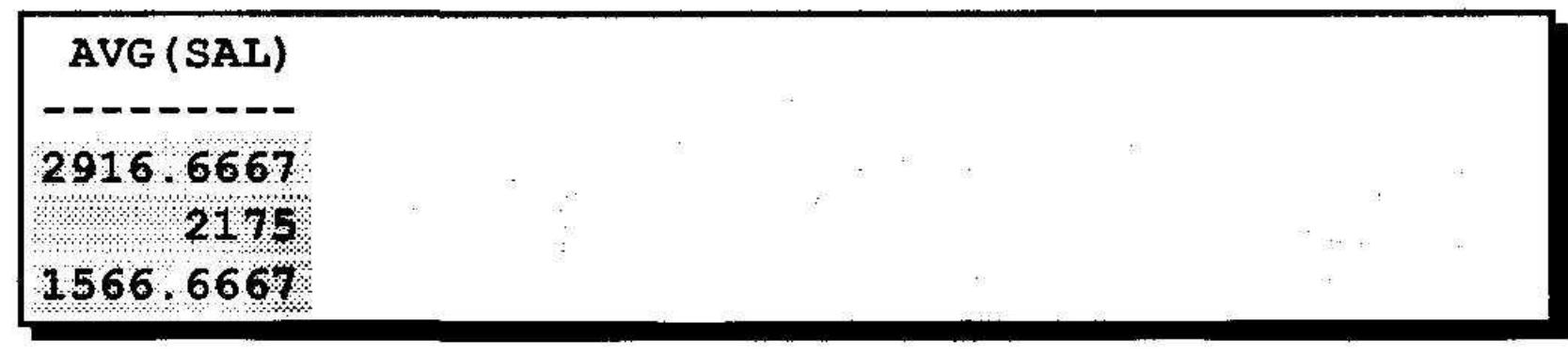

### Группировка по нескольким по по столбцам

#### **EMP**

診<br>脱れ

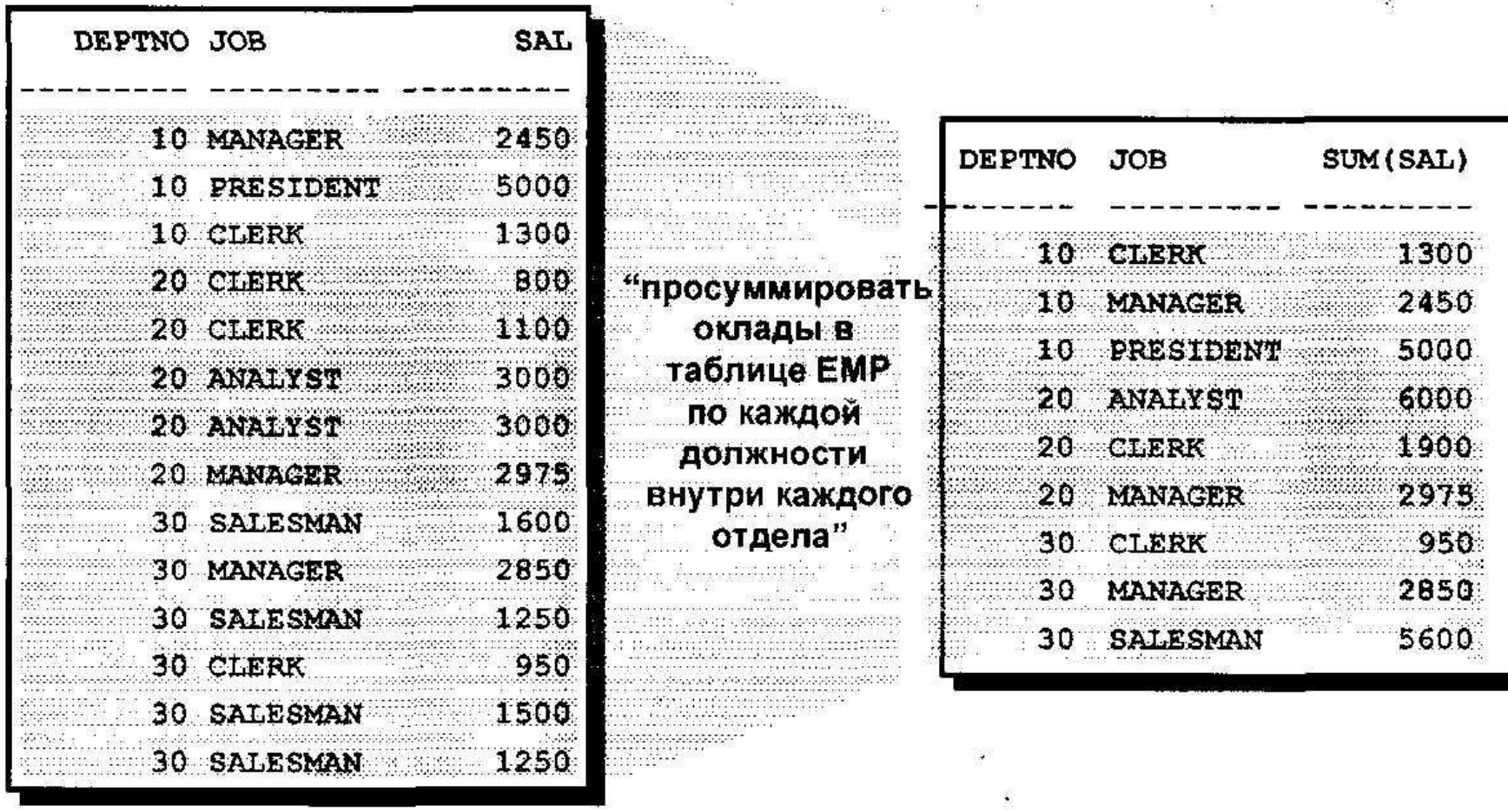

# Использование предложения **GROUP BY**

SQL> SELECT deptno, job, sum(sal) 2

**FROM**  $emp$ 3

GROUP BY deptno, job;

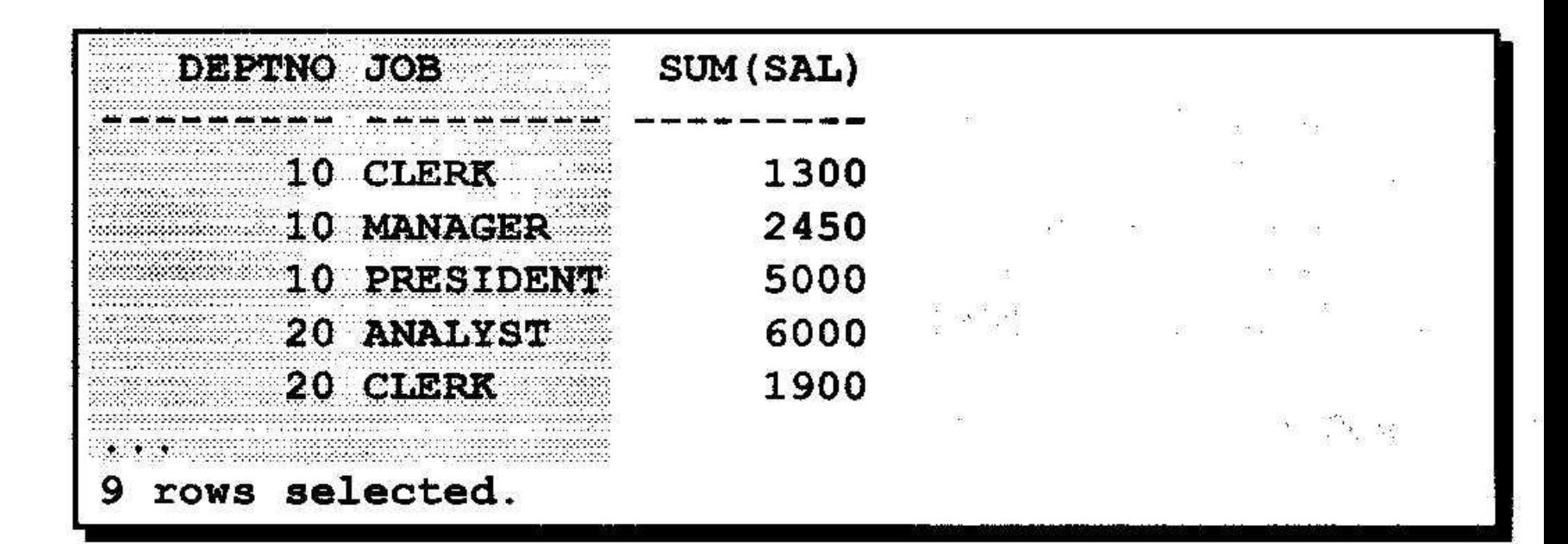

### Недействительные запросы с групповыми функциями

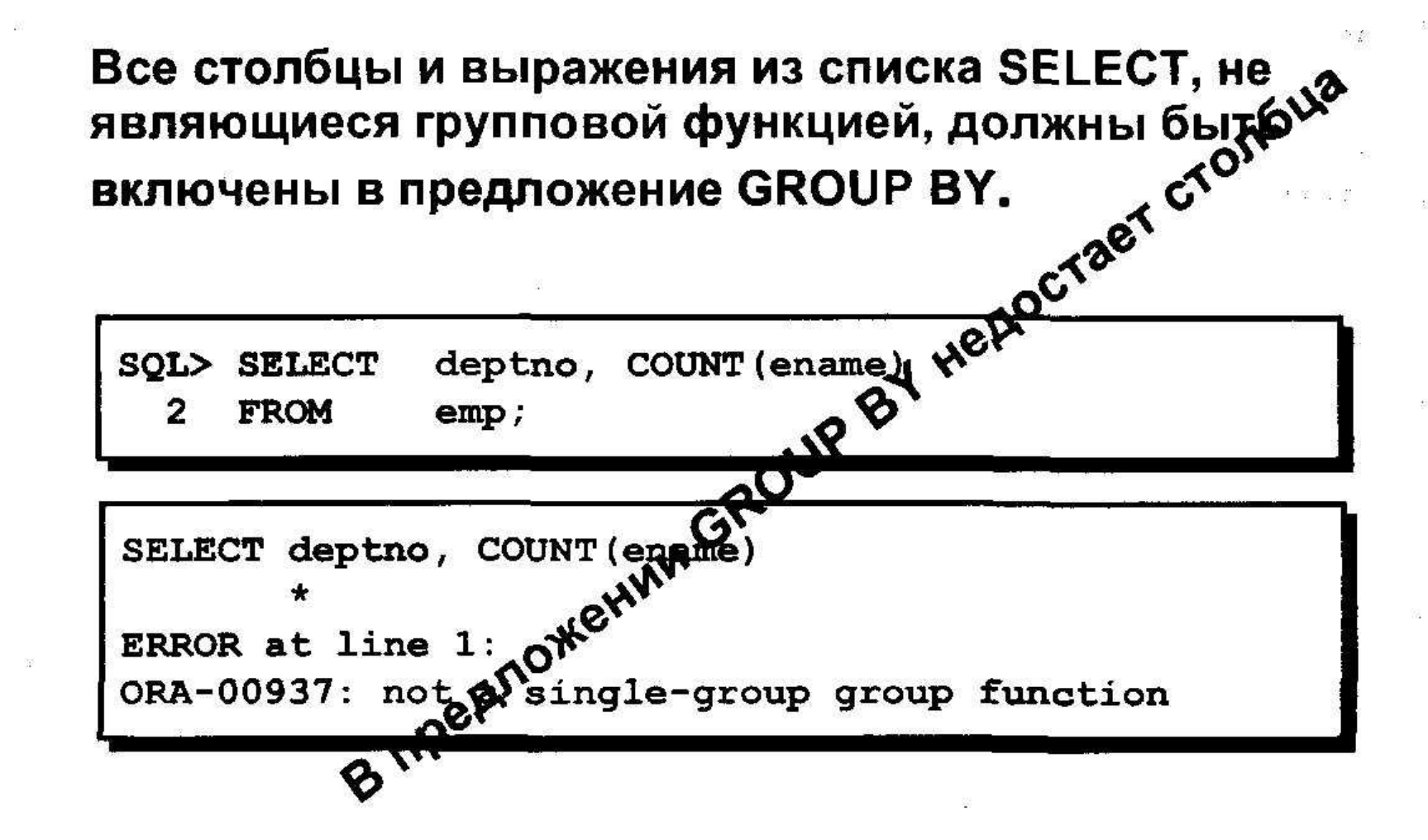

### Недействительные запросы с групповыми функциями

- Предложение WHERE для исключения групп не используется.
- 

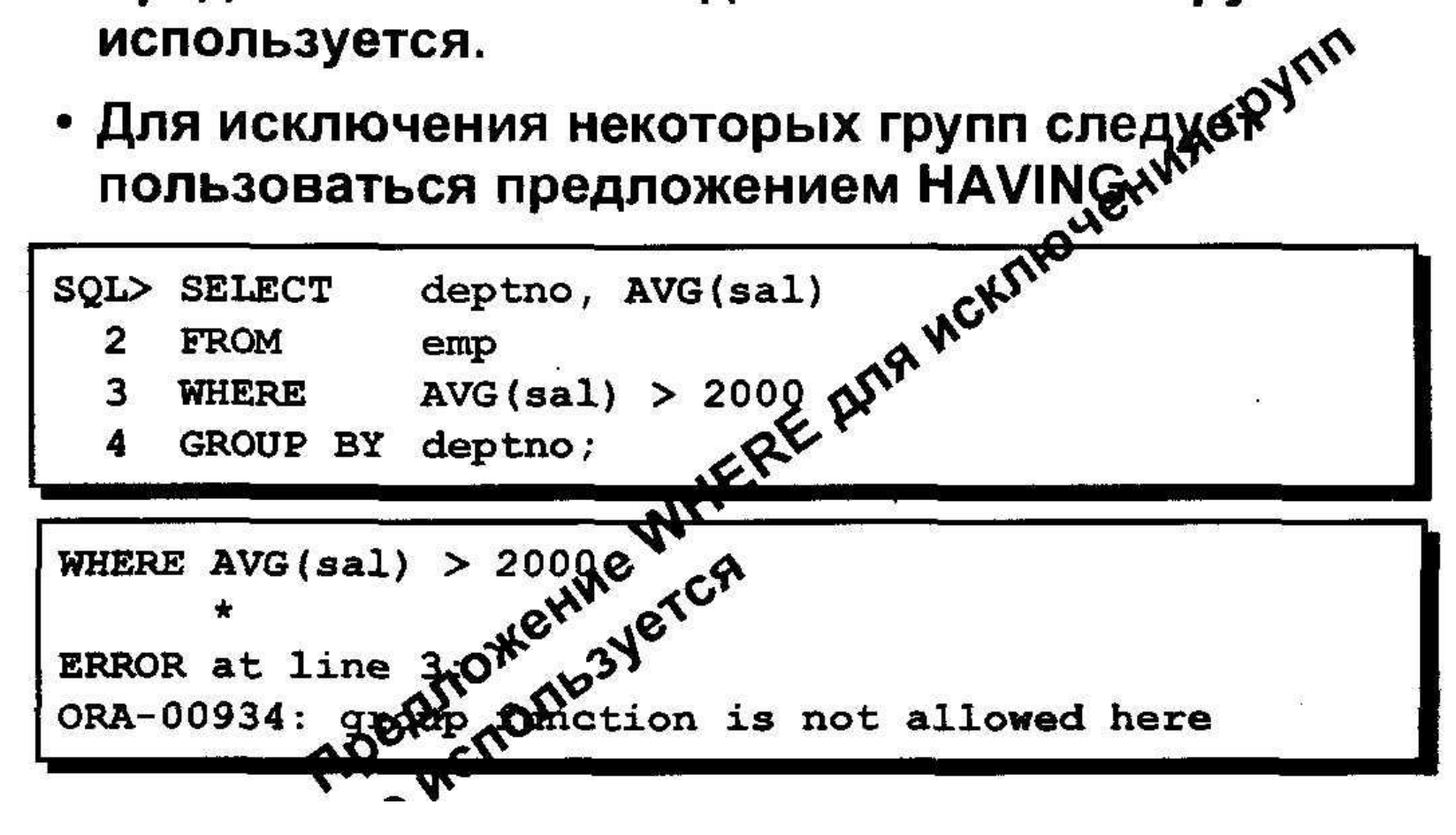

 $\begin{array}{ccc} \mathbb{N} & \mathbb{N} & \mathbb{R} \\ \mathbb{N} & \mathbb{N} & \mathbb{N} \end{array}$ 

### Исключение групп

**EMP DEPTNO SAL** 横 新 . . . . . . . . Sankar<br>Publicija ing departings and at the 2450 10  $\begin{array}{c}\n 5000 \\
\end{array}$  $\lesssim 4$ s specient in the time<br>recedents in staats 833 C 10  $5000$ adadas. State of the 1300 10 inerati  $1.77777777777$ ndekken kanan panisha Som ਾ ਸ਼<sup>ਾ</sup> ਲਾ ਸਕਰਗ ਲਗਾ ਜੋ ਜੋ ਸਰਕਾ<del>ਲ</del>  $\begin{array}{ccc}\n & 0 & 0 \\
& 0 & 0\n\end{array}$ 20 100000000000 максимальный 521 TRY Andarus en el contenent Alba MAX(SAL) indiana mmamman 20 1100 **DEPTNO** sadaadaddaha<br>Waxaanaann 80000 aparana  $-0.05013331$ <u>— оклад</u> 2314 20  $3000$ 3000 в отделе suele exercicementos<br>concerto de de terreto **Streeters** поредодного перепот в делого советство положение и с googgooses.com/20<br>Maandoon 3000 20 adansannan 5000 **SOCCONSTRU** . . . . . . . . . . . . 33338 2975 20  $3000$ 20 30  $1600$ ining panahan an maritim and a sport agaaggeesti minna 30 2850 8368300  $.....................$ The contract of the state tikken og 30 1250 kaaleen o **Experts** 35555399 ............... 950 30  $1.781 - 1.491 - 1.49$ 112000312022211  $30$ 1500 aanggegeen  $(35 - 2882)$  $1.44444211744$ wheel to be sid  $30<sub>1</sub>$  $48 - 68 = 18.08$ 1250 e, gay a la

## Исключение групп: предложение **HAVING**

Для исключения групп пользуйтесь предложением **HAVING** 

- Строки группируются.
- Применяется групповая функция.
- Выводятся группы, удовлетворяющие условию в предложении HAVING.

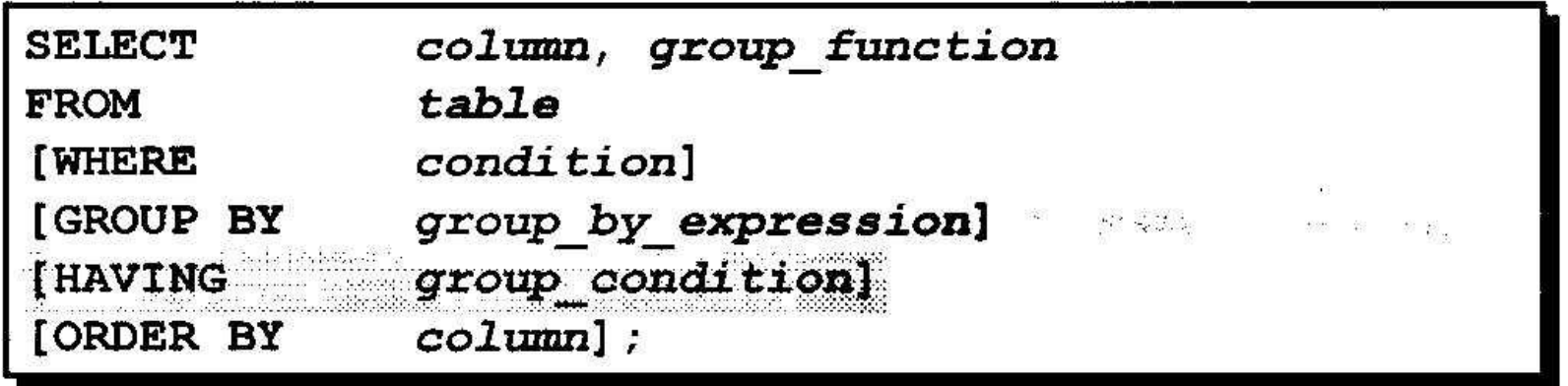
#### Использование предложения **HAVING**  $\label{eq:1.1} \begin{array}{cccccccccc} \Sigma^{\alpha} & \Sigma^{\alpha} & \Sigma^{\alpha}$

**SQL>** deptno, max(sal) **SELECT** 

- **FROM** 2  $emp$
- GROUP BY deptno 3
- $HAVING = max(sal) > 2900$ 4

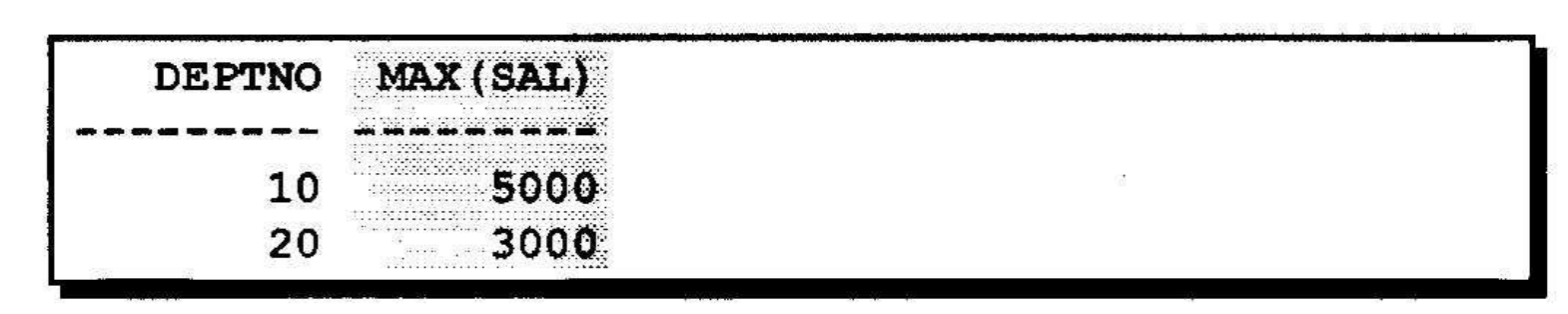

 $\overline{\mathcal{M}}$  $\mathcal{L}^{\mathcal{L}}_{\mathcal{L}^{\mathcal{L}}}$ 

#### Использование предложения **HAVING** k.

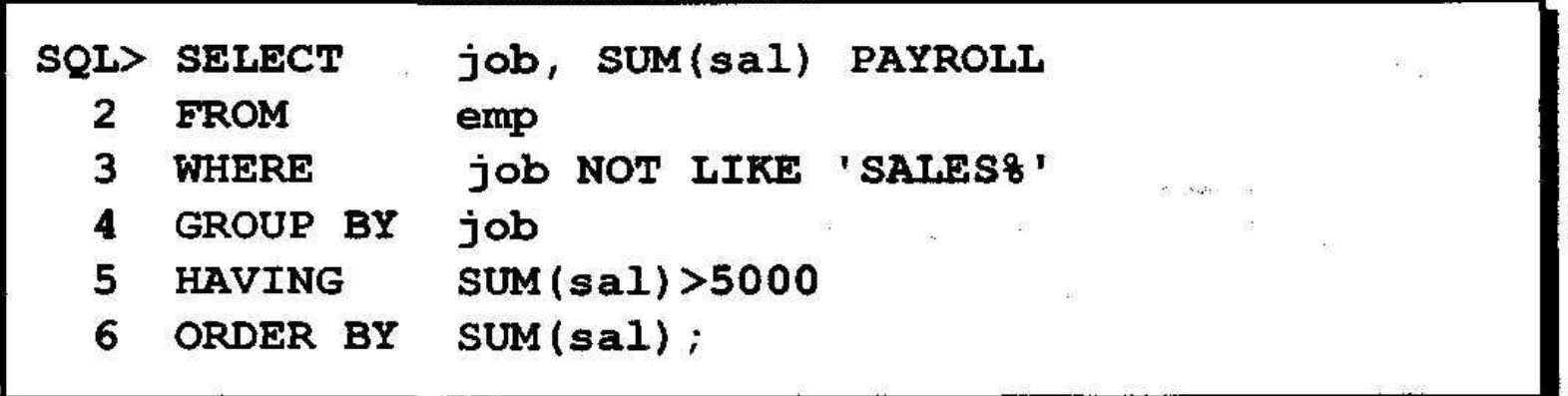

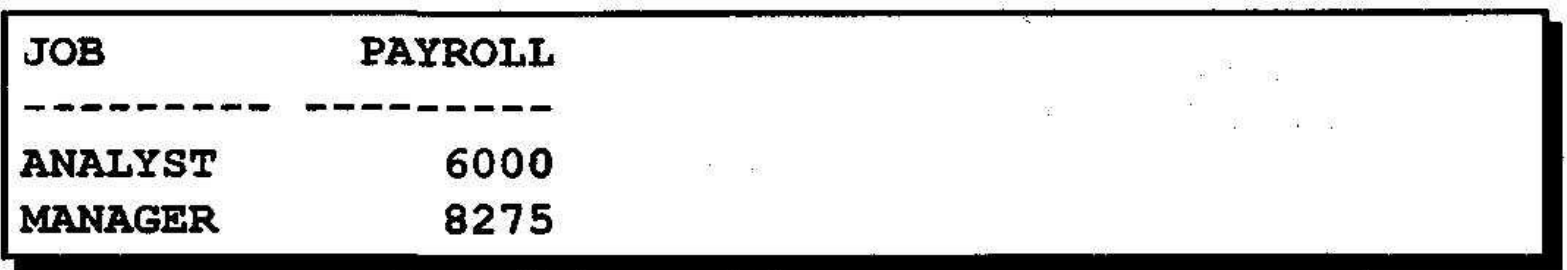

### Вложенные групповые функции

#### Вывод максимального среднего оклада.

max(avg(sal)) **SQL> SELECT**  $\mathbf{2}$ **FROM**  $emp$  $\mathbf{3}$ GROUP BY deptno; MAX (AVG (SAL))

2916.6667

### Заключение

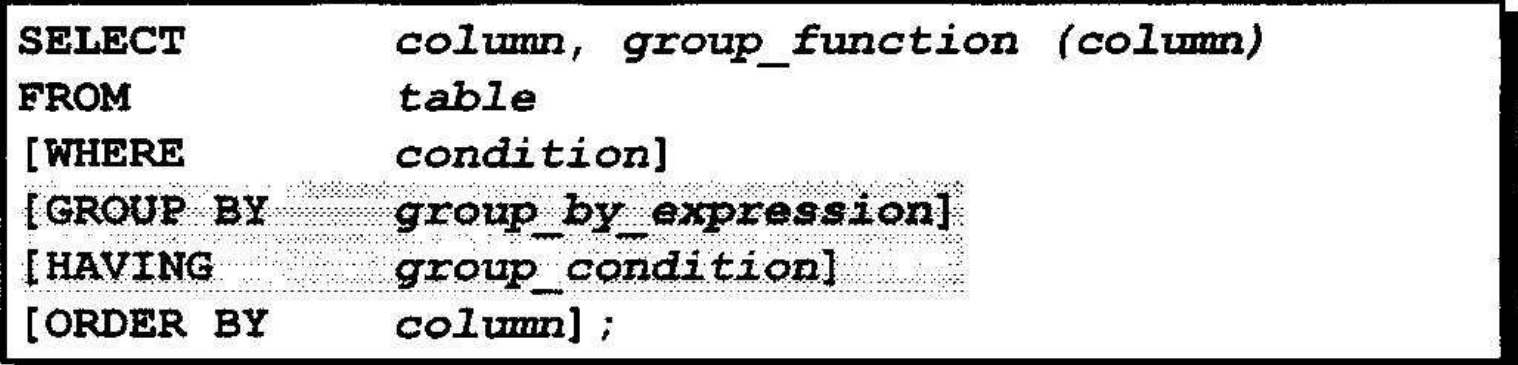

 $\frac{1}{2}$ 

 $\widetilde{\mathfrak{M}}^{(1)}$ 

 $\sim 10^{11}$ 

#### Последовательность оценки предложений:

- WHERE
- · GROUP BY
- · HAVING

# Подзапросы

- **• Типы проблем, решаемых с помощью подзапросов**
- **• Определение подзапросов**
- **• Типы подзапросов**
- **• Написание однострочных и многострочных подзапросов**

### Использование подзапроса для решения проблемы

#### "У кого оклад больше, чем у Джонса?"

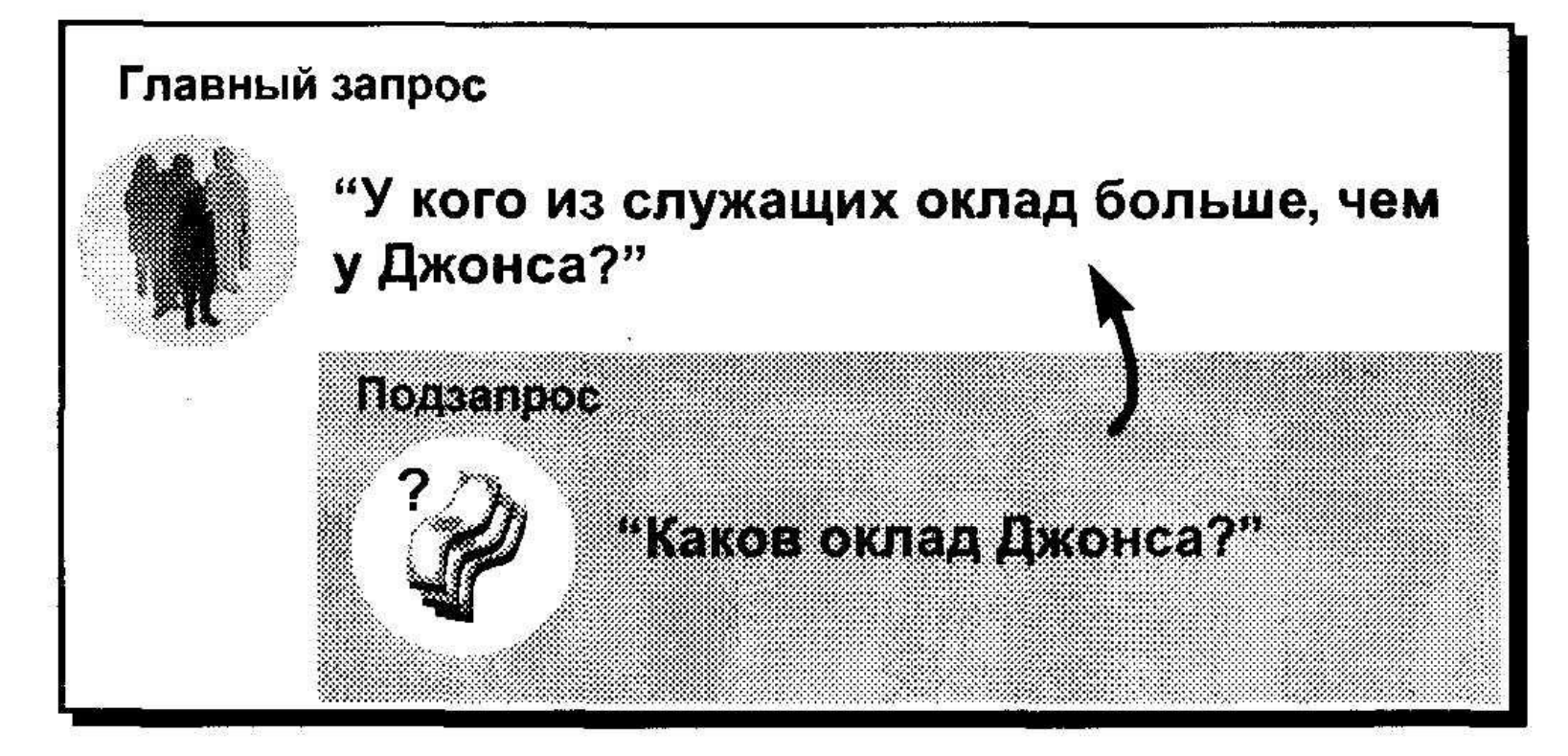

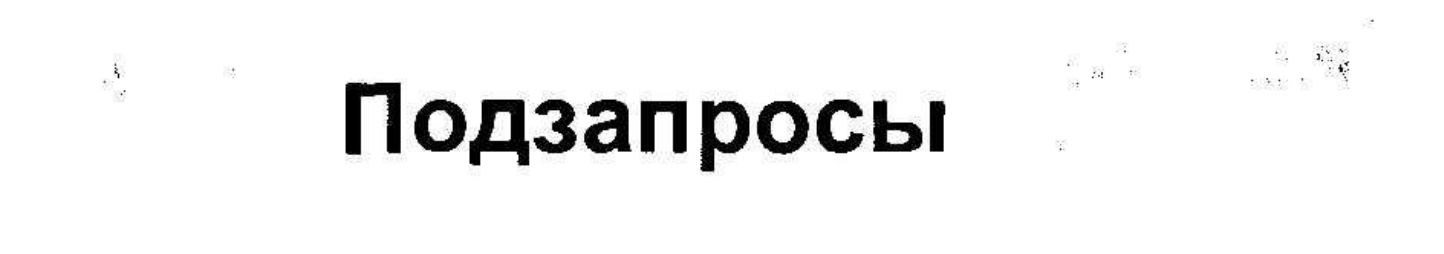

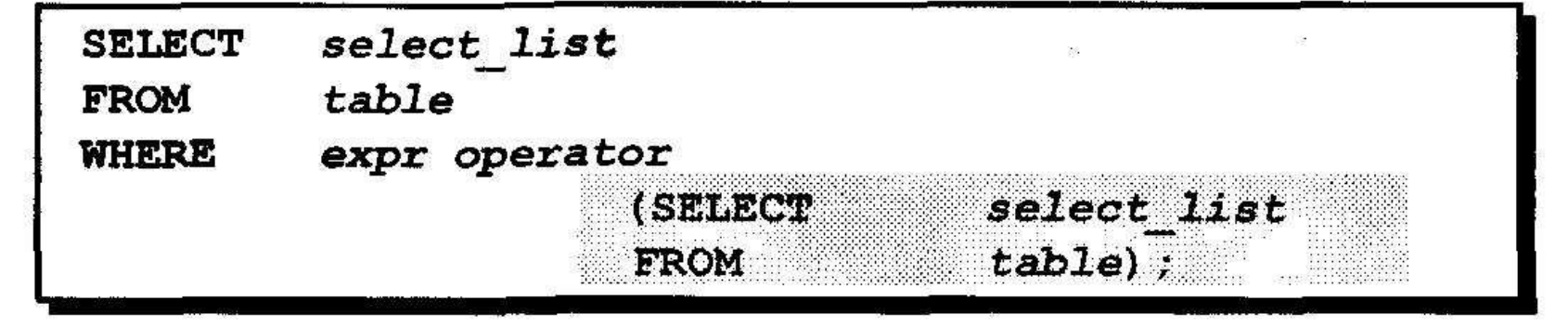

- Подзапрос (внутренний запрос) выполняется один раз до главного запроса.
- Результат подзапроса используется главным запросом (внешним запросом).

### Использование подзапроса

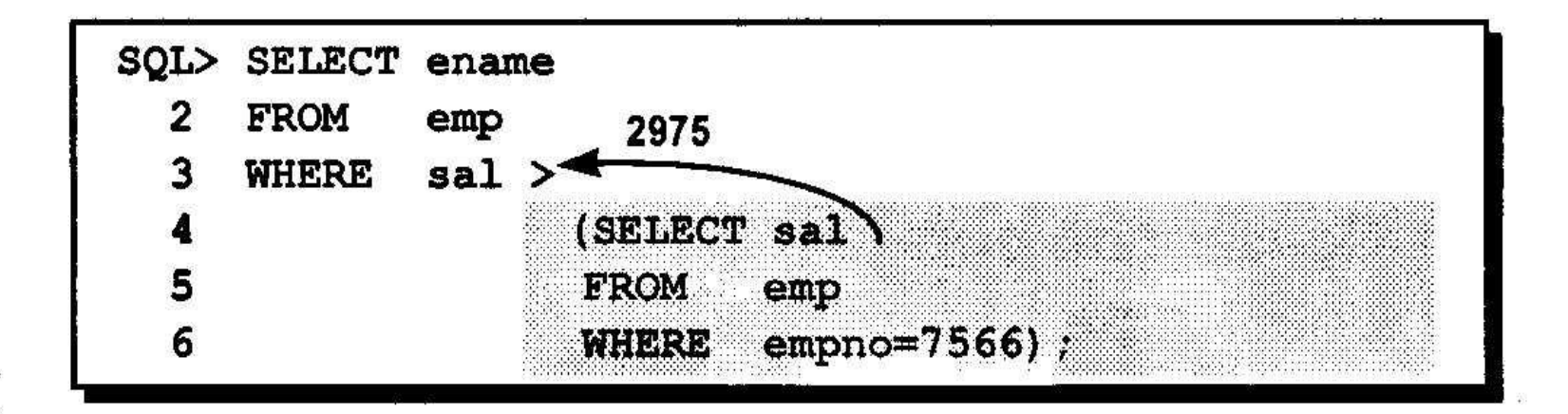

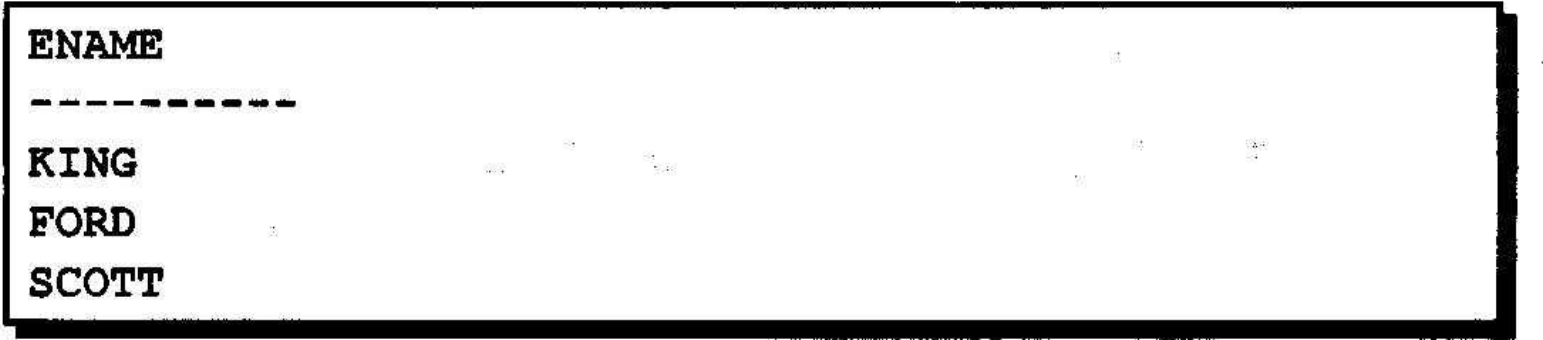

# **Указания по использованию подзапросов**

- **• Подзапрос должен быть заключен в скобки.**
- **• Подзапрос должен находиться справа от оператора сравнения.**
- **• Подзапрос не может содержать предложение ORDER BY.**
- **• В однострочных подзапросах используются однострочные операторы.**
- **• В многострочных подзапросах используются многострочные операторы.**

## Типы подзапросов

### • Однострочный подзапрос

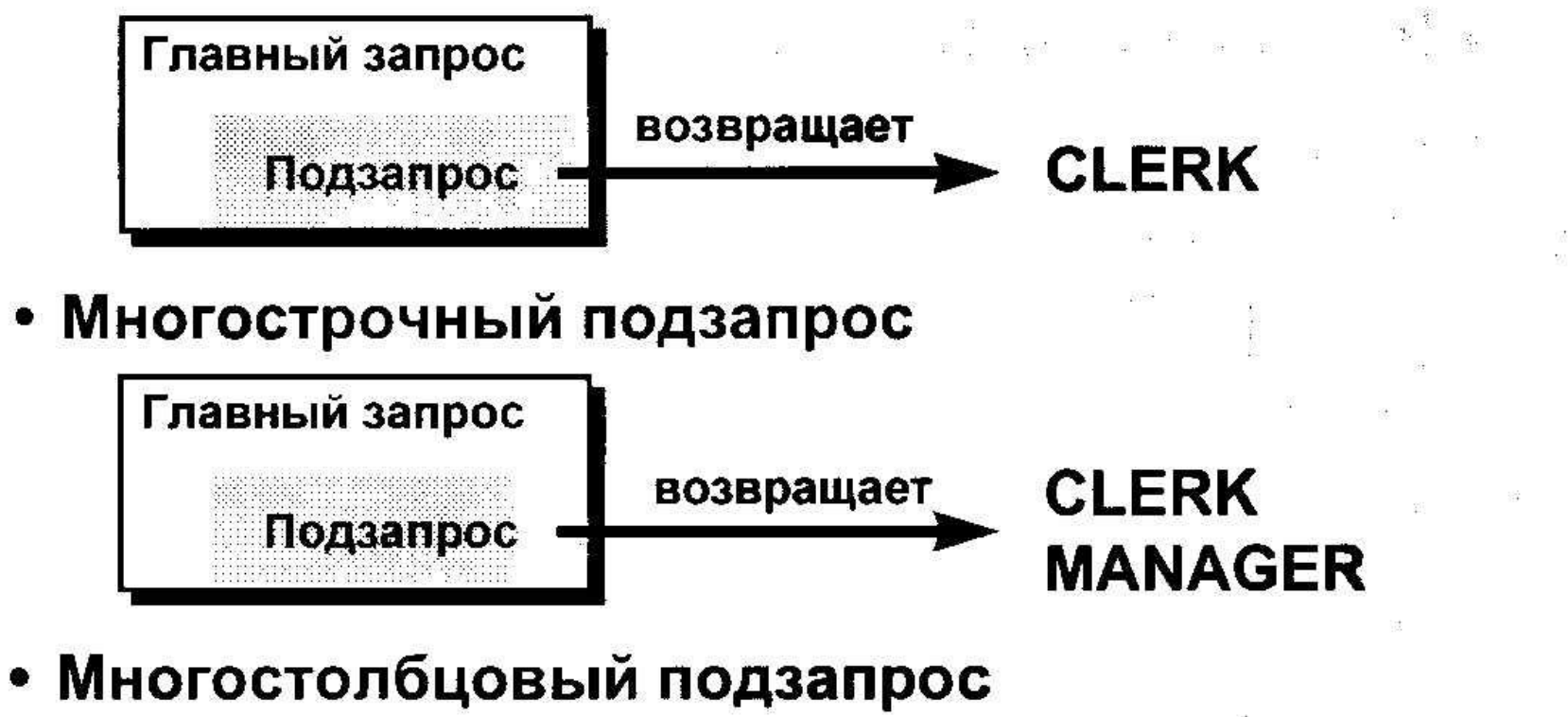

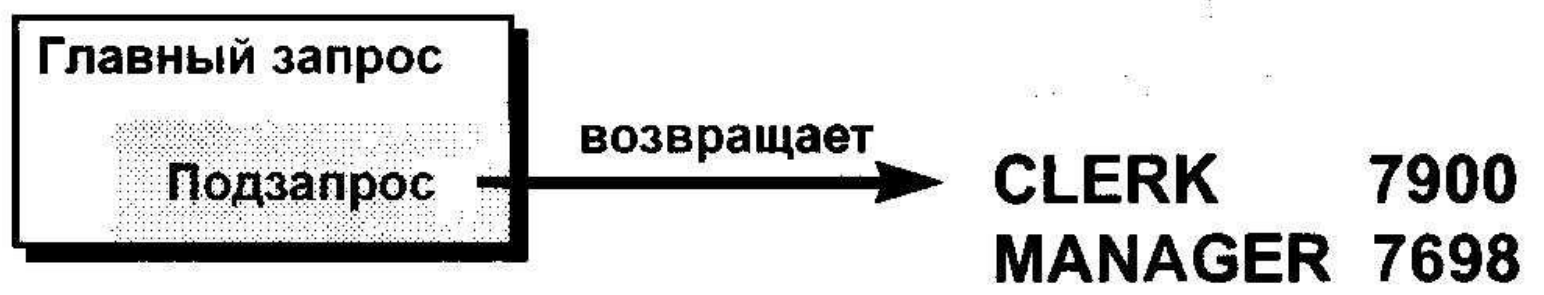

# Однострочные подзапросы

- Возвращают только одну строку
- Используют однострочные операторы сравнения

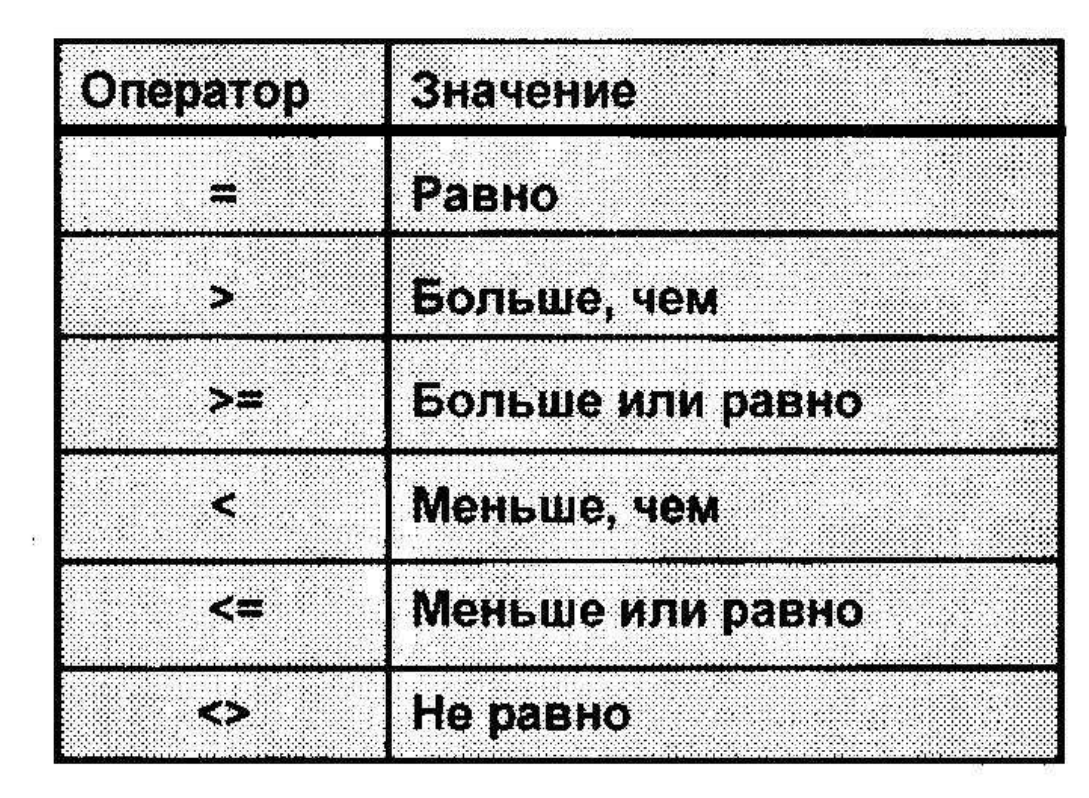

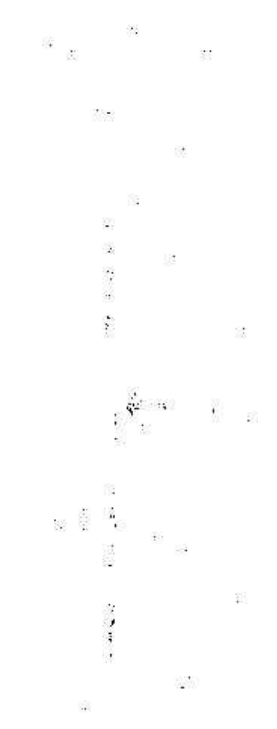

 $\frac{1}{\sqrt{1}}$ 

#### Выполнение однострочных подзапросов

 $\label{eq:2.1} \alpha(\tau) = \mu \quad \text{or} \quad \alpha$ 

 $88 - 88$ 

 $\mathfrak{H}$ 

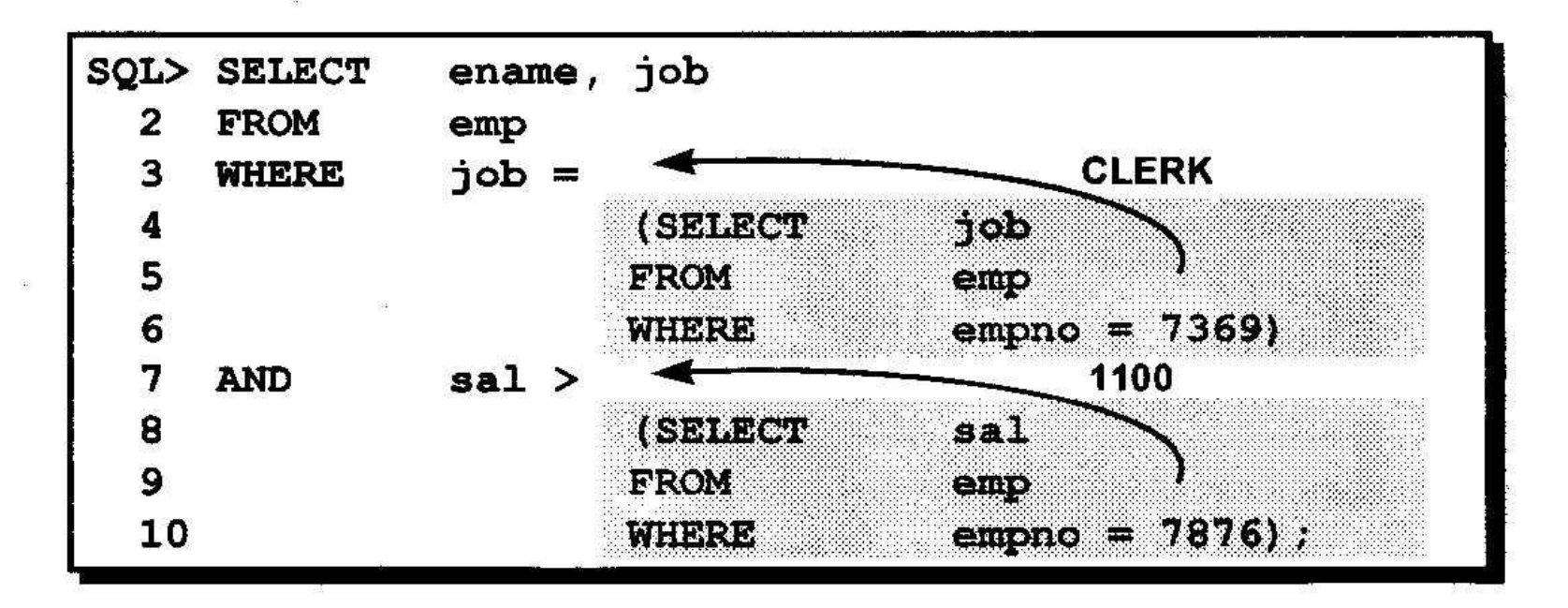

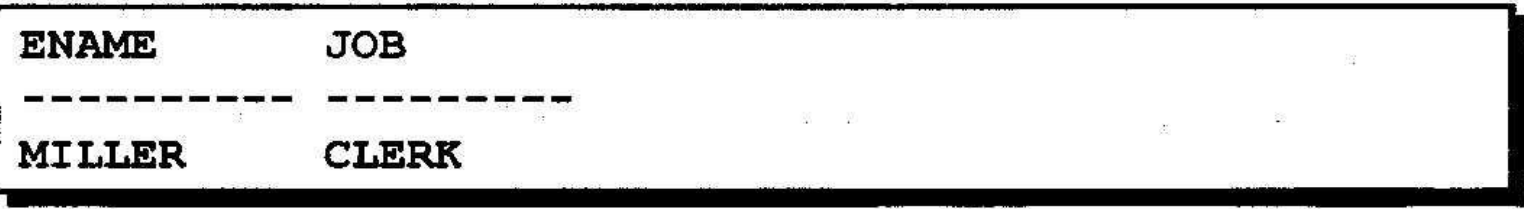

### Использование групповых функций в подзапросах

 $\begin{array}{ccc}\n\mathbb{E} & \mathbb{E} & \mathbb{E} & \mathbb{E} & \mathbb{E} & \mathbb{E} & \mathbb{E} \mathbb{E} & \mathbb{E} & \mathbb{E} & \mathbb{E} & \mathbb{E} & \mathbb{E} & \mathbb{E} & \mathbb{E} & \mathbb{E} & \mathbb{E} & \mathbb{E} & \mathbb{E} & \mathbb{E} & \mathbb{E} & \mathbb{E} & \mathbb{E} & \mathbb{E} & \mathbb{E} & \mathbb{E} & \mathbb{E} & \mathbb{E} & \mathbb{E} & \mathbb{E} & \mathbb$ 

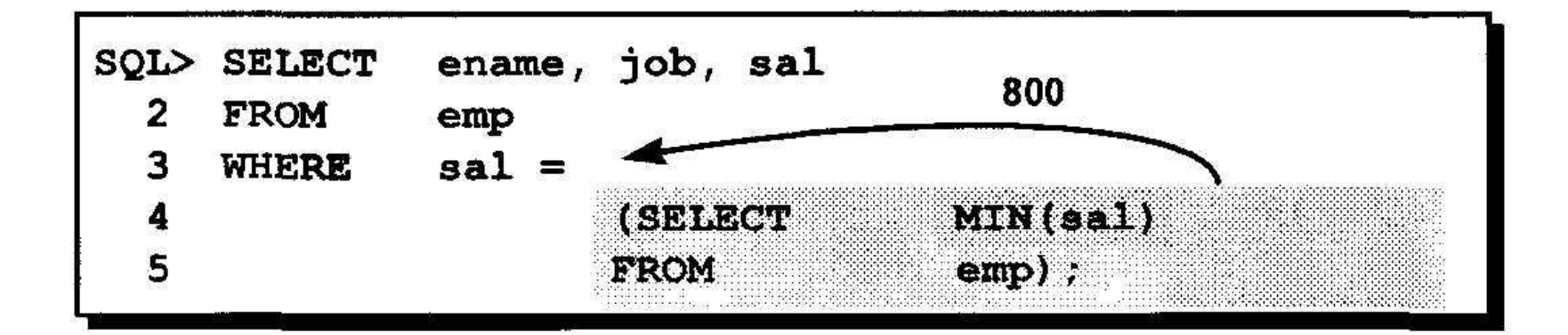

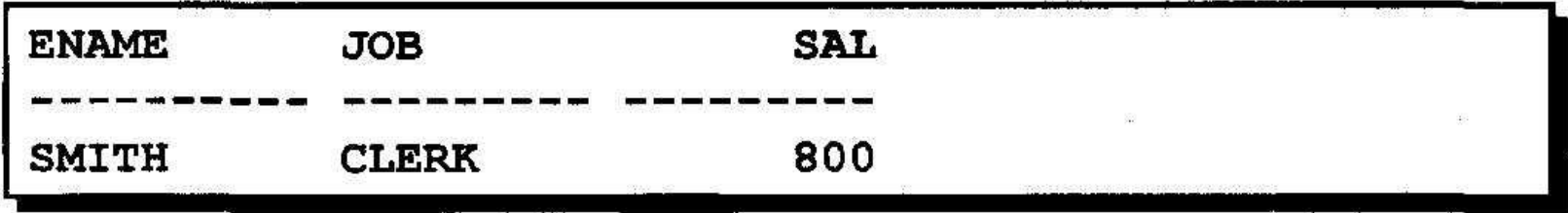

### Предложение HAVING с подзапросами

- Сервер Oracle сначала выполняет подзапрос.
- Сервер Oracle возвращает результаты в предложение HAVING главного запроса.

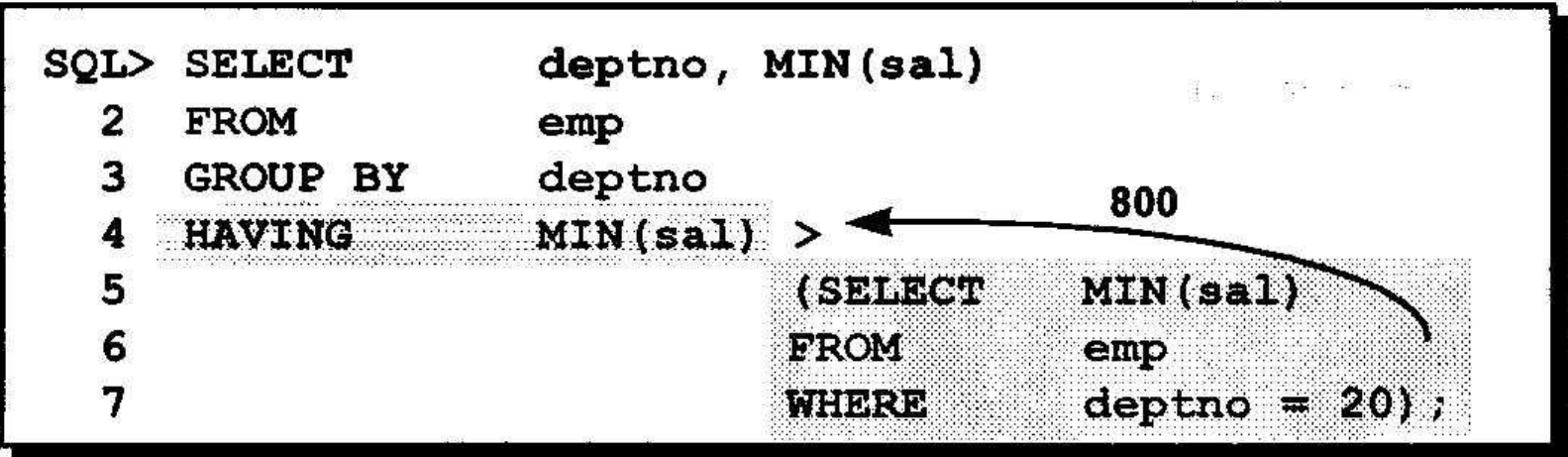

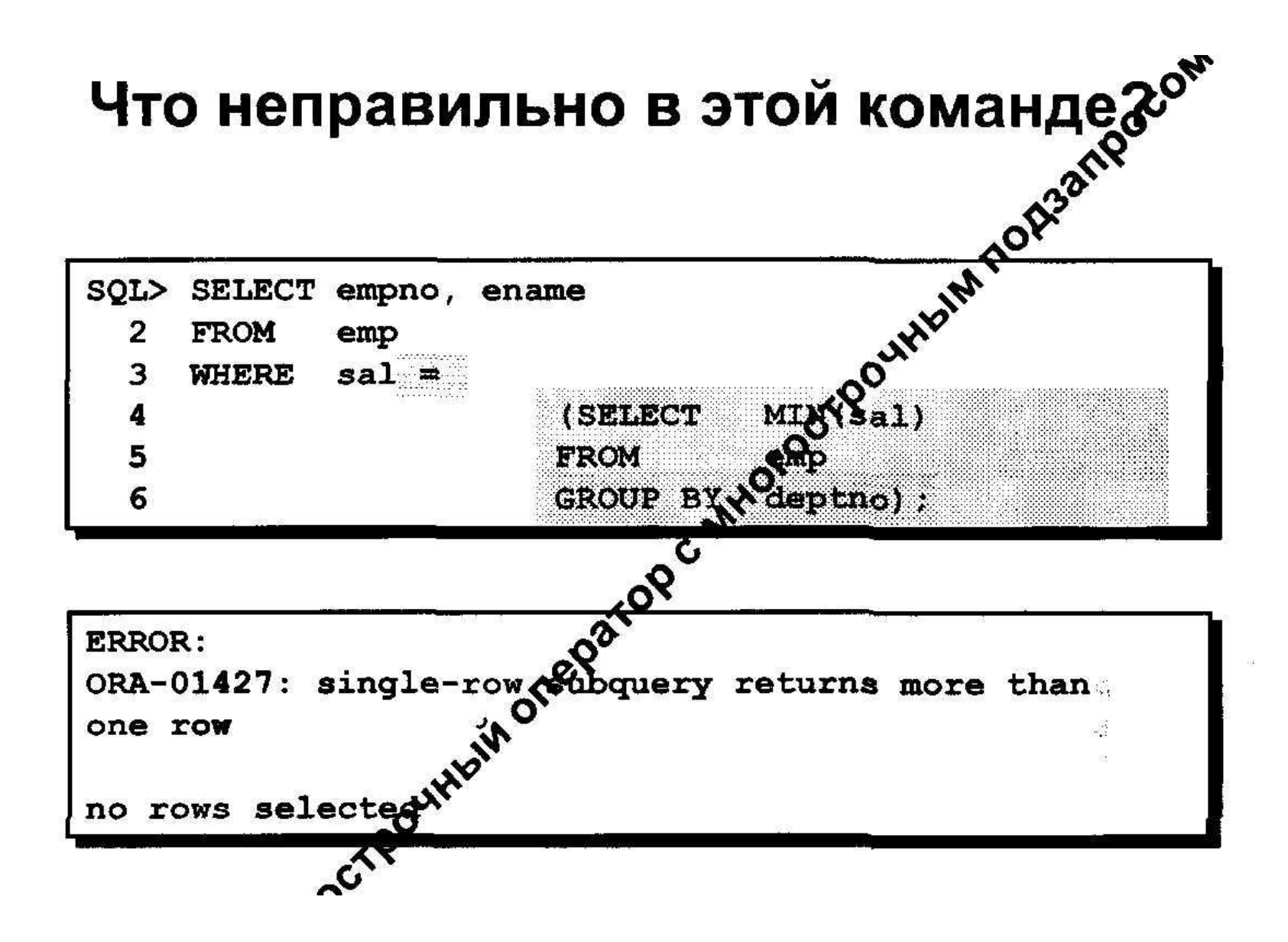

## Будет ли выполнена эта команда?

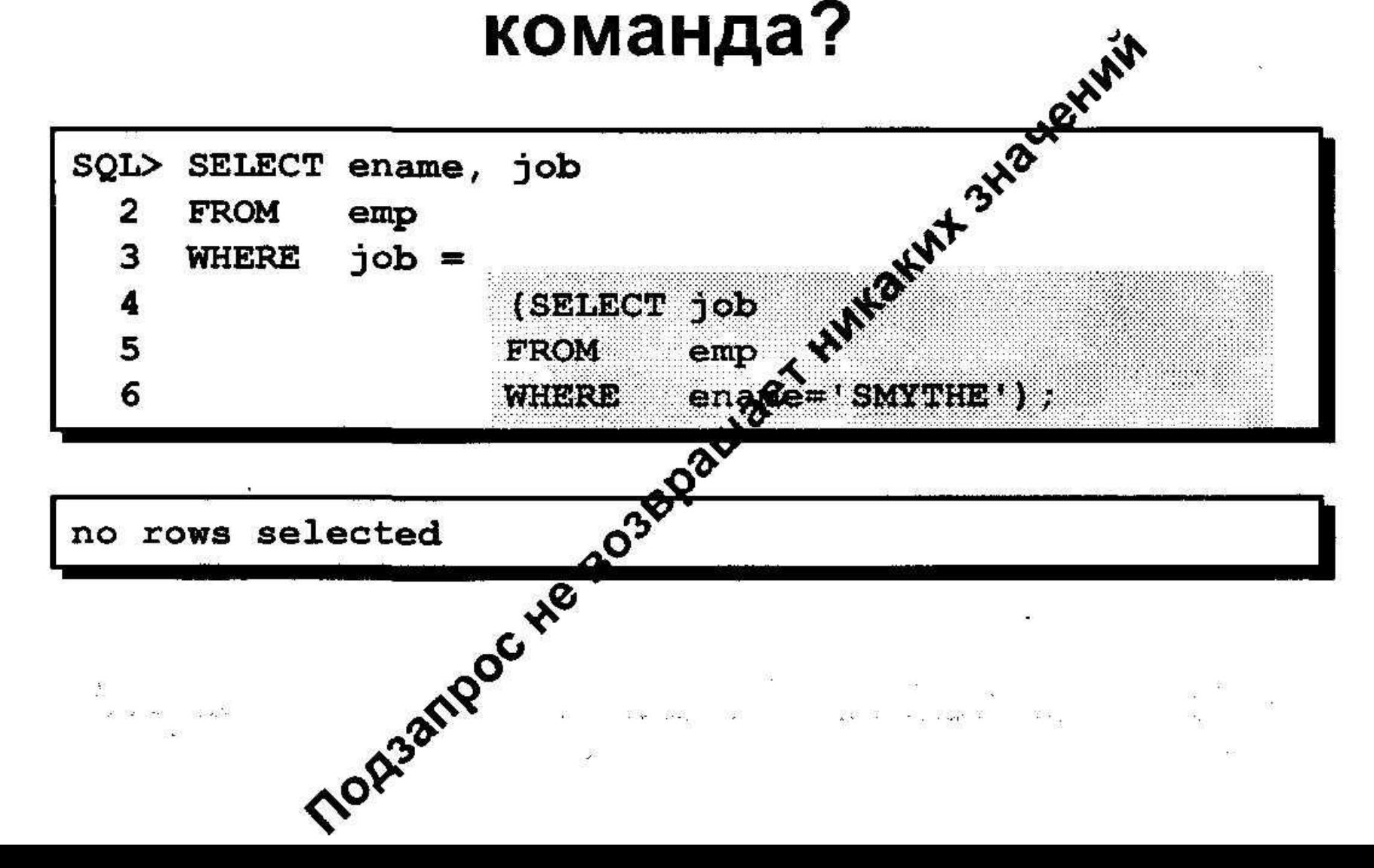

### Многострочные запросы

- Возвращают более одной строки
- Используют многострочные операторы сравнения

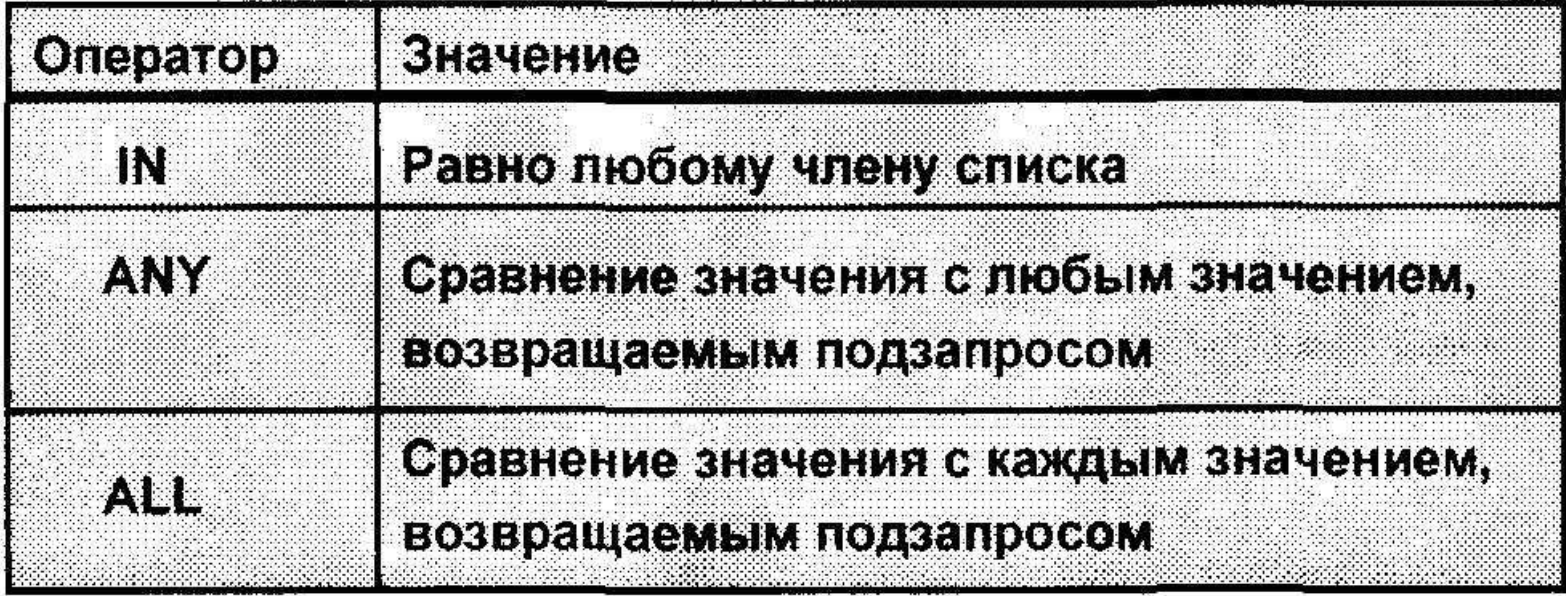

### Использование оператора ANY в многострочных подзапросах

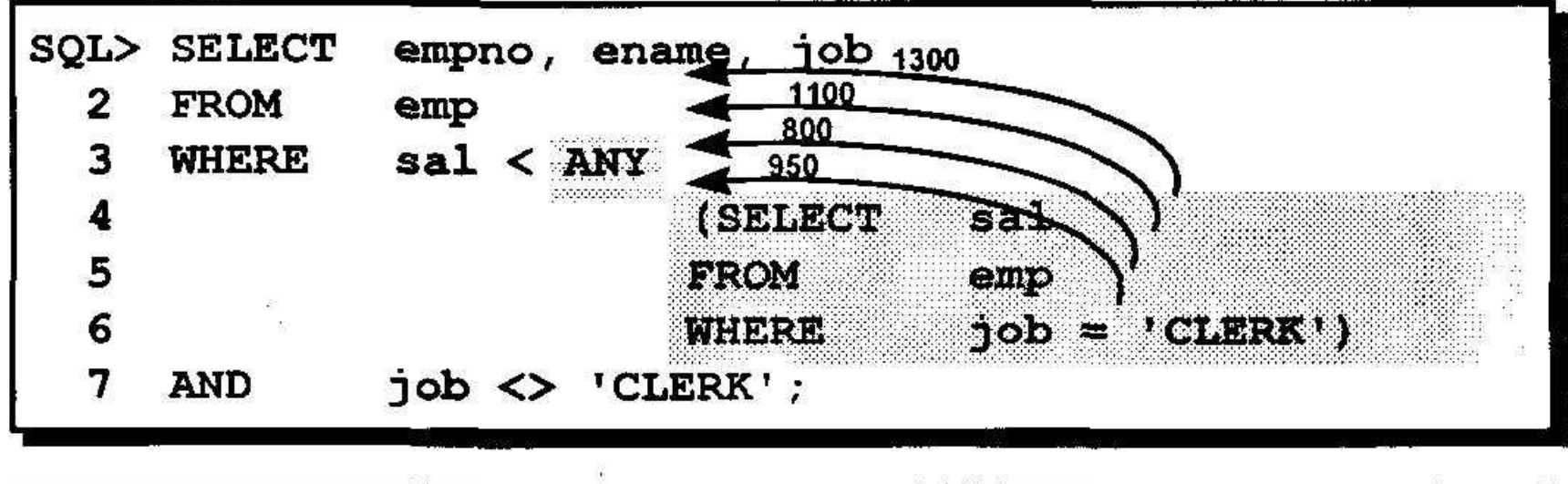

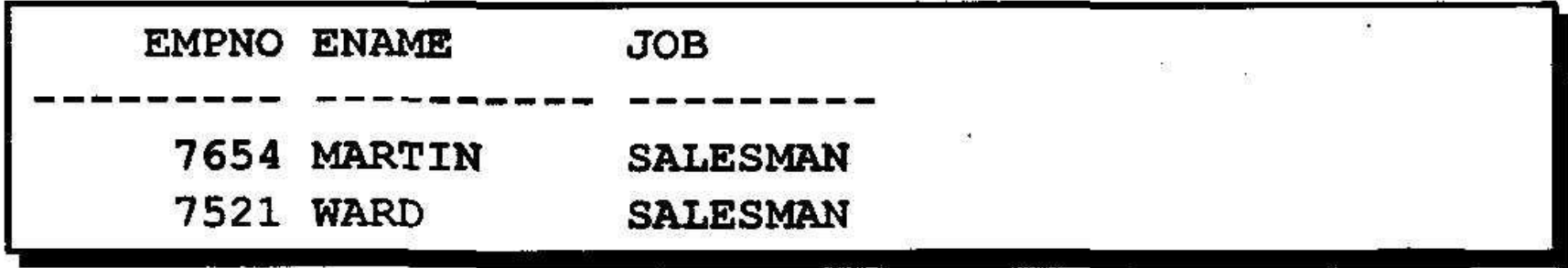

### Использование оператора ALL в многострочных подзапросах

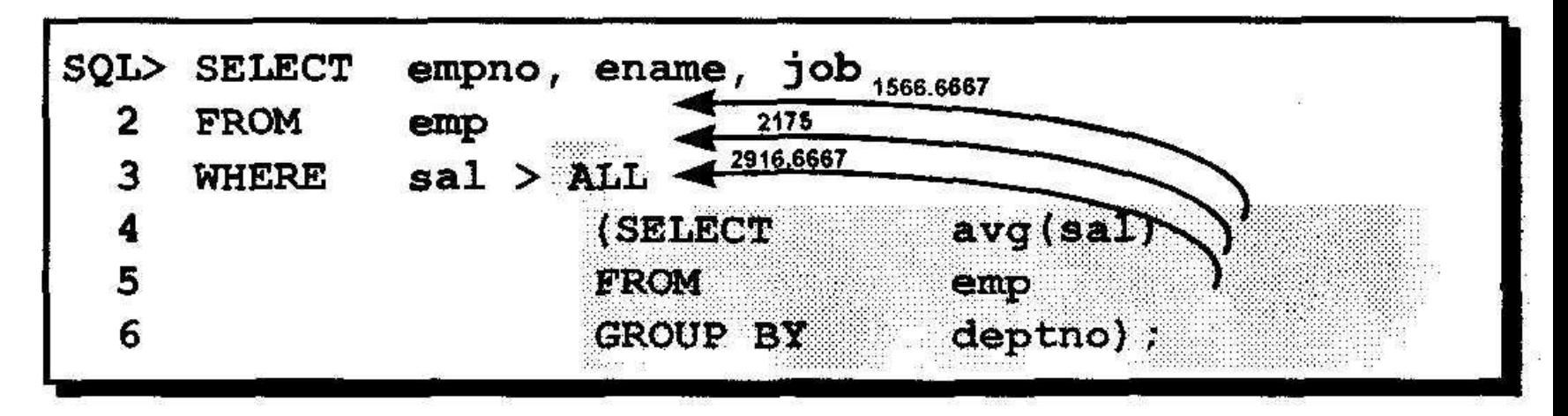

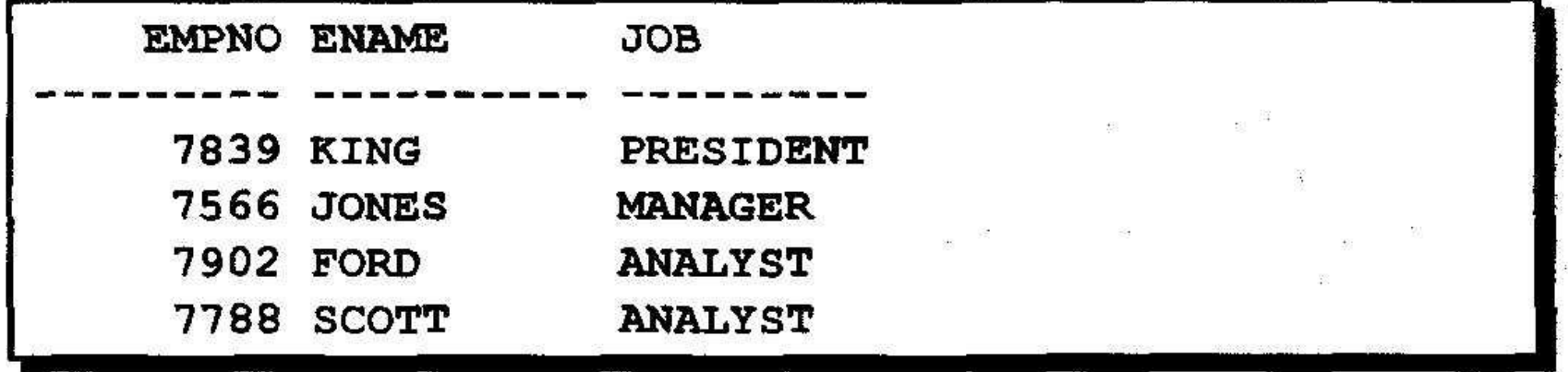

### Заключение

 $\mathbf{Y}$ 

#### Подзапросы полезны, когда запрос основан на неизвестных значениях.

M

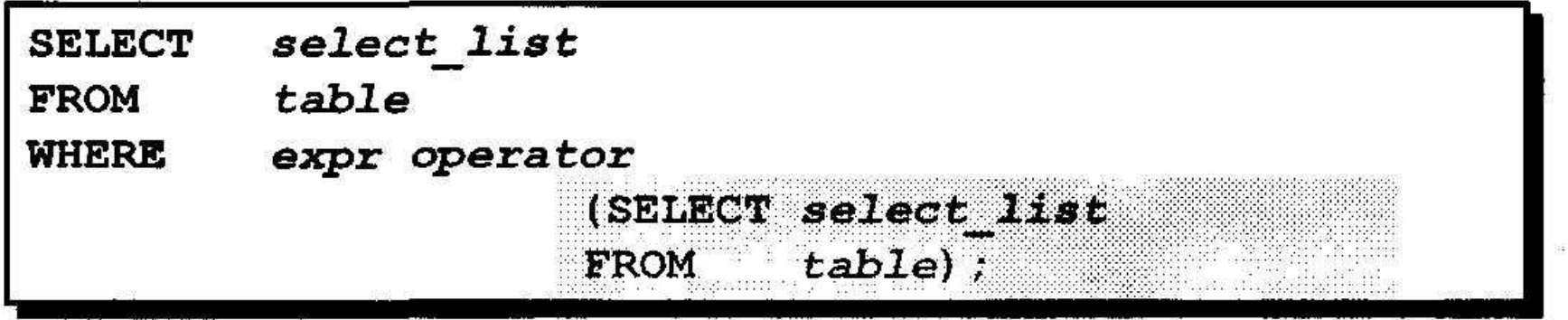

Q€.

## Неопределенные значения в подзапросе

na<br>18

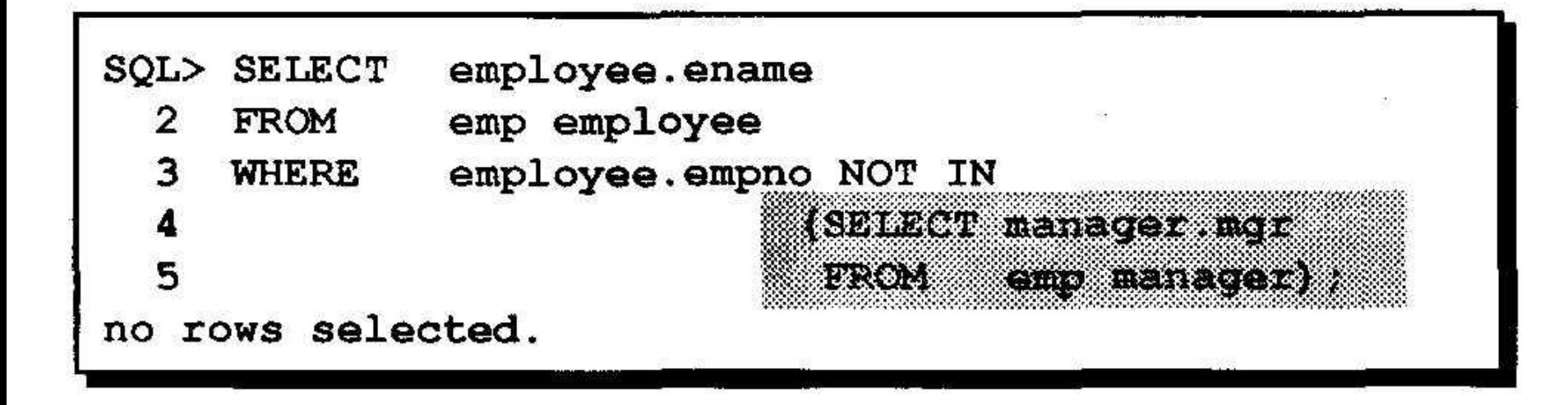

### Использование подзапроса в предложении FROM

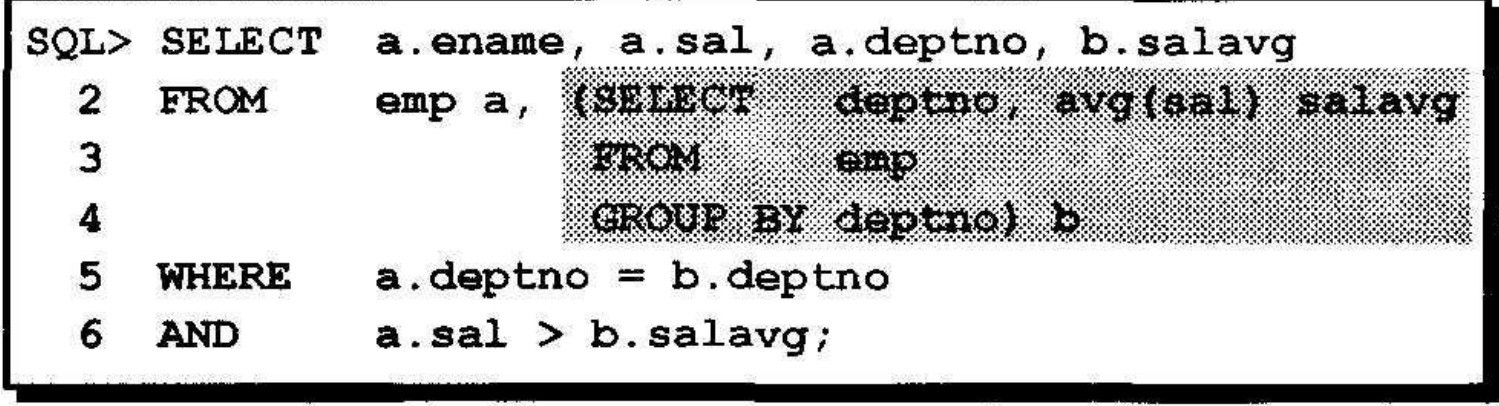

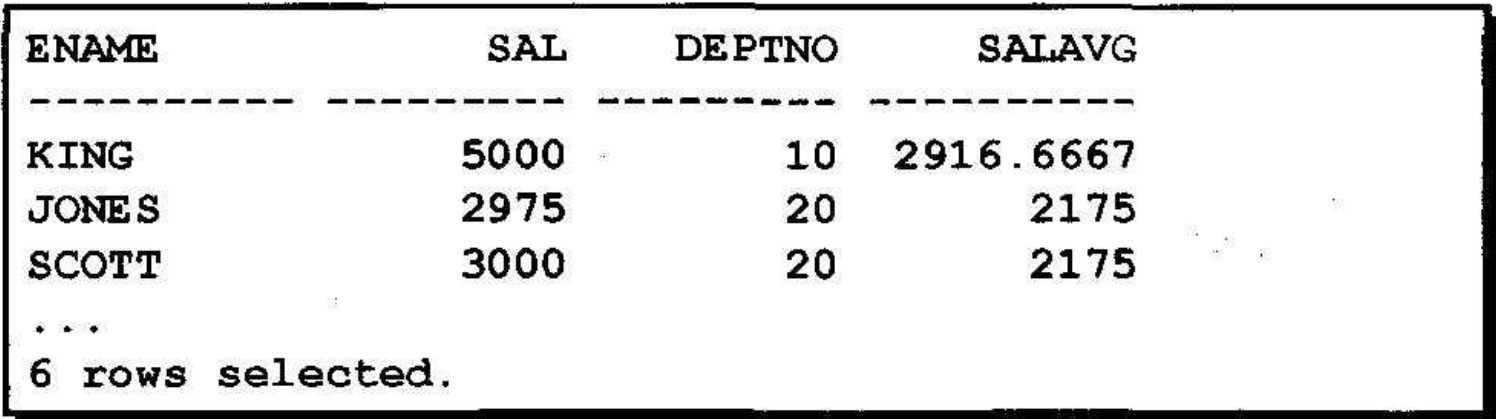

## **Заключение**

- **• Многостолбцовый подзапрос возвращает значения нескольких столбцов.**
- **• Сравнение столбцов в многостолбцовых подзапросах может быть парным и непарным.**
- **• Многостолбцовый подзапрос может также использоваться в предложении FROM команды SELECT.**